# UNIVERSIDADE DO VALE DO RIO DOS SINOS - UNISINOS UNIDADE ACADÊMICA DE EDUCAÇÃO CONTINUADA MBA EM GESTÃO DE PROJETOS

MÁRCIO JOEL BARTH

PROJETO IMPLANTAÇÃO DE NOVOS PONTOS DE PRESENÇA DA REDE RS

PORTO ALEGRE 2012

# MÁRCIO JOEL BARTH

# PROJETO IMPLANTAÇÃO DE NOVOS PONTOS DE PRESENÇA DA REDE RS

Trabalho de Conclusão de Curso de Especialização apresentado como requisito parcial para obtenção do título de Especialista em Gestão de Projetos, pelo MBA em Gestão de Projetos da Universidade do Vale do Rio dos Sinos.

Orientador: Prof. Juliano Reis, PMP

PORTO ALEGRE 2012

Dedico este trabalho a minha filha Natália, que é minha fonte de motivação e inspiração para a busca de novos conhecimentos.

## **AGRADECIMENTOS**

Ao orientador e professores, pelos ensinamentos, estímulo e dedicação.

Aos colegas muito especiais Aline, Roberta e Frederico, que foram muito mais que apenas colegas de aula, e sim eternos amigos.

Aos meus pais pelos ensinamentos e orientações que contribuíram para a formação do meu caráter.

A minha filha, pelo incentivo eterno e compreensão dos momentos de ausência.

Ontem é história. Amanhã é mistério e HOJE é uma dádiva, Por isso se chama 'presente'. (Autor desconhecido)

# **RESUMO**

Este trabalho tem como objetivo principal o desenvolvimento de um projeto para a implantação de novos pontos de presença da Rede RS (infraestrutura de rede criada pela PROCERGS, para atender aos órgãos do Estado do RS, no acesso a rede privada do Estado e também à Internet), visando a redução de custos de contratação do serviço aos seus clientes. A relevância do projeto é justificada por tratar-se de um serviço de vital importância, uma vez que contribui para uma comunicação mais eficiente entre o Estado e os cidadãos de forma mais econômica. A partir de um Plano de Negócios composto de viabilidade mercadológica e viabilidade econômico-financeira, desenvolveu-se o Plano de Gerenciamento do Projeto, utilizando-se as melhores práticas de gerenciamento de projetos estabelecidas pelo PMI (Project Management Institute). Todas as etapas de um projeto e quais os processos utilizados para desenvolvê-las encontram-se especificadas neste trabalho.

**Palavras-chave:** Projeto. Processos. Produto. Plano de Projeto. Escopo. Requisitos. Gerente. Patrocinador. Stakeholders.

# **LISTA DE FIGURAS**

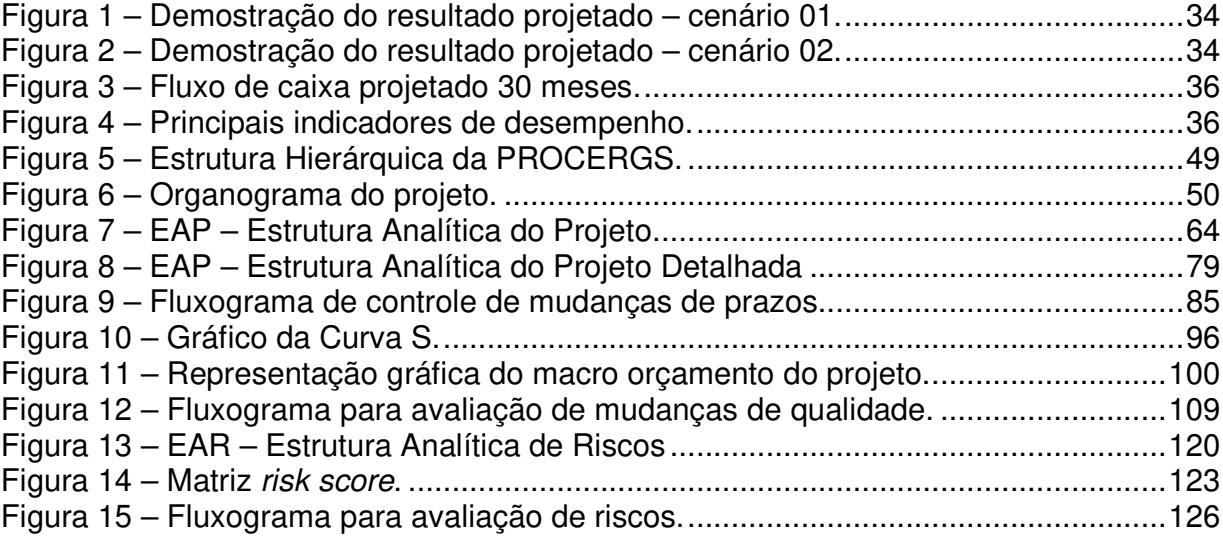

# **LISTA DE TABELAS**

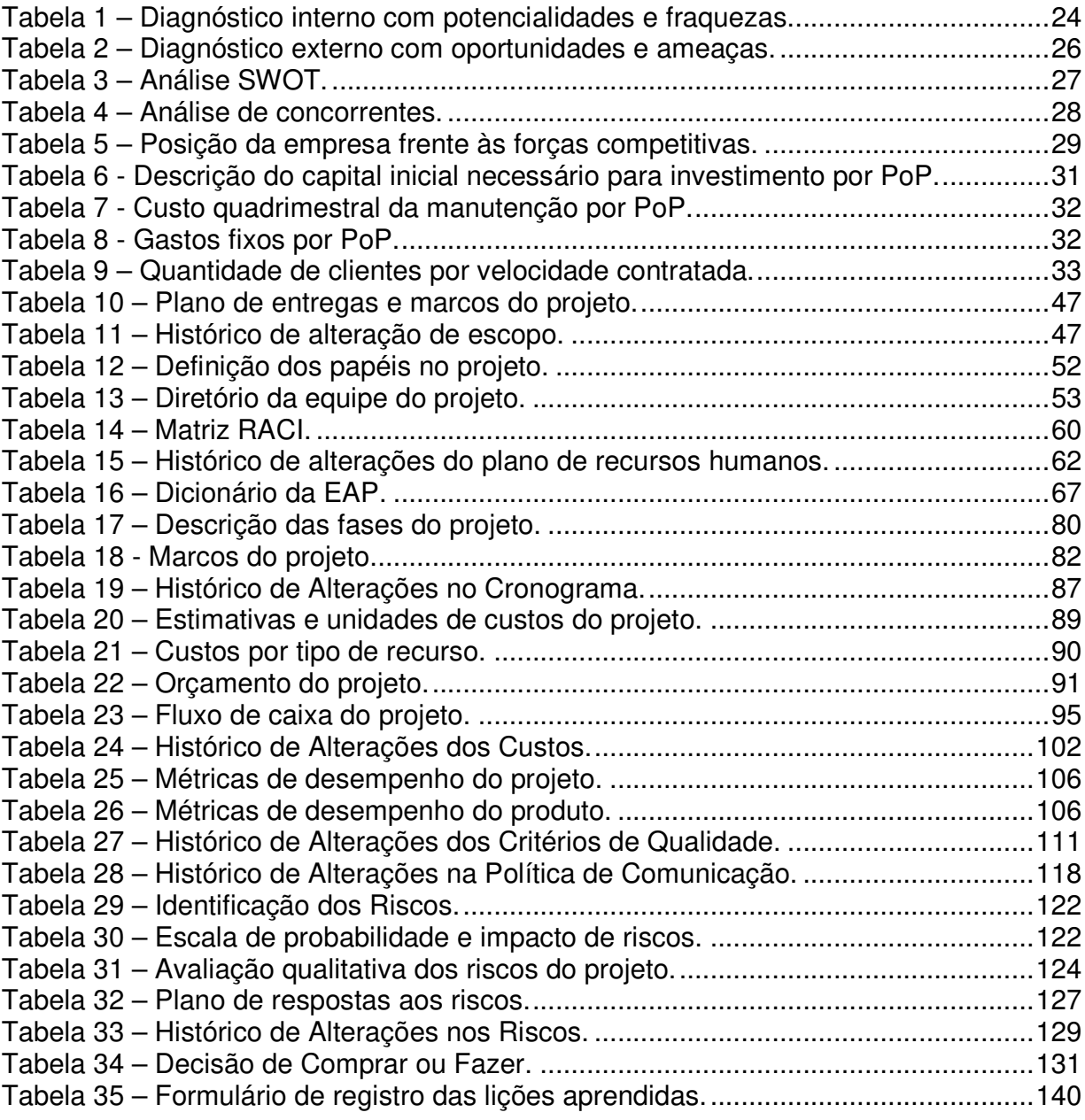

# **SUMÁRIO**

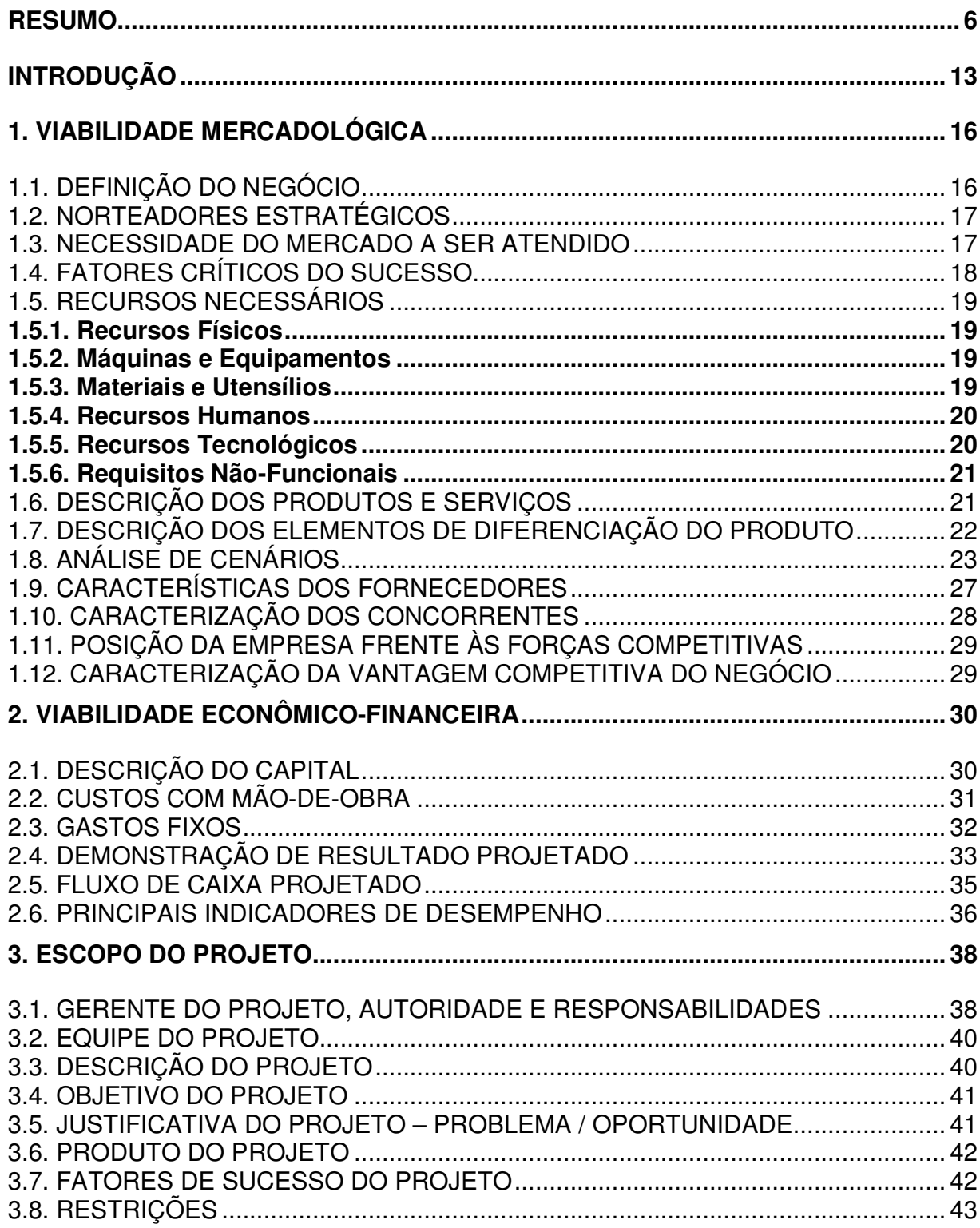

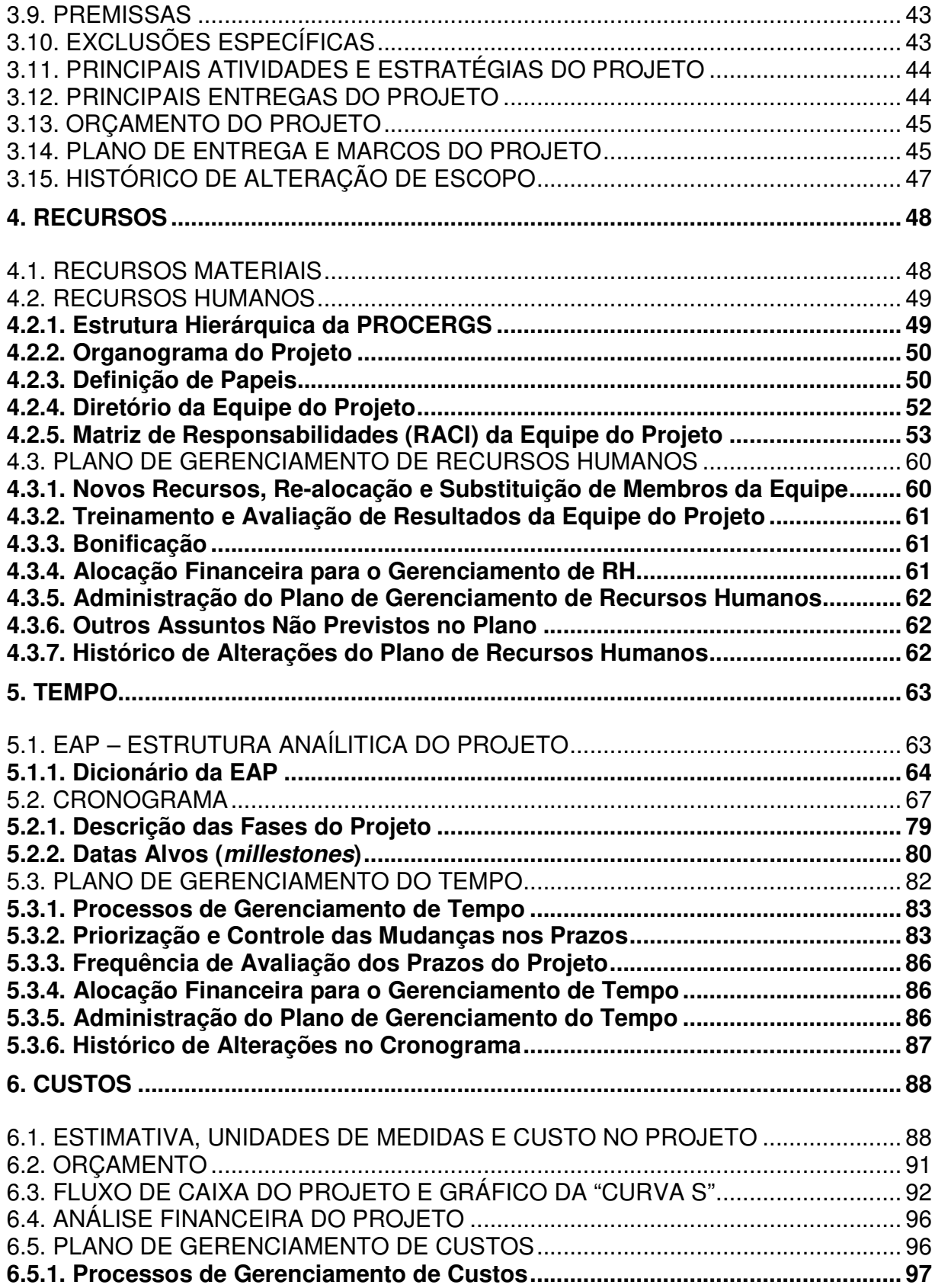

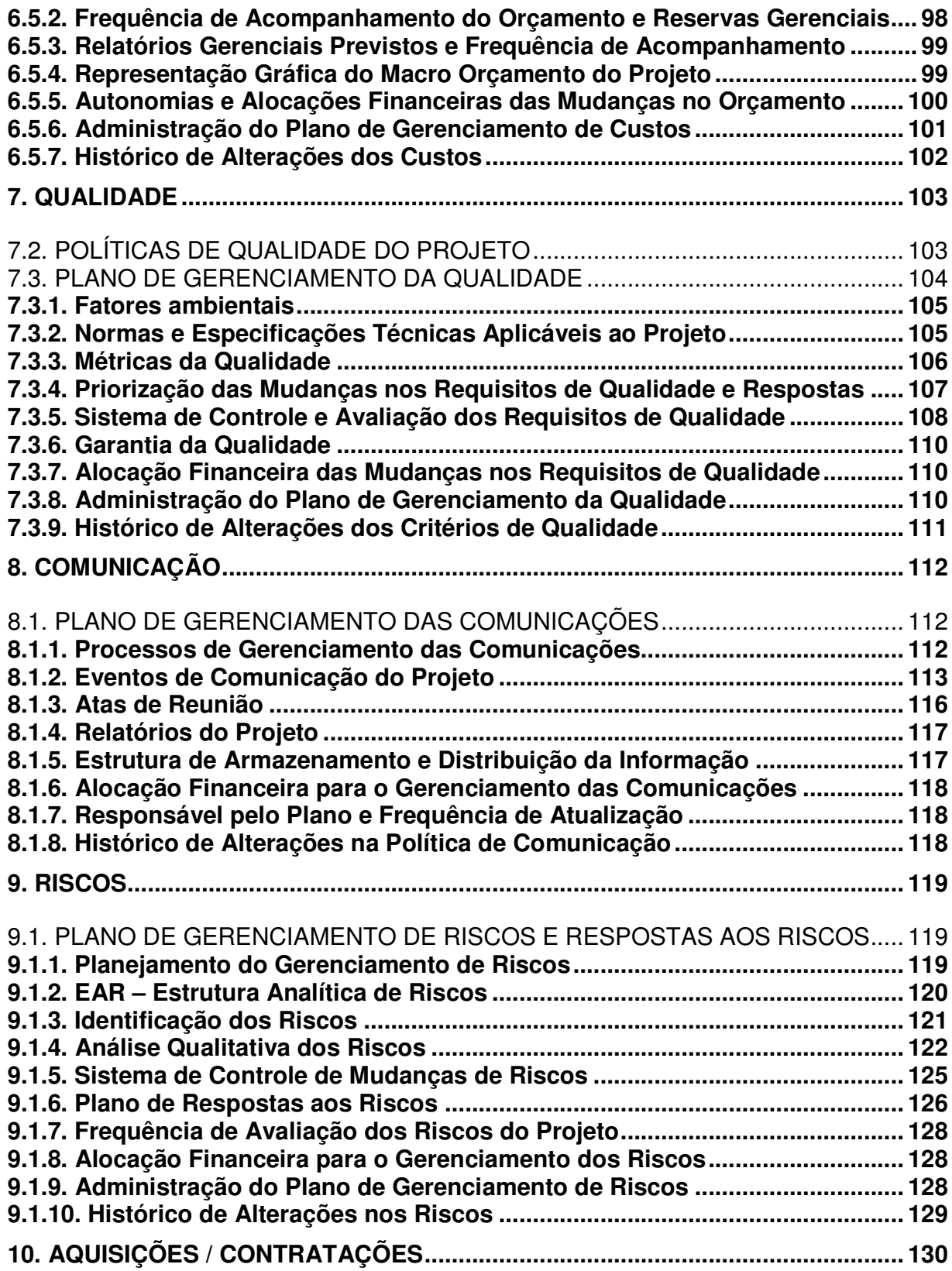

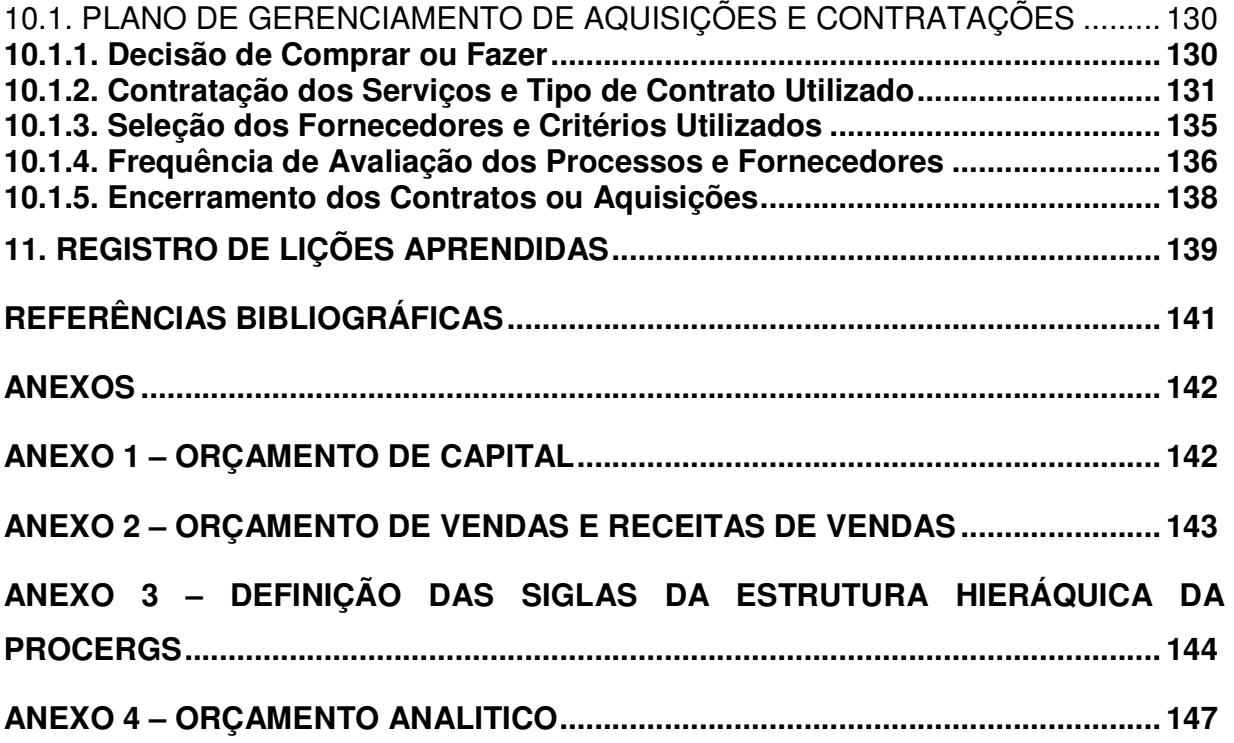

## **INTRODUÇÃO**

Para garantir uma taxa maior de assertividade em um projeto é necessário que haja um gerenciamento e acompanhamento do mesmo, visando monitorar e controlar as atividades para que sejam desenvolvidas conforme planejado. Assim o gerenciamento necessita ser realizado por pessoa capacitada e com as habilidades necessárias que o projeto exige. Segundo o Guia PMBOK (Project Management Body of Knowledge) –  $4^a$  Edição, "gerenciamento de projetos é a aplicação do conhecimento, habilidades, ferramentas e técnicas às atividades do projeto, de forma a atingir e exceder as necessidades e expectativas dos stakeholders do projeto."

Com o propósito de tentar minimizar os riscos e problemas que possam surgir na condução do projeto, utiliza-se o Plano de Projeto como ferramenta para realizar o seu acompanhamento, conforme o Guia PMBOK – 4ª Edição "desenvolver o plano de gerenciamento do projeto é o processo de documentação das ações necessárias para definir, preparar, integrar e coordenar todos os planos auxiliares. O plano de gerenciamento do projeto torna-se a fonte principal de informações sobre como será planejado, executado, monitorado, controlado e encerrado."

Este trabalho tem por objetivo apresentar um plano de projeto baseado nas boas práticas de gerenciamento de projeto estabelecidas pelo PMI e descritas no Guia PMBOK – 4ª Edição.

O projeto, objeto deste trabalho, refere-se à implantação de novos pontos de presença da Rede RS em 9 cidades do interior do Estado do Rio Grande do Sul, abrangendo todas as etapas desde o estudo de viabilidade até o seu funcionamento.

O projeto será executado por uma equipe de funcionários da PROCERGS, que possuem um histórico de conhecimento na realização de projetos desta natureza, todos treinados e com conhecimento necessário para o desempenho das atividades relativas a projetos dessa natureza. Todos os dados referentes à equipe do projeto e as empresas envolvidas são fictícios.

Este trabalho compreende os seguintes capítulos:

**Viabilidade mercadológica –** este capítulo define o negócio e seus norteadores estratégicos, qual a necessidade do mercado a ser atendida, realiza uma análise de cenários, define as características dos fornecedores e faz uma análise dos diferenciais competitivos dos concorrentes e estabelece como a empresa se posicionará frente às forças competitivas e qual a vantagem competitiva do negócio;

**Viabilidade econômico-financeira -** este capítulo trata da análise econômicofinanceira do negócio, descrevendo os itens que compõe o capital necessário, determina os custos com a mão-de-obra e os gastos fixos iniciais, apresenta a demonstração do resultado projetado e do fluxo de caixa projetado para os primeiros meses de atividade e apresenta e analisa os principais indicadores de desempenho;

**Escopo do projeto -** este capítulo trata da definição do gerente e da equipe do projeto, descreve o projeto e seus objetivos, define o produto do projeto, apresenta os fatores de sucesso, premissas, restrições e exclusões do projeto, apresenta as principais atividades e as principais entregas do projeto e estabelece o macro orçamento do projeto, o plano de entregas e os principais marcos do projeto;

**Recursos -** define os recursos necessários à execução do projeto, apresenta a estrutura hierárquica da empresa e o organograma do projeto, define os papéis de cada membro da equipe, apresenta a matriz de responsabilidades e descreve e define o plano de gerenciamento dos recursos humanos do projeto;

**Tempo -** este capítulo apresenta a estrutura analítica do projeto, o dicionário da EAP (Estrutura Anal'itica do Projeto), o cronograma do projeto com a descrição das fases e dos millestones ou marcos do projeto e descreve e define o plano de gerenciamento do tempo do projeto;

**Custos –** apresenta as unidades de medidas e o custo do projeto, o orçamento do projeto, o fluxo de caixa do projeto com o gráfico da "Curva S" e descreve e define o plano de gerenciamento de custos do projeto;

**Qualidade –** este capítulo apresenta as políticas de qualidade da empresa e define as políticas de qualidade do projeto e descreve e define o plano de gerenciamento da qualidade do projeto;

**Comunicação –** este capítulo descreve e define o plano de gerenciamento das comunicações do projeto;

**Riscos –** este capítulo apresenta o plano de gerenciamento dos riscos e de respostas aos riscos do projeto;

**Aquisições/Contratações –** o capítulo descreve qual a decisão tomada em relação ao projeto – "comprar ou fazer" – e justifica essa decisão, define como serão contratados os serviços e que tipo de contratos serão utilizados, determina como serão selecionados os fornecedores e os critérios utilizados na seleção e define como serão encerradas as contratações e/ou aquisições;

**Registro de lições aprendidas –** este capítulo aborda como serão registradas e documentadas as lições aprendidas durante o projeto.

## **1. VIABILIDADE MERCADOLÓGICA**

O estudo de viabilidade mercadológica destina-se a avaliar qual as melhores cidades a receberem um novo ponto de presença para expansão da Rede RS, visando a redução de custos para os clientes e em consequência para o cidadão.

## 1.1. DEFINIÇÃO DO NEGÓCIO

A PROCERGS (Companhia de Processamento de Dados do Estado do Rio Grande do Sul) é uma Sociedade de Economia Mista, vincula à Secretaria da Fazenda, teve sua constituição autorizada pela Lei N. 6.318 de 30 de novembro de 1971 e iniciou suas operações em 28 de dezembro de 1972 como órgão executor da política de informática do Estado. Tem como atividade principal soluções em TIC (Tecnologia da Informação e Comunicação) para a Administração Pública do Estado do Rio Grande do Sul.

A empresa é constituída atualmente por 1.117 colaboradores e está situada em Porto Alegre, no Centro Administrativo do Estado. Além desta unidade, a PROCERGS dispõe das chamadas Coordenadorias Regionais (CRs) situadas nas cidades de Alegrete, Caxias do Sul, Pelotas, Santa Maria, Passo Fundo e Santo Ângelo, as quais estão distribuídas geograficamente de forma a abranger todo o Estado do Rio Grande do Sul. As CRs atuam como centros de serviços da empresa, efetuando assessoria e suporte técnico em problemas e requisições para todos os clientes, além de manter uma infraestrutura ligada a unidade central.

Além desta estrutura, possui ainda um Centro de Treinamento (CTRE) dotado dos recursos necessários para o desenvolvimento de capacitação de seus colaboradores e clientes, neste local localiza-se uma biblioteca especializada em TIC (Tecnologia da Informação e Comunicação).

A infraestrutura da empresa está projetada para suportar os serviços de processamento de dados, mantendo-os 24 horas por dia durante todo o ano disponível para seus clientes.

Em seu catálogo de serviços, possui mais de 1.000 sistemas e aplicativos, os quais são desenvolvidos e mantidos pelos profissionais especializados utilizando tecnologias robustas e distribuídas. Sendo disponibilizados através da Rede RS, que é uma infraestrutura de redes composta atualmente por 35 pontos de presença localizados em diversas localidades do Estado, cujo escopo deste trabalho será a ampliação do número destes pontos de presença.

## 1.2. NORTEADORES ESTRATÉGICOS

Os norteadores estratégicos da PROCERGS foram definidos a partir do Planejamento Estratégico realizado no início de 2011 e estão descritos a seguir:

**Negócio**: soluções em tecnologia da informação e comunicação para administração pública.

**Missão**: prover soluções em tecnologia da informação e comunicação para aumentar eficiência e transparência do serviço público e aproximar Governo e Cidadão.

**Visão**: ser reconhecida pela Administração Pública do RS como referência e melhor opção em soluções de TIC.

**Valores**: qualidade, inovação, ética, comprometimento, confiança e solidariedade.

#### 1.3. NECESSIDADE DO MERCADO A SER ATENDIDO

No processo de desenvolvimento socioeconômico contemporâneo há um consenso sobre a relevância da Tecnologia de Informação e Comunicação – TIC, como agente propulsor na criação, difusão, acúmulo e aplicação da informação e do conhecimento, orientado à exploração de oportunidades de crescimento e expansão competitiva sistêmica e sustentável dos países. Nessa sociedade de informação, que emerge, constata-se que a infraestrutura precede a oferta de recursos tecnológicos. Em especial, acelerar o acesso a Internet em Banda Larga, para lograr os benefícios da era digital.

Nesse âmbito, a PROCERGS, como prestador de serviço da Administração Pública Gaúcha, desempenha um papel de relevância à oferta de soluções em Tecnologia da Informação e Comunicação – TIC, no atendimento das necessidades dos poderes Executivo, Legislativo e Judiciário, com suporte à interoperabilidade, articulação e geração da capilaridade requerida pelo todo, para aumentar eficiência e transparência do serviço público e aproximar Governo e Cidadão.

# 1.4. FATORES CRÍTICOS DO SUCESSO

Os fatores críticos de sucesso são elementos chaves que contribuem diretamente para o bom desempenho de uma organização. Da mesma forma em um projeto eles visam esclarecer quais são os fatores imprescindíveis para que o projeto tenha sucesso. O projeto em questão depende dos seguintes fatores críticos de sucesso:

- Definição clara dos objetivos do projeto;
- Disponibilidade de recursos para a execução do projeto;
- Escolha das cidades adequadas;
- Comunicação, envolvimento e participação de todas as partes impactadas;
- Habilidade de lidar com crises inesperadas e com desvios do plano;
- Entregar todos os PoPs nos prazos e custos acordados.

#### 1.5. RECURSOS NECESSÁRIOS

Além de clareza sobre os fatores críticos de sucesso para a realização de um projeto, é necessário que o gestor tenha total conhecimento sobre as necessidades de estrutura, equipamentos e pessoas – os recursos necessários. Esse capítulo descreve todos os recursos, materiais e humanos, necessários para a implantação dos novos pontos de presença da Rede RS.

#### **1.5.1. Recursos Físicos**

Os recursos físicos correspondem aos espaços estabelecidos para a área de execução do negócio. Cada PoP deverá ser instalado em uma sala de no mínimo 9m² com os seguintes requisitos:

- Possuir disponibilidade de acesso 24 horas;
- Preferencialmente possuir uma porta com acesso externo;

#### **1.5.2. Máquinas e Equipamentos**

As máquinas e equipamentos necessários para a implementação deste projeto são de grande valia, na medida em que estão diretamente associados à qualidade e continuidade do serviço. Para cada PoP será necessário os seguintes recursos:

- Aparelho condicionador de ar de 9.000 BTUs;
- Equipamento nobreak de 6 Kwa;

#### **1.5.3. Materiais e Utensílios**

Os recursos referentes aos materiais e utensílios que serão utilizados em cada PoP formam a lista de objetos a seguir:

- $\bullet$  Rack 44 U;
- Mesa para microcomputador
- Cadeira giratória
- Materiais para instalação da infraestrutura de rede física (cabos de rede, conectores, patch panel, ..)
- Materiais para instalação da rede elétrica (cabos, disjuntores, tomadas, ..)

### **1.5.4. Recursos Humanos**

Como os pontos de presença não necessitam de recursos humanos em cada local para sua operação, este serviço é executado por uma equipe de administração lotada em Porto Alegre que é responsável pelos 35 pontos de presença do Estado já existentes. Além disso, existe uma equipe de manutenção que possui um cronograma de visitas para realização de manutenções preventivas nos pontos de presença a cada 4 meses.

Ambas as equipes possuem os conhecimentos necessários para a execução de suas atividades.

#### **1.5.5. Recursos Tecnológicos**

A tecnologia é o fator principal deste projeto, pois sem eles os pontos de presença não se justificariam. Os recursos tecnológicos do projeto estão listados abaixo:

- Microcomputador
- Switch gerenciável
- Roteador

#### **1.5.6. Requisitos Não-Funcionais**

Além dos recursos físicos do negócio – espaço, máquinas e equipamentos, utensílios, recursos tecnológicos e recursos humanos – um projeto necessita também de recursos não-funcionais, fatores que abrangem a documentação para regularização e abertura do negócio e a documentação complementar. Em relação à documentação de abertura, destacam-se:

- Carta de autorização para uso da sala, concedida pelo órgão responsável pelo prédio;
- Planta baixa com localização da sala a ser utilizada
- Registro junto ao Setor de Patrimônio da Secretaria de Administração e Recursos Humanos.

Sobre a documentação complementar destacam-se os seguintes pontos:

- Contrato com concessionário de energia elétrica;
- Contrato com operadora de telefonia e transmissão de dados;
- Contrato de permuta de serviços pela cedência da sala com o cliente.

# 1.6. DESCRIÇÃO DOS PRODUTOS E SERVIÇOS

O foco deste projeto é na expansão da infraestrutura do serviço Rede IP Privativa (Rede RS) visando redução de custos para a empresa e seus clientes. O serviço de Rede IP Privativa criado pela PROCERGS, em 2000, presta atendimento a 370 dos 497 municípios Gaúchos.

Hoje, a Rede RS é composta por mecanismos de gerência e de segurança, que interligam todos os órgãos do Estado, em Porto Alegre e no interior, através de elementos de conexão com a rede mundial de computadores.

Esse modelo de serviço e infraestrutura, sedimentados, viabilizam o suporte de comunicação necessário aos sistemas de informação do Estado. Iniciativa que gera uma grande racionalização dos custos, pelo compartilhamento de bandas, descentralização dos pontos de conexão, com redução de degraus tarifários e contratação centralizada de meios de comunicação, em grandes volumes, o que traz ganhos de escala nos valores de custeio. Inclusive, a escalabilidade obtida se estende aos equipamentos de terminação; serviços de suporte e de manutenção.

Ao canal principal da Rede, situado na sede da PROCERGS, estão interligados 2.686 canais de comunicação, com bandas que variam de 64 Kbps a 4096 Kbps, sendo que os canais que compõem o backbone unem os 35 PoPs-Pontos de Presença têm capacidade de tráfego equivalente a 195.512 Kbps.

## 1.7. DESCRIÇÃO DOS ELEMENTOS DE DIFERENCIAÇÃO DO PRODUTO

- Gerência centralizada administração centralizada da rede garantindo maior disponibilidade e agilidade na resolução de incidentes.
- Facilidade de contratação dispensa do processo de licitação, Lei nº 8.666/93, esta define a contratação direta de empresas de mesma esfera governamental – o que significa que os órgãos do Governo Estadual do RS podem contratar a PROCERGS diretamente, sem a necessidade de todo processo licitatório previsto para as compras do Governo com fornecedores da iniciativa privada.
- Segurança da informação garantir a confiabilidade, integridade e disponibilidade das informações envolvidas no serviço prestado.
- Continuidade de serviços ser um fornecedor com o qual o cliente pode contar sempre, independentemente de variáveis políticas, de dificuldades financeiras ou do contexto socioeconômico.

## 1.8. ANÁLISE DE CENÁRIOS

De acordo com Schwartz (2000) a "Análise de Cenários é uma ferramenta para nos ajudar a adotar uma visão de longo prazo (com arte e criatividade), combinado com a prática da conversação estratégica, num mundo de grande incerteza política, social, econômica e tecnológica". No projeto de Implantação de novos PoPs, a análise de cenários será fundamental para um diagnóstico dos acontecimentos futuros e desenvolvimento de planos de ação que possam contornar futuras ameaças.

Nesse projeto, o método de investigação e descrição dos cenários futuros utilizados será o da análise SWOT. O termo SWOT é resultado da fusão das letras iniciais das palavras anglo-saxônicas Strengths (forças), Weaknesses (fraquezas), Opportunities (oportunidades) e Threats (ameaças). Sendo os dois primeiros fatores – strengths e weaknesses – correspondentes ao diagnóstico futuro interno da organização e os demais – opportunities e threats – correspondentes ao diagnóstico futuro do macro ambiente em torno do negócio.

Através da síntese de ambos os diagnósticos forma-se a matriz da análise SWOT. Nela são destacados os principais pontos de atenção da empresa, obtidos através das investigações dos cenários. Sendo os pontos de atenção divididos em fatores internos e macro ambiental.

O diagnóstico interno de uma empresa destaca suas potencialidades e fraquezas em todos os aspectos de sua formação. Essa análise é importante para a formação de planos de ação que possam conter as eventuais fraquezas e ampliar a força das potencialidades do negócio. No caso da Implantação dos Novos PoPs, tem-se como diagnóstico o cenário descrito na planilha abaixo.

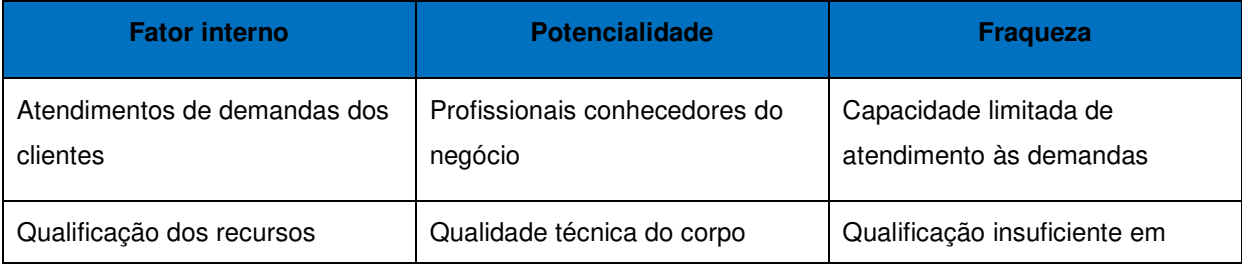

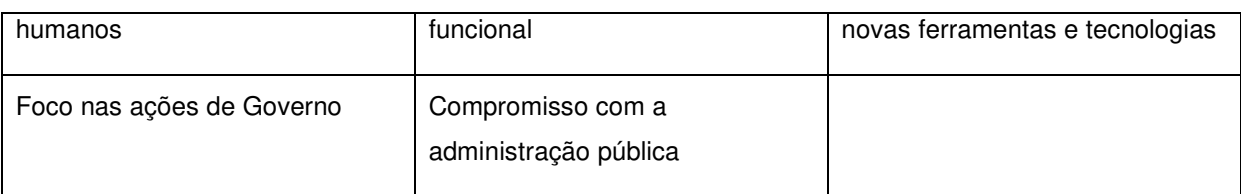

**Tabela 1 – Diagnóstico interno com potencialidades e fraquezas.** 

O diagnóstico macro ambiental permite avaliar o cenário futuro em diversos aspectos – econômico, tecnológico, sócio-cultural, demográfico e político-legal. Para isso, são identificadas as principais tendências em cada aspecto e analisadas com o intuito de diagnosticar oportunidades e ameaças ao negócio. A planilha apresentada na tabela 2, mostra o cenário macro ambiental do projeto Implantação de Novos PoPs.

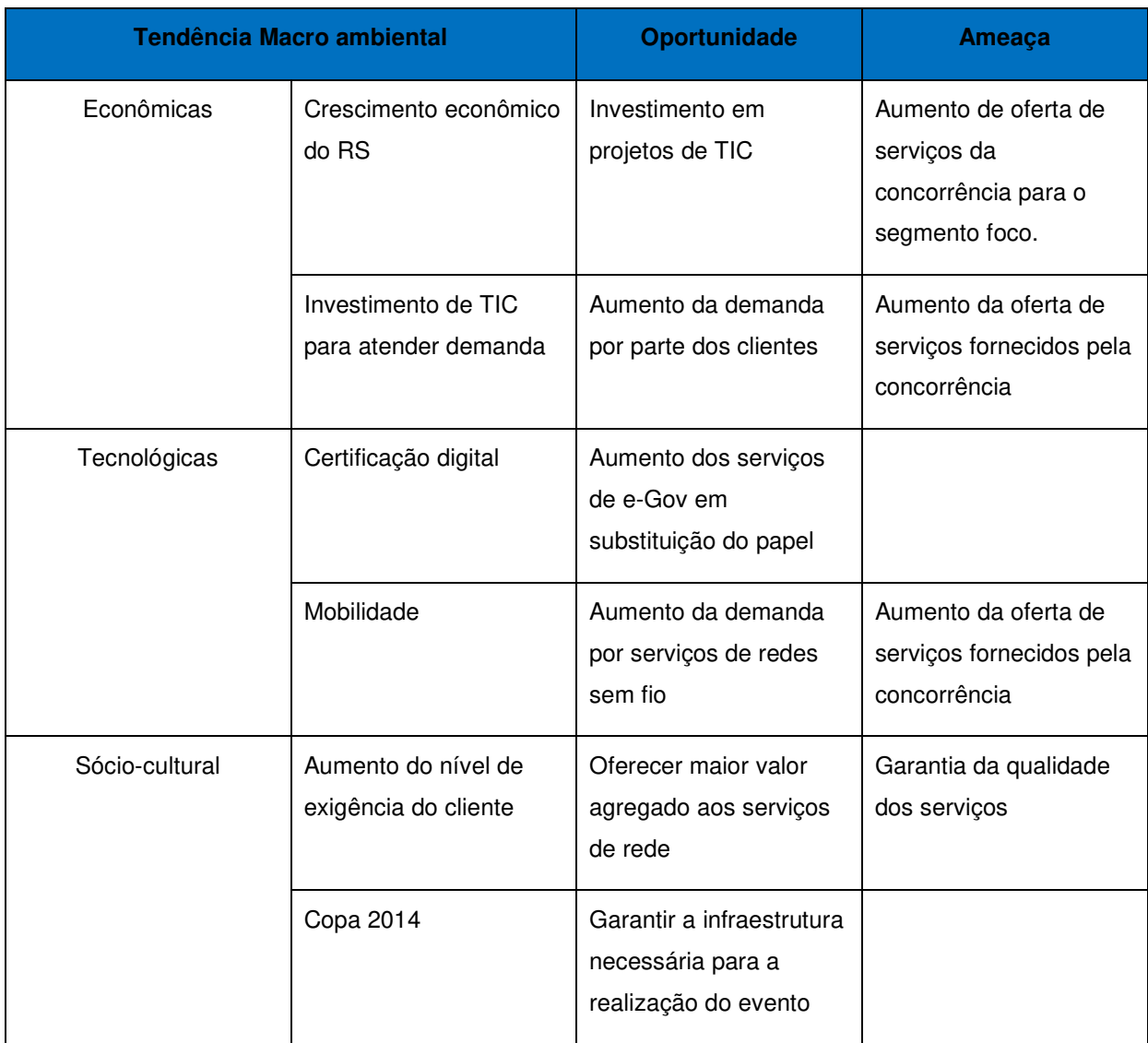

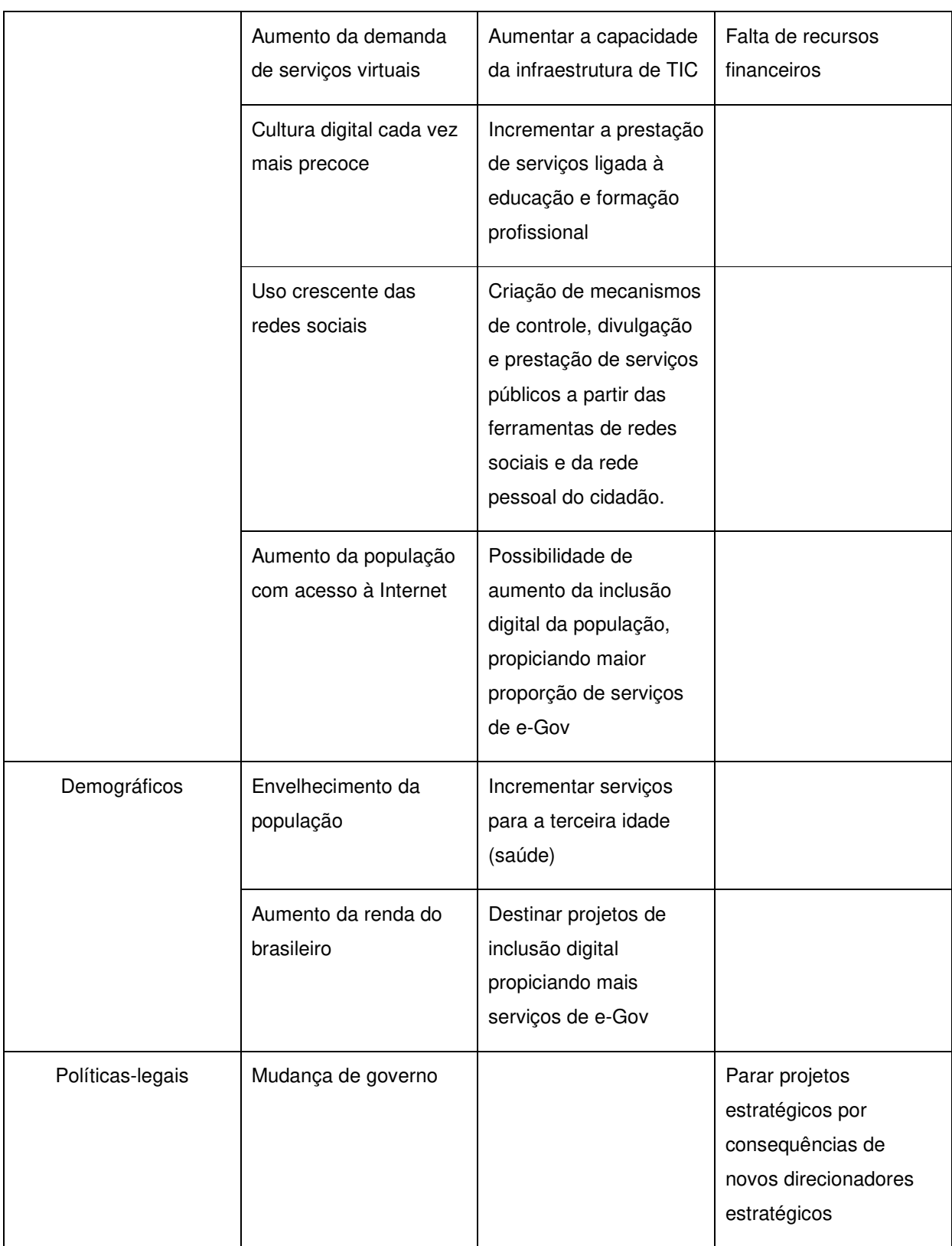

|            | Governança de TIC no<br>Estado                                     | Atuar como responsável<br>pelas definições em<br>tecnologia da<br>informação e<br>comunicação para todo<br>Estado. |                                                                                          |  |
|------------|--------------------------------------------------------------------|----------------------------------------------------------------------------------------------------|------------------------------------------------------------------------------------------|--|
|            | Resultados do Governo<br>do Estado                                 | Aumentar a atuação<br>nos serviços de<br>tecnologia usado pelo<br>Estado                                           | Perda de espaço para a<br>concorrência.                                                  |  |
|            | Troca periódica de<br>gestores públicos                            | Gestores com<br>consciência crescente<br>da importância do papel<br>da TIC para o Estado.                          | Descontinuidade de<br>projetos eleitos como<br>prioritários para o<br>cliente.           |  |
|            | Normatizações e<br>restrições da legislação<br>para gestão pública |                                                                                                    | Perda da agilidade<br>necessária em caso de<br>concorrência com a<br>iniciativa privada. |  |
| Ambientais | TI Verde                                                           | Mostrar TI Verde como<br>valor agregado nos<br>serviços.                                                           | Outras empresas já<br>começaram.                                                         |  |

**Tabela 2 – Diagnóstico externo com oportunidades e ameaças.** 

Através da fusão do diagnóstico interno e do diagnóstico macro ambiental é possível formar a análise SWOT do negócio. Através dela, os gestores podem ter uma visão geral da análise de cenários internos e externos, podendo criar planos de ação para contornar as fraquezas e ameaças e tirar proveito das potencialidades e oportunidades do negócio. Na planilha abaixo a análise SWOT desse projeto é apresentada.

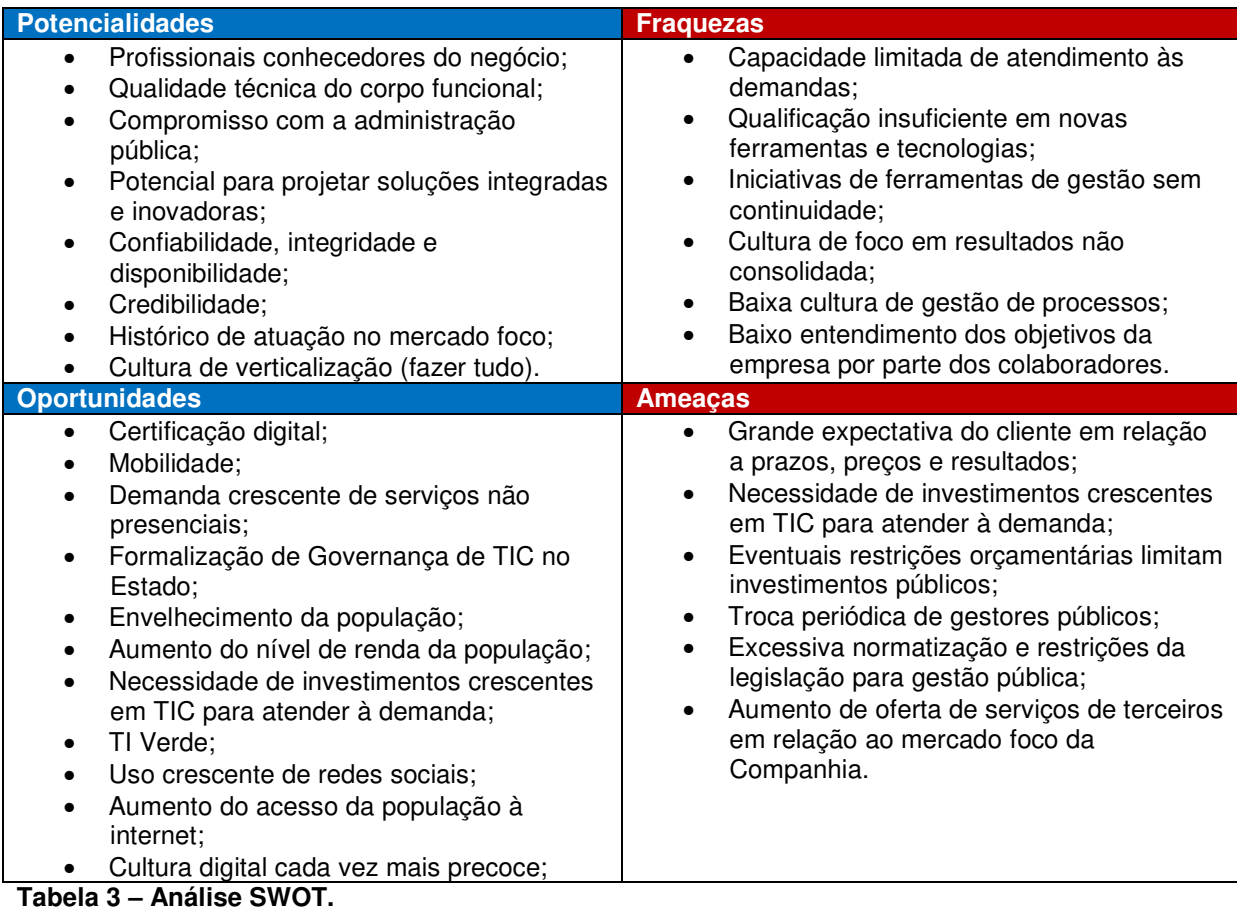

# 1.9. CARACTERÍSTICAS DOS FORNECEDORES

O principal fornecedor para o funcionamento dos PoPs é a operadora de telecomunicações que fornece os meios de comunicação que dão sustentação à Rede RS. Este fornecedor foi contrato após um processo licitatório do tipo técnica e preço.

Os demais fornecedores podem ser classificados como secundários e que são a concessionária de energia elétrica e o órgão do Estado que cede a utilização do espaço físico onde ficam instalados os equipamentos do PoP.

#### 1.10. CARACTERIZAÇÃO DOS CONCORRENTES

A partir das linhas de serviços que a PROCERGS possui, assim como o segmento na qual atua, Governo do RS, conclui-se que a quantidade de concorrentes reconhecidos pela empresa é limitada. A PROCERGS compara-se as outras companhias estaduais de informática dos estados de São Paulo, Rio de Janeiro e Paraná, sendo que os clientes destes são outros. Com isto, a PROCERGS identifica duas empresas que possuem serviços similares no mesmo segmento de mercado como sendo suas concorrentes na linha de serviços de conectividade.

A tabela a seguir avalia os concorrentes sob a ótica dos aspectos considerados mais importantes para o sucesso do negócio: continuidade de serviços, segurança das informações, credibilidade, presença regional, integração de soluções e atualização tecnológica. Cada um deles receberá um peso de acordo com seu grau de importância. Assim, todos os concorrentes diretos receberão uma nota para cada aspecto, que será multiplicada pelo seu respectivo peso resultando numa pontuação final. A soma de todas as notas indicará quais são os competidores mais fortes no mercado estadual.

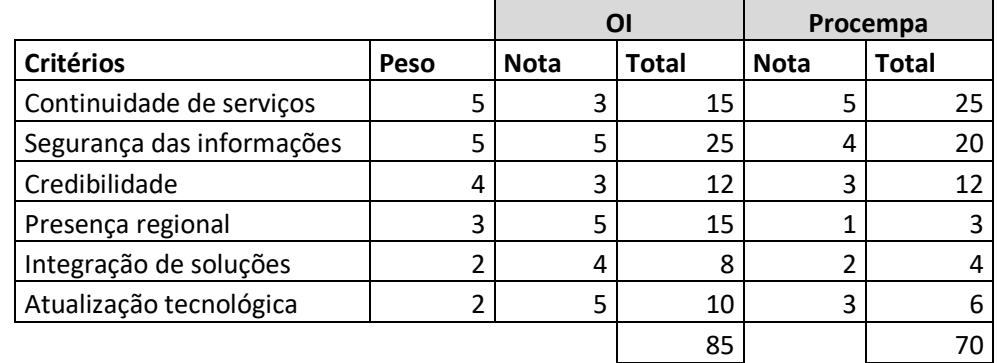

**Tabela 4 – Análise de concorrentes.** 

# 1.11. POSIÇÃO DA EMPRESA FRENTE ÀS FORÇAS COMPETITIVAS

Usando a tabela 4 – Análise de concorrentes, desenvolvida para avaliar os concorrentes sob a ótica dos seis aspectos considerados mais importantes para o sucesso do negócio, a PROCERGS posiciona-se, conforme a tabela a seguir:

|                          | <b>PROCERGS</b> |             |              |  |
|--------------------------|-----------------|-------------|--------------|--|
| <b>Critérios</b>         | Peso            | <b>Nota</b> | <b>Total</b> |  |
| Continuidade de serviços | 5               |             | 25           |  |
| Segurança das informções | 5               |             | 20           |  |
| Credibilidade            | 4               |             | 16           |  |
| Presença regional        | 3               | 5           | 15           |  |
| Integração de soluções   | 2               |             | 8            |  |
| Atualização tecnológica  | っ               | 3           | 6            |  |
|                          |                 |             |              |  |

 **Tabela 5 – Posição da empresa frente às forças competitivas.** 

Com base nesta análise a PROCERGS estará 5 (cinco) pontos à frente do seu concorrente direto, melhor colocado, desta forma pode-se expandir a rede como um potencial competitivo importante.

# 1.12. CARACTERIZAÇÃO DA VANTAGEM COMPETITIVA DO NEGÓCIO

As vantagens competitivas para ampliação da Rede RS serão:

- Gerência centralizada da rede corporativa do Estado;
- Segurança da informação;
- Continuidade dos serviços;
- Presença regional;
- Integração de soluções.

## **2. VIABILIDADE ECONÔMICO-FINANCEIRA**

A análise de viabilidade econômico-financeira objetiva apurar os principais indicadores de desempenho no intuito de mostrar a atratividade do negócio. Com base nas informações apresentadas nesse estudo a Diretoria da PROCERGS terá condições de mensurar o risco do capital a ser investido e decidir se o projeto atenderá suas expectativas de retorno desse investimento.

Para proporcionar subsídios a essa decisão o estudo será composto por:

- Descrição do capital levantamento dos requisitos mínimos necessários para que empreendimento torne-se apto a iniciar suas atividades, abrangendo os gastos com a reforma das salas, instalação da infraestrutura de rede, aquisição de móveis e equipamentos;
- Demonstração de custos da mão-de-obra relação dos gastos com os funcionários que atuarão na manutenção e administração dos PoPs;
- Demonstração dos gastos fixos mensais levantamento dos custos fixos mensais dos pontos de presença;
- Demonstração do resultado projetado a partir da determinação do capital investido, dos custos da mão-de-obra e dos gastos fixos mensais será realizada uma projeção do resultado para os primeiros meses após a implantação dos novos pontos de presença.

## 2.1. DESCRIÇÃO DO CAPITAL

A tabela a seguir apresenta os itens que compõe o orçamento de capital inicial para o investimento de um ponto de presença, compreendendo desde a estrutura física necessária, bem como os gastos com aquisição de equipamentos. Os valores dos itens que compõe os centros de custos foram obtidos da documentação de projetos anteriores semelhantes.

Com a apuração desses valores torna-se possível estabelecer qual o capital inicial necessário para a implantação dos novos PoPs da Rede RS.

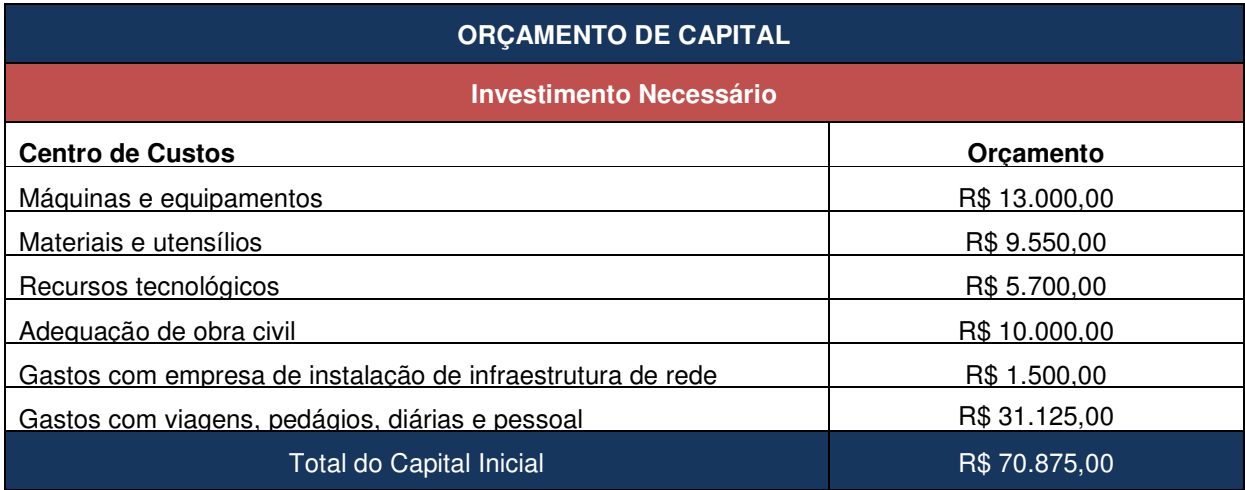

**Tabela 6 - Descrição do capital inicial necessário para investimento por PoP.** 

Conforme descrito na tabela acima, a necessidade inicial de Capital a ser investido para a implantação dos 9 novos PoPs da Rede RS é de R\$ 637.875,00.

# 2.2. CUSTOS COM MÃO-DE-OBRA

A mão-de-obra para este tipo de negócio representa a menor parcela dos gastos fixos, tendo em vista que existe uma equipe de suporte centralizada em Porto Alegre que monitora todos os serviços da PROCERGS, ficando quase inviável calcular o custo relacionado com a manutenção dos novos PoPs. Por outro lado é possível calcular o custo de manutenção preventiva realizado a cada quatro meses por funcionários.

A tabela abaixo descreve os custos envolvidos para a realização da manutenção preventiva em cada ponto de presença.

| <b>Recurso</b>        | Quantidade   Custo |           | <b>Total</b> |  |
|-----------------------|--------------------|-----------|--------------|--|
| Técnico em Operações  | 8                  | R\$49,00  | R\$ 392,00   |  |
| Técnico em Manutenção | 8                  | R\$ 35,00 | R\$ 280,00   |  |
| Diárias               | 2                  | R\$ 80,00 | R\$ 160,00   |  |
| Pedágio               | 4                  | R\$ 6,00  | R\$ 24,00    |  |
| Km Rodado             | 500                | R\$ 0,60  | R\$ 300,00   |  |
|                       |                    |           | R\$ 1.156,00 |  |

**Tabela 7 - Custo quadrimestral da manutenção por PoP.** 

#### 2.3. GASTOS FIXOS

Gastos fixos ou custos diretos são aqueles diretamente relacionados com o produto fabricado ou manufaturado e com o serviço executado. A tabela 8 apresenta os gastos fixos mensais necessários para o funcionamento do PoP. O montante total apurado será fundamental para realizar a projeção do resultado e estabelecer o percentual de retorno do capital investido.

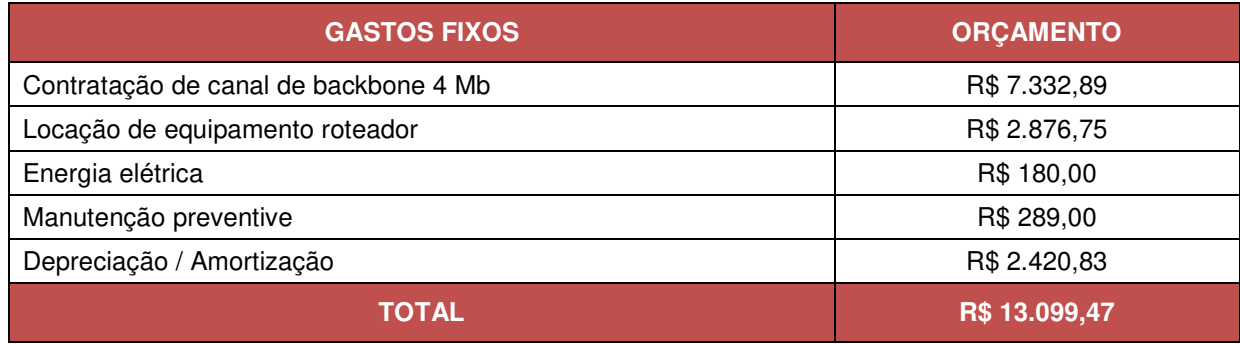

**Tabela 8 - Gastos fixos por PoP.** 

 Os gastos com contratação de canal de backbone e locação de equipamentos são tabelados conforme contrato com a operadora. Os gastos com energia elétrica foram previstos conforme consumo dos PoPs já em funcionamento. Os custos com depreciação e amortização foram calculados sobre os itens depreciáveis que compõe o orçamento de capital, conforme anexo 1.

#### 2.4. DEMONSTRAÇÃO DE RESULTADO PROJETADO

A demonstração de resultado serve para medir o desempenho de um serviço da empresa durante um intervalo de tempo específico. A demonstração de resultado abrange diversas seções, como a operacional, que apresenta as receitas e despesas associadas às operações principais do serviço; as não operacionais, que inclui os custos de financiamento, se houver, e o valor dos impostos lançados contra o lucro e, por último, a demonstração do resultado apresenta o lucro líquido apurado.

Para melhor analisar os possíveis resultados que a implantação dos novos pontos de presença poderá apresentar, foram projetados dois cenários distintos a partir da ativação de cada novo PoP, o primeiro com os ganhos de mudança de degrau dos clientes e o segundo com estimativas de crescimento da receita em função do aumento de velocidade contratada pelos clientes. Para isso realizou-se o levantamento de quais clientes serão atendidos pelos novos PoPs e quais são suas atuais velocidades de banda conforme tabela a seguir.

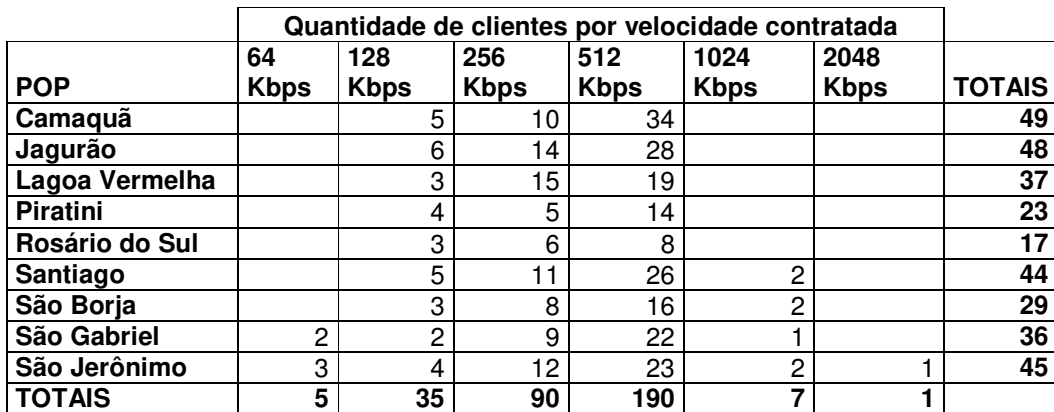

**Tabela 9 – Quantidade de clientes por velocidade contratada.** 

 Com a obtenção das quantidades de clientes por velocidade, foi possível estabelecer o consumo de banda contratada pelos clientes, apurando a receita mensal e anual, conforme anexo 2. A partir desses dados realizou-se a análise do resultado financeiro sob a ótica dos seguintes cenários: mudança do PoP e com estimativa de aumento do consumo de banda.

a) Cenário 01 – mudança de PoP

Os nove primeiros meses de atividade (jan/13 a set/13) foram projetados num cenário onde os clientes somente trocaram de PoP sem aumentarem seu consumo de

# banda.

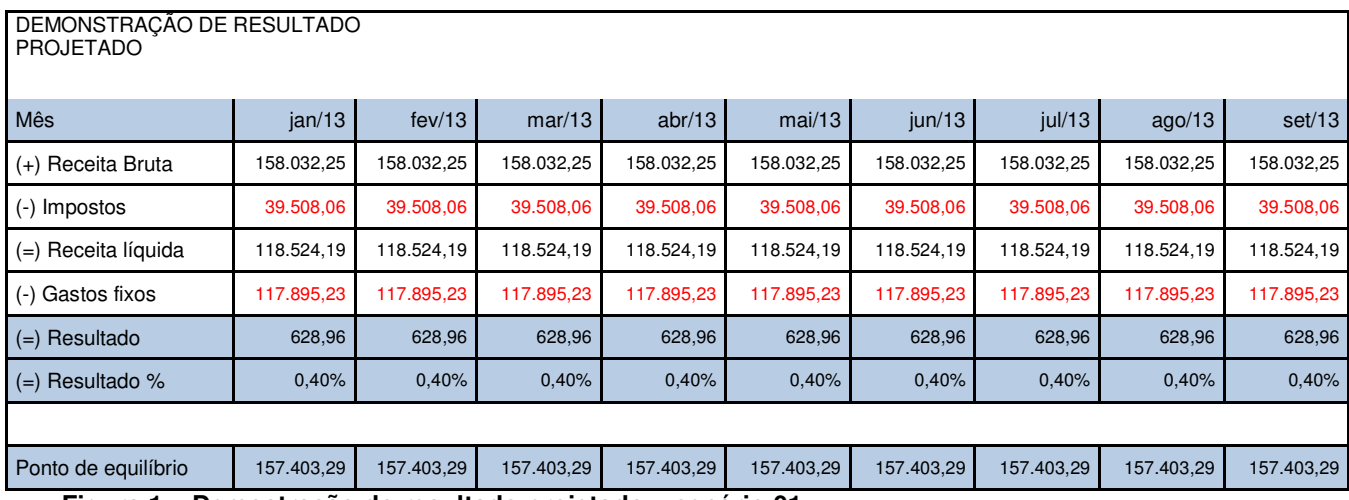

**Figura 1 – Demostração do resultado projetado – cenário 01.** 

b) Cenário 02 – aumento do consumo de banda em 20%

Após os nove primeiros meses de atividade (out/13 a jun/14) foram projetados num cenário onde 20% dos clientes aumentaram seu consumo de banda em 1 degrau de velocidade.

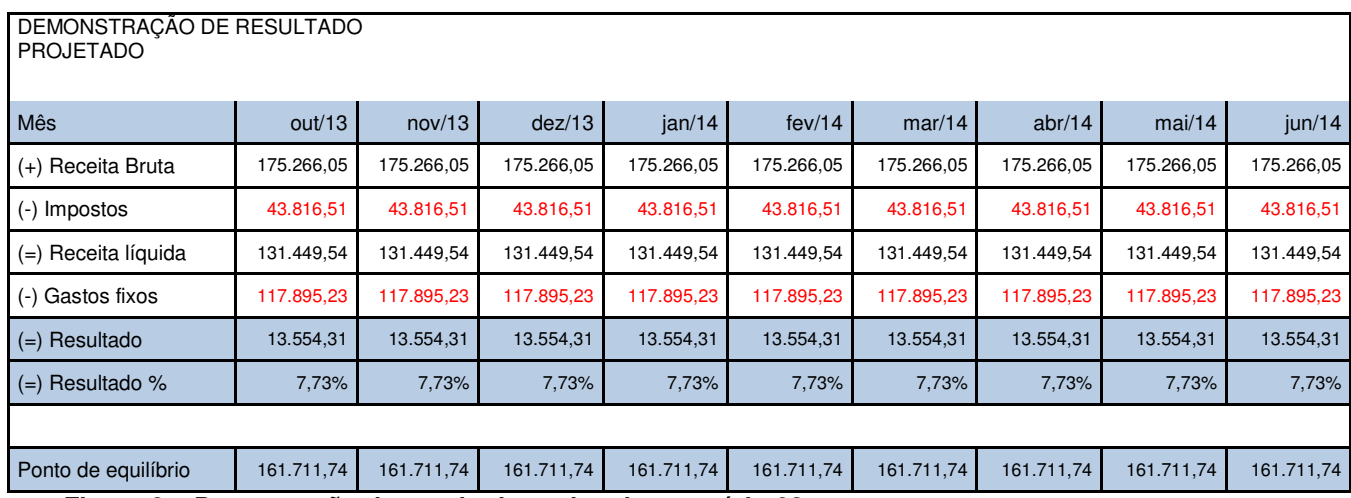

**Figura 2 – Demostração do resultado projetado – cenário 02.** 

#### 2.5. FLUXO DE CAIXA PROJETADO

A demonstração do fluxo de caixa de um serviço relaciona as entradas e saídas de dinheiro em um determinado intervalo de tempo. O principal objetivo da demonstração do fluxo de caixa é o de preservar a liquidez imediata, essencial à manutenção das atividades do serviço, visando um planejamento adequado do fluxo de caixa. Sem caixa adequado e equilibrado muitas empresas poderão tornar-se inadimplentes e até falir.

Para projetar o fluxo de caixa para sustentar a implantação dos novos PoPs utilizou-se um período de 30 meses, com os cenários citados na demonstração dos resultados projetados. Nesse período não foi utilizada nenhuma taxa de correção para os custos fixos, mantendo-se os mesmos valores apurados inicialmente. As receitas e os custos que incidem diretamente a elas tiveram variação de acordo com o aumento de banda contratada pelos clientes.

A figura a seguir descreve um fluxo de caixa projetado para o período de 30 meses.

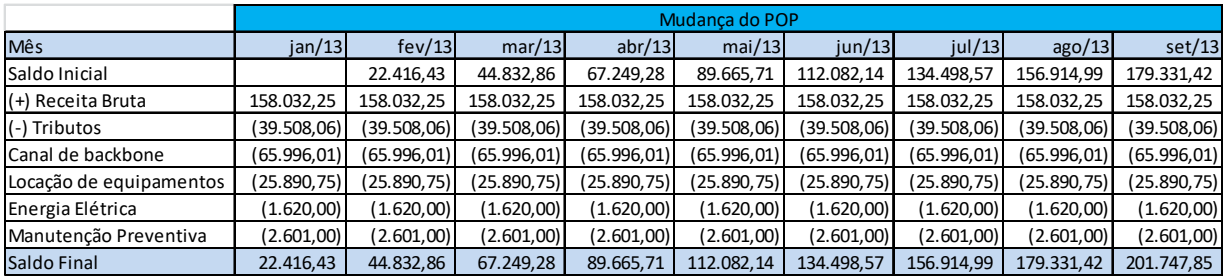

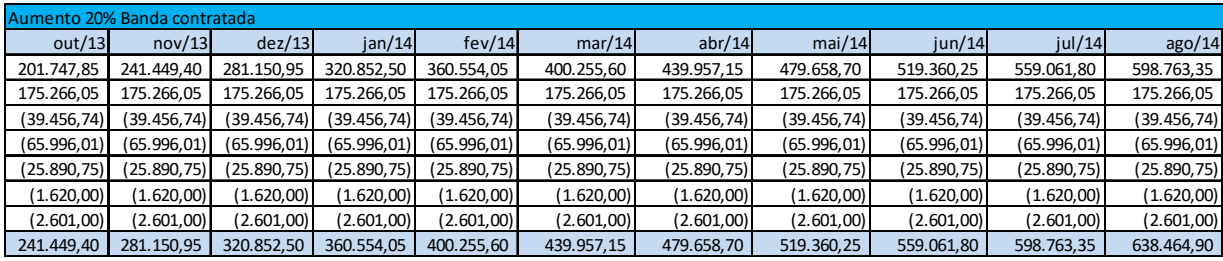

| set/14       | out/14       | nov/14       | dez/14       | jan/15       | fev/15       | mar/15       | abr/15       | mai/15       | $j$ un/15    | <b>TOTAL</b>    |
|--------------|--------------|--------------|--------------|--------------|--------------|--------------|--------------|--------------|--------------|-----------------|
| 638.464,90   | 678.166.45   | 717.868,00   | 757.569,55   | 797.271,10   | 836.972,65   | 876.674.20   | 916.375,75   | 956.077.30   | 995.778.85   | 13.381.021,69   |
| 175.266,05   | 175.266.05   | 175.266,05   | 175.266.05   | 175.266.05   | 175.266,05   | 175.266.05   | 175.266,05   | 175.266.05   | 175.266.05   | 5.102.877.30    |
| (39.456,74)  | (39.456,74)  | (39.456,74)  | (39.456, 74) | (39.456, 74) | (39.456,74)  | (39.456, 74) | (39.456, 74) | (39.456, 74) | (39.456.74)  | (1.184.164, 10) |
| (65.996, 01) | (65.996, 01) | (65.996, 01) | (65.996, 01) | (65.996, 01) | (65.996, 01) | (65.996, 01) | (65.996, 01) | (65.996, 01) | (65.996, 01) | (1.979.880,30)  |
| (25.890, 75) | (25.890,75)  | (25.890,75)  | (25.890, 75) | (25.890, 75) | (25.890,75)  | (25.890, 75) | (25.890,75)  | (25.890, 75) | (25.890, 75) | (776.722, 50)   |
| (1.620,00)   | (1.620,00)   | (1.620,00)   | (1.620,00)   | (1.620,00)   | (1.620,00)   | (1.620,00)   | (1.620,00)   | (1.620,00)   | (1.620,00)   | (48.600,00)     |
| (2.601,00)   | (2.601,00)   | (2.601,00)   | (2.601,00)   | (2.601,00)   | (2.601,00)   | (2.601,00)   | (2.601,00)   | (2.601,00)   | (2.601,00)   | (78.030,00)     |
| 678.166.45   | 717.868.00   | 757.569.55   | 797.271.10   | 836.972.65   | 876.674.20   | 916.375.75   | 956.077.30   | 995.778.85   | 1.035.480.40 | 14.416.502.09   |

**Figura 3 – Fluxo de caixa projetado 30 meses.** 

## 2.6. PRINCIPAIS INDICADORES DE DESEMPENHO

Os indicadores de desempenho auxiliam os interessados no projeto a tomar a decisão de implantação ou não, comparando a viabilidade econômico-financeira do projeto com a taxa de atratividade oferecida pelo mercado financeiro.

A partir da definição do capital inicial investido, do levantamento dos gastos fixos, da apuração do resultado econômico e do resultado financeiro projetado efetuou-se o cálculo dos principais indicadores de desempenho do projeto, tais como: tempo e percentual de retorno sobre o investimento inicial, VPL (valor presente líquido), TIR (taxa interna de retorno) PayBack Descontado e EBITDA (Lucros anted de juros, impostos, depreciação e amortização). Para obter indicadores mais aproximados com a realidade do negócio, utilizou-se um período de 24 meses, com taxa de crescimento de banda contratada de até 20%.

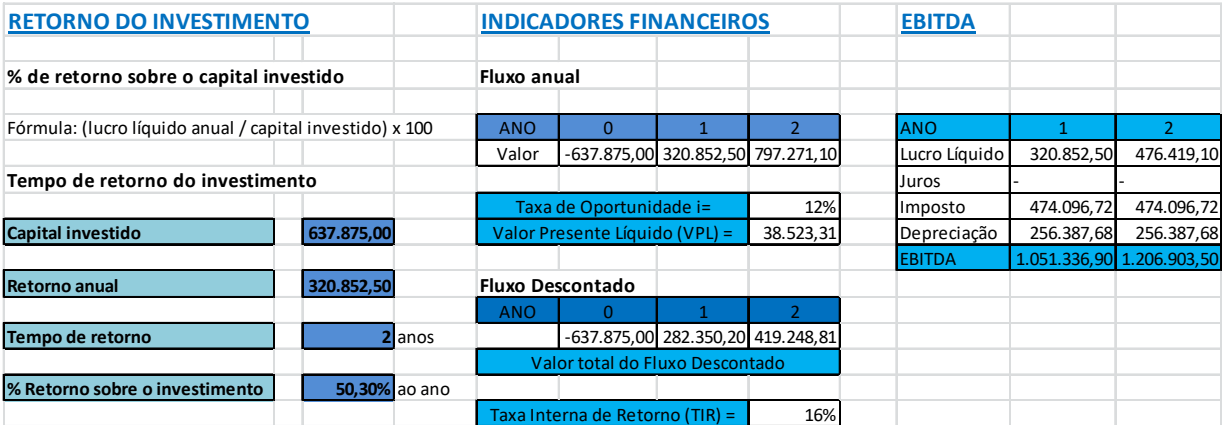

**Figura 4 – Principais indicadores de desempenho.**
Com base nos dados analisados e apresentados anteriormente, o projeto de Implantação de Novos PoPs da Rede RS começará apresentar resultados diretamente após a mudança de PoPs dos clientes, conforme pode ser verificado através da demonstração do resultado projetado.

 O capital inicial investido será recuperado em 02 (dois) anos, com retorno anual de R\$ 320.852,50, a uma taxa de retorno de 50,3% ao ano.

 Considerando que a taxa de retorno sobre o investimento é de 50,3% ao ano, enquanto que a taxa de oportunidade do mercado é de 12% ao ano, conclui-se que o projeto de Implantação de Novos PoPs da Rede RS é plenamente viável.

#### **3. ESCOPO DO PROJETO**

De acordo com Terribili Filho (2011) o escopo é aquilo que o projeto tem como proposta de entrega, com base no trabalho a ser desenvolvido e requisitos previamente definidos. A clara especificação do escopo é, certamente, uma das tarefas mais importantes de um projeto, pois, como consequência desta definição, serão estabelecidos os "entregáveis", o cronograma, os custos estimados, os recursos necessários, os critérios de aceite, etc.

Ainda, segundo o autor, tanto uma sólida definição do escopo do projeto bem como o seu gerenciamento, com critérios estruturados e níveis de autoridade definidos, sobretudo para realização de mudanças, propiciarão condições adequadas para a conclusão positiva de um projeto.

#### 3.1. GERENTE DO PROJETO, AUTORIDADE E RESPONSABILIDADES

Márcio Joel Barth é o gerente do projeto. Sua autoridade é limitada, pois a empresa possui uma estrutura matricial fraca, assim todas as questões relacionadas com alocação de recursos humanos e recursos financeiros devem ser aprovados seguindo os fluxos hierárquicos da empresa.

As responsabilidades do gerente do projeto são:

- Revisar a documentação formal do projeto e tomar decisão para aceitar a responsabilidade pelo projeto;
- Atuar como o ponto central de contato para toda a comunicação formal relacionada ao projeto;
- Assegurar que os membros da equipe do projeto estejam cientes de suas responsabilidades e também, que todos os compromissos assumidos pelos indivíduos sejam realizados;
- Gerenciar os compromissos contratuais para realizá-los em tempo, dentro do orçamento e com satisfação do cliente;
- Elaborar e atualizar o Plano de Projeto com a anuência expressa do cliente;
- Controlar os custos, cronograma, orçamento e variações técnicas dentro das margens estabelecidos do projeto;
- Manter toda documentação atualizada nos sistemas, bem como na base de conhecimento;
- Seguir todos os processos e padrões metodológicos;
- Reportar formalmente o status do projeto à gerência regularmente, evitando surpresas.

A autoridade delegada ao gerente do projeto é:

- Engajar e substituir o pessoal da equipe de projeto quando necessário e dirigir as atividades da equipe;
- Para acessar os contratos com o cliente em todos os assuntos relativos a este projeto;
- Para acessar os Gerentes de Recursos em todos os assuntos relativos ao projeto;
- Para controlar o orçamento do projeto;
- Para dirigir ações de monitoração de atividades referentes à, tempo, custo, risco, desempenho e qualidade de forma a garantir que todos os problemas são prontamente identificados, reportados e solucionados;
- Para contatar através das unidades funcionais e com todos os níveis de gerência para realizar os objetivos do projeto;
- Para delegar responsabilidade e autoridade do projeto dos membros de sua equipe.

#### 3.2. EQUIPE DO PROJETO

Para que o projeto possa ser executado dentro do prazo é preciso formar uma equipe de pessoas com papéis bem definidos. Diante disso, para o desenvolvimento deste projeto foi identificada a necessidade de uma equipe com os seguintes papéis:

- Gerente de Projeto
- Engenheiro Elétrico
- Técnico em Operações
- Analista de Negócios
- Engenheiro Civil
- Técnico em Engenharia
- Técnico de Manutenção
- Técnico Administrativo
- Analista de Suporte
- Gestor de Serviço
- Empresa para instalação de infraestrutura de redes
- Empresa para instalação de fibra óptica

As empresas relacionadas na equipe já possuem contrato de prestação de serviços com registro de preços com a companhia.

### 3.3. DESCRIÇÃO DO PROJETO

O projeto trata da implantação de novos pontos de presença para expansão da Rede RS. O projeto envolverá a prospecção de locais atendendo as premissas de utilizar salas em prédios do Estado, as adaptações de obras civis, o projeto e instalação da infraestrutura de rede necessária, aquisição dos equipamentos, conexão em fibra óptica com o backbone da Rede RS e posterior transferência dos canais de comunicação de última milha dos clientes.

#### 3.4. OBJETIVO DO PROJETO

Implantar novos pontos de presença da Rede RS realizando com sucesso todas as etapas necessárias até a entrega final, partindo do estudo de viabilidade econômicofinanceira já aprovado pela diretoria da empresa.

O projeto deverá ser realizado dentro de um prazo máximo de doze meses a partir de fevereiro de 2012, com um custo total estimado de R\$ 637.875,00, já incluídas as reservas legais.

#### 3.5. JUSTIFICATIVA DO PROJETO – PROBLEMA / OPORTUNIDADE

Com a demanda cada vez maior dos clientes por mais serviços a serem disponibilizados ao cidadão a atual estrutura da Rede RS precisa ser expandida e ao mesmo tempo ser mais eficiente, ou seja, reduzir seus custos e agregar mais valor ao cliente final. Com este intuito a diretoria da empresa solicitou um estudo para análise de viabilidade de expansão da Rede RS e ao mesmo tempo reduzindo seus custos.

Para atender essas demandas algumas premissas deveriam ser levadas em consideração, como por exemplo: utilizar prédios do Governo do Estado para não ter custos com locação, revisão das conexões de última milha dos clientes para realoca-los em pontos de presença com menor tarifação.

A partir das premissas apontadas iniciou-se a análise de carga dos atuais pontos de presença e se haveria alguma vantagem financeira para a PROCERGS e para os clientes com esta implantação. Esta análise levou em consideração a tabela de tarifação de degraus da ANATEL, que no nosso estado é composto por 29 cidades, das quais 9 ainda não possuímos PoPs. Assim com esta alteração não teremos mais nenhuma tarifação acima de degrau 1, para os clientes.

Com a implantação dos novos pontos de presença da Rede RS espera-se obter um bom retorno sobre o investimento e ao mesmo tempo gerar economia para os clientes.

#### 3.6. PRODUTO DO PROJETO

O produto do projeto é a implantação de novos pontos de presença da Rede RS nas cidades de Camaquã, Jaguarão, Lagoa Vermelha, Piratini, Rosário do Sul, Santiago, São Borja, São Gabriel e São Jerônimo.

Para a entrega final do produto várias fases deverão ser cumpridas, desde a prospecção de locais, elaboração de projeto para obras civis, elaboração de projeto para infraestrutura, aquisição de equipamentos, acompanhamento da execução e implantação do ponto de presença.

#### 3.7. FATORES DE SUCESSO DO PROJETO

- Projeto em conformidade com o Termo de Abertura;
- Negociar a utilização de serviços terceirizados de contratos já existentes;
- Boa comunicação entre o gerente do projeto e a equipe do projeto;
- Prospectar os locais adequados para implantação dos PoPs;
- Encaminhar toda a documentação necessária para o registro e regularização do uso das salas nos imóveis do Governo do Estado;
- Realizar as etapas do projeto dentro do prazo e orçamento previstos;
- Apoio e suporte permanente do patrocinador;
- Produto do projeto entregue em condições de funcionamento.

## 3.8. RESTRIÇÕES

- O orçamento é limitado ao montante de R\$ 637.875,00;
- O prazo limite é de dez meses, sob risco de realocação orçamentária com provável obtenção de recursos junto a Secretaria da Fazenda;
- Todos os pontos de presença deverão ser instalados em prédios próprios do Estado, gerando o mínimo de custos de adaptação e manutenção (no caso aluguéis).

## 3.9. PREMISSAS

- O gerente do projeto deverá ter capacidade e competência necessárias para gerenciar os pacotes de trabalho e as atividades do projeto em todas as etapas;
- A equipe necessita ter o conhecimento e a especialização pertinentes a sua área de atuação dentro do projeto;
- Os novos pontos de presença deverão ser implantados nos mesmos moldes dos atuais;
- Os roteadores deverão ser locados da operadora, pois está em andamento projeto de prospecção para troca de tecnologia dos equipamentos.

## 3.10. EXCLUSÕES ESPECÍFICAS

• O projeto não tem como objetivo operar o negócio (produto do projeto) após a sua implantação;

• O projeto entregará o ponto de presença com seu backbone funcionando, não sendo responsabilidade do projeto a transferência dos canais dos clientes.

## 3.11. PRINCIPAIS ATIVIDADES E ESTRATÉGIAS DO PROJETO

- Prospecção de locais para instalação do PoP
- Elaboração de projeto para obras civis
- Elaboração de projeto para infraestrutura
- Acompanhamento da execução
- Implantação do PoP

## 3.12. PRINCIPAIS ENTREGAS DO PROJETO

- a) Fase de iniciação:
- Termo de Abertura
- Plano de Negócios
- b) Fase de planejamento:
- Declaração do Escopo
- **Cronograma do Projeto**
- **-** Orçamento do Projeto
- **Plano de Gerenciamento do Projeto**
- c) Fase de Execução:
- Prospecção de locais para instalação dos PoPs
- Elaboração dos projetos de obra civil dos PoPs
- Elaboração dos projetos para infraestrutura dos PoPs
- Aceite técnico da execução da obra civil
- Aceite técnico da execução da instalação da infraestrutura
- **Implantação final do PoP**
- Aquisição de materiais e equipamentos
- d) Fase de finalização
- 9 Pontos de Presença da RedeRS em funcionamento

## 3.13. ORÇAMENTO DO PROJETO

- O projeto prevê um gasto máximo de R\$ 637.875,00, incluindo as reservas gerenciais;
- As reservas gerenciais e de contingências não podem ultrapassar a R\$ 54.129,37, que corresponde a 8,5% do orçamento;
- O pagamento dos valores orçados se efetuará segundo o fluxo de caixa a ser desenvolvido para o projeto e aprovado pelo patrocinador;
- Antecipações ou atrasos não deslocam o fluxo de caixa do projeto.

## 3.14. PLANO DE ENTREGA E MARCOS DO PROJETO

A execução dos trabalhos terá início em fevereiro de 2012 e deverá durar aproximadamente dez meses. As fases de Iniciação e de Planejamento do projeto deverão ser realizadas fora do período descrito acima.

 A tabela abaixo mostra as fases do projeto com o plano de entrega das atividades marcos.

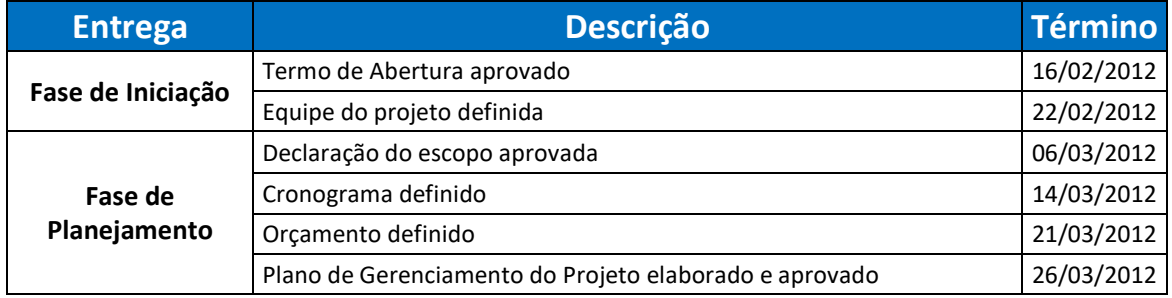

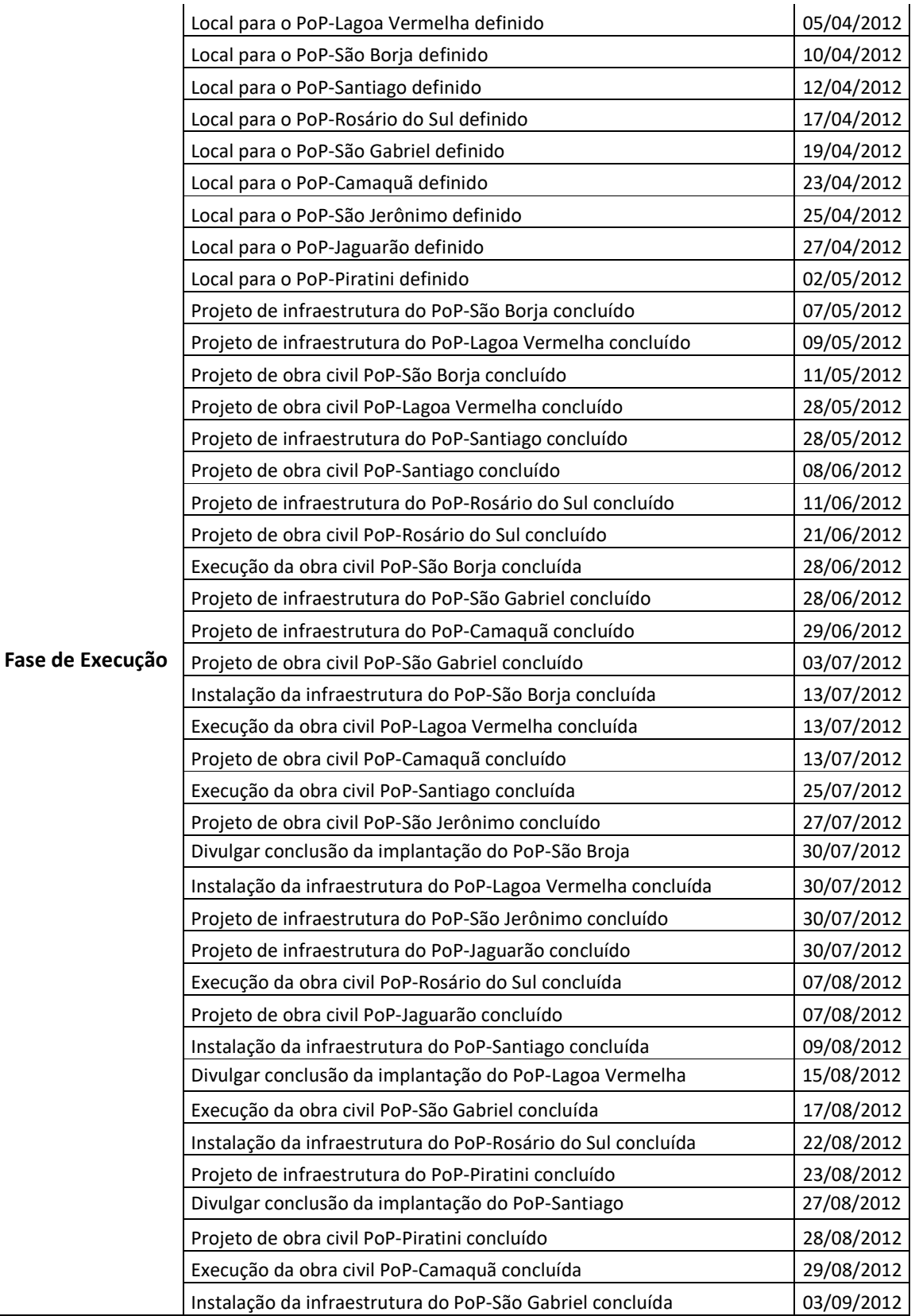

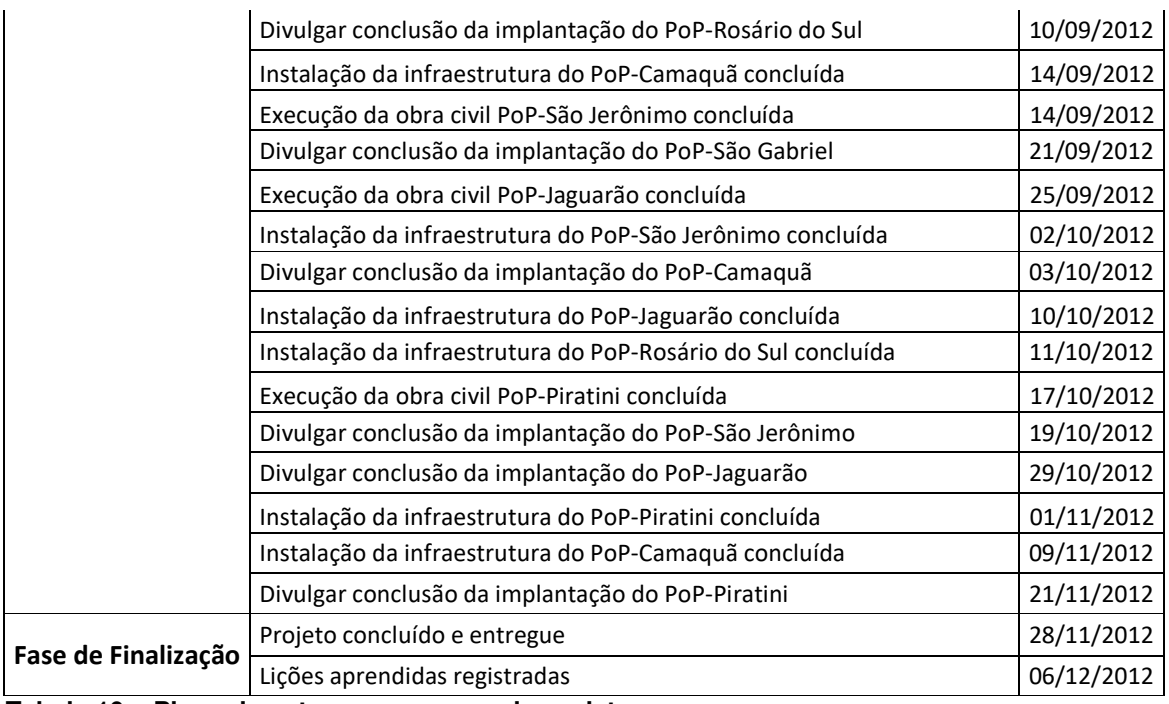

**Tabela 10 – Plano de entregas e marcos do projeto.** 

# 3.15. HISTÓRICO DE ALTERAÇÃO DE ESCOPO

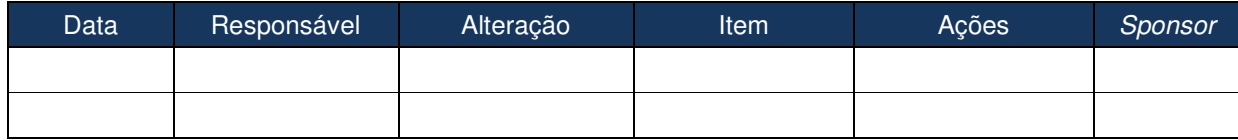

**Tabela 11 – Histórico de alteração de escopo.** 

#### **4. RECURSOS**

Segundo Valeriano (2007), a gestão de recursos é de importância capital para que o projeto alcance seus objetivos de desempenho do produto dentro dos custos e prazos admitidos. Esta gestão incumbe-se do levantamento de todos os recursos necessários (pessoal, equipamentos, matéria-prima, peças, ferramentas, documentos, softwares, etc.), suas quantidades e requisitos previstos.

#### 4.1. RECURSOS MATERIAIS

Para o Projeto Implantação de novos pontos de presença da Rede RS foi identificado a necessidade dos seguintes recursos materiais, conforme classificação a seguir:

a) Máquinas e equipamentos

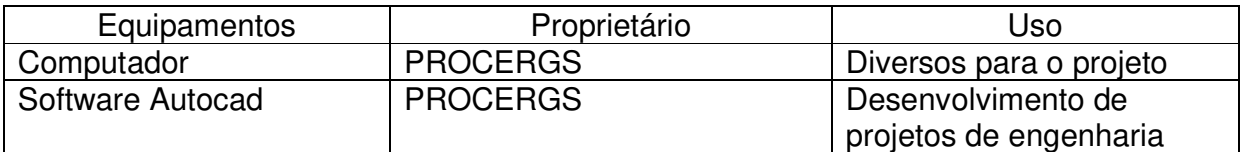

#### b) Transporte

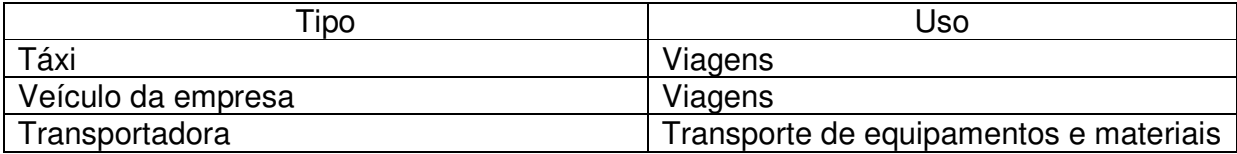

#### c) Demais recursos materiais

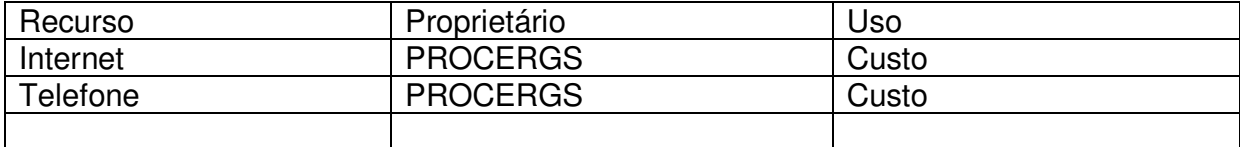

#### 4.2. RECURSOS HUMANOS

O planejamento de recursos humanos deve ser feito com base nas atividades programadas para o projeto, pois envolve habilidades e competências específicas para realiza-las. Como elemento dificultador para a alocação dos profissionais nos projetos, os recursos identificados precisam estar disponíveis para o período planejado. Traduzindo em poucas palavras: o Gerente de Projeto precisa ter o recurso certo, no momento certo!

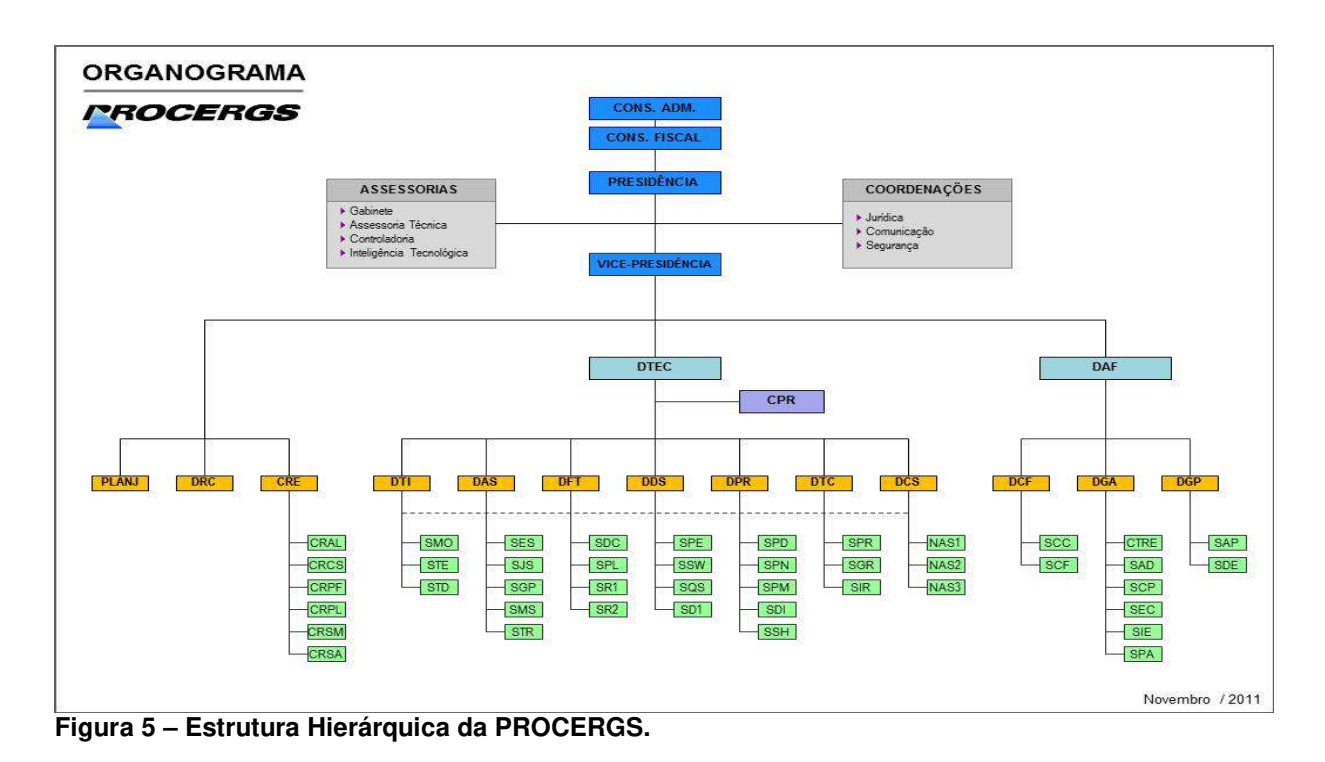

#### **4.2.1. Estrutura Hierárquica da PROCERGS**

No anexo 3 encontra a descrição das siglas da estrutura hierárquica da PROCERGS.

## **4.2.2. Organograma do Projeto**

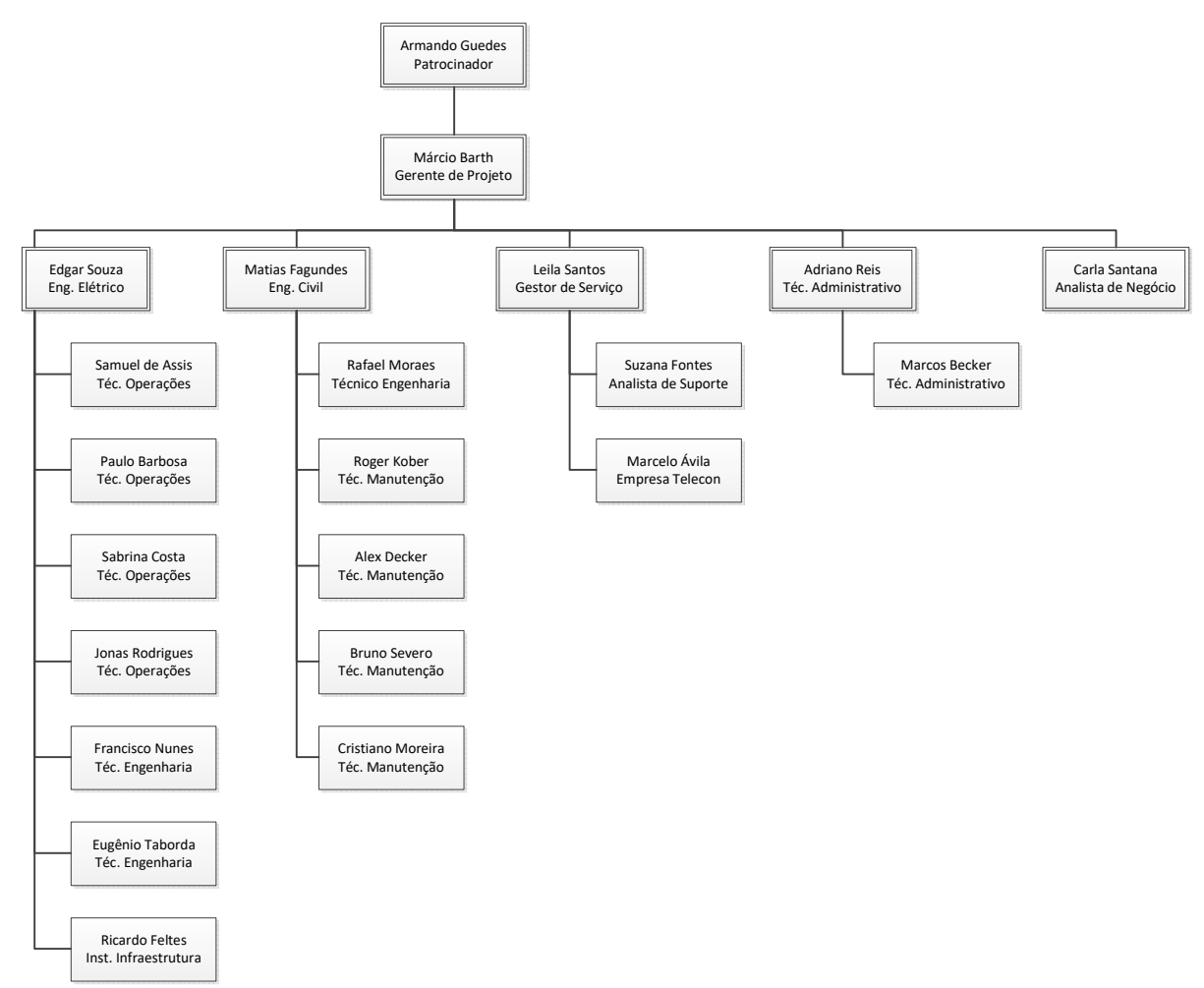

**Figura 6 – Organograma do projeto.** 

## **4.2.3. Definição de Papeis**

A tabela 12 descreve o papel que cada membro da equipe desempenhará no projeto Implantação de Novos PoPs da Rede RS:

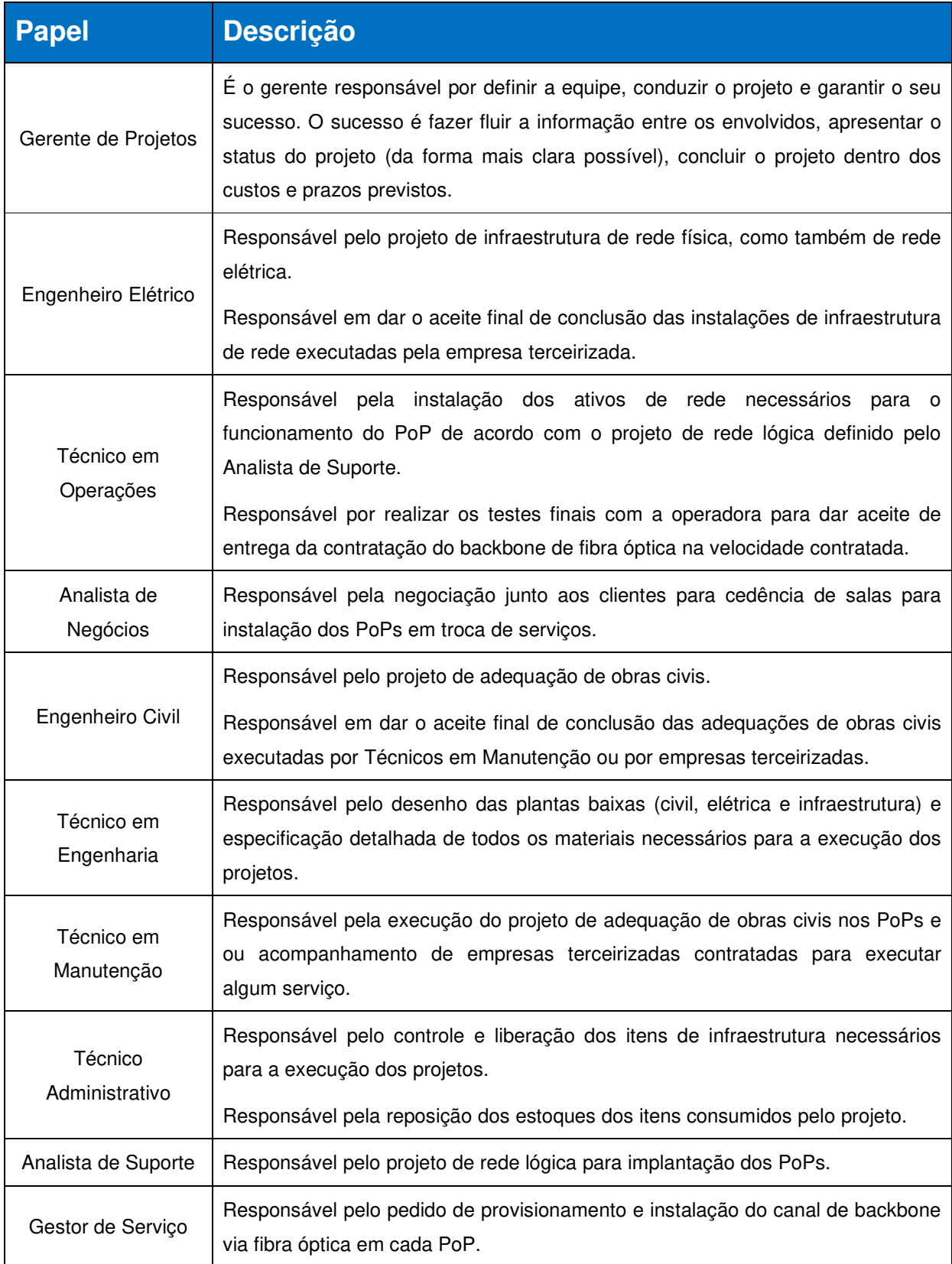

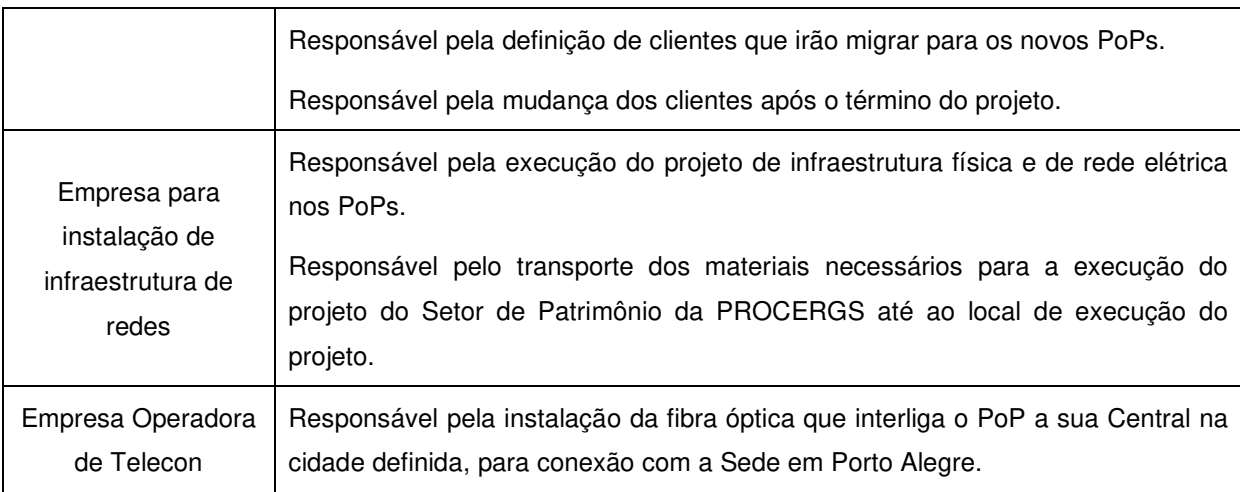

**Tabela 12 – Definição dos papéis no projeto.** 

## **4.2.4. Diretório da Equipe do Projeto**

A planilha abaixo representa o diretório da equipe do projeto, onde serão armazenados os dados para contato e a função que cada um desempenha no projeto.

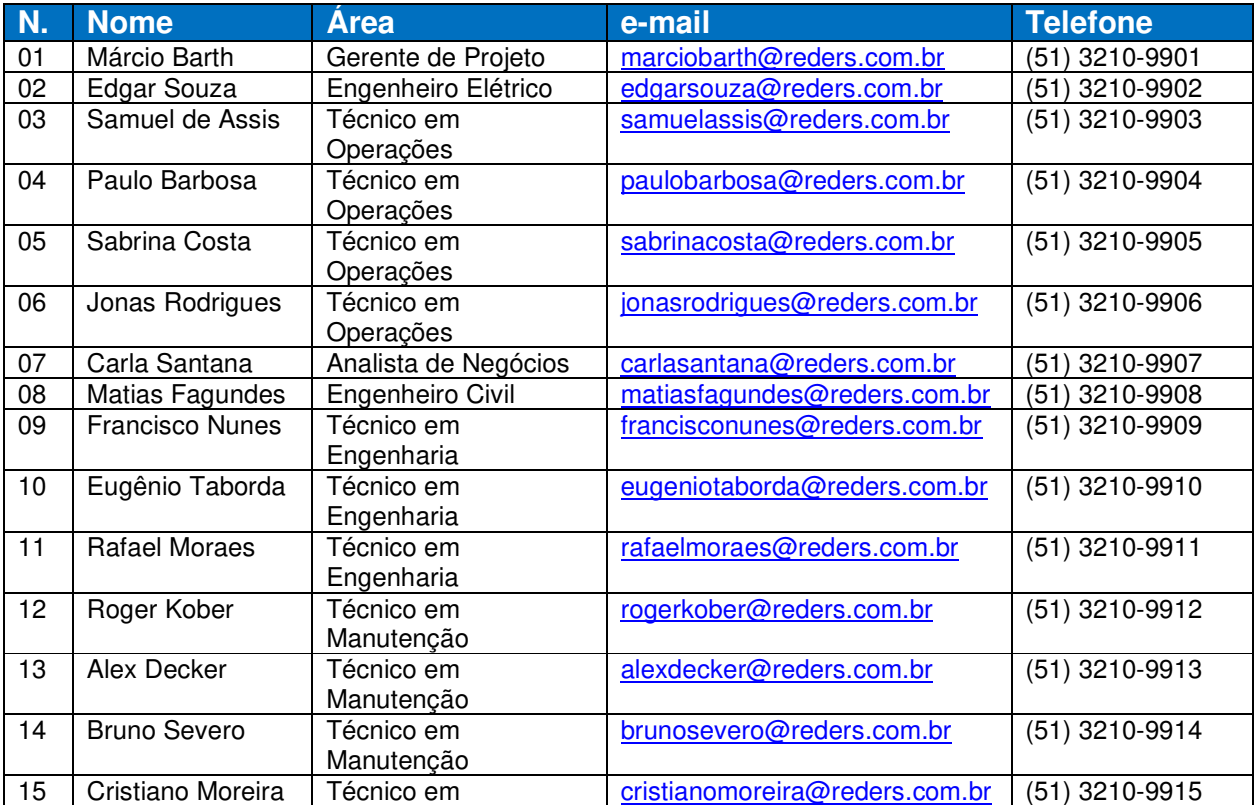

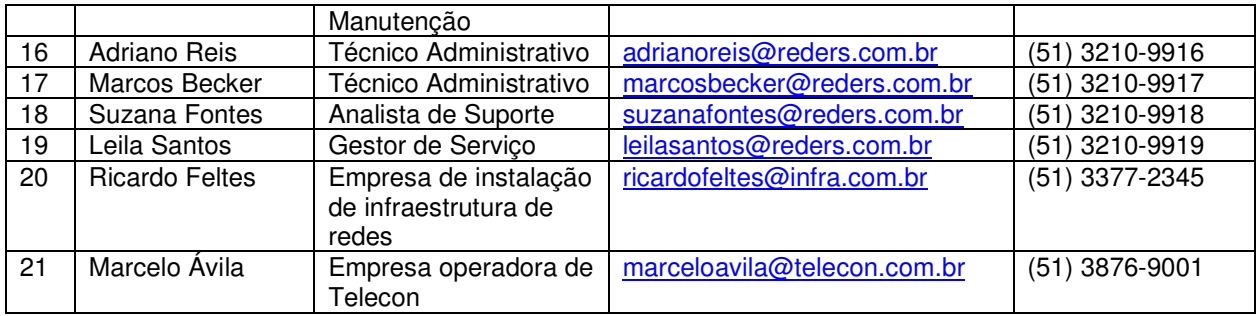

**Tabela 13 – Diretório da equipe do projeto.** 

## **4.2.5. Matriz de Responsabilidades (RACI) da Equipe do Projeto**

A planilha abaixo mostra a matriz de responsabilidades da equipe do projeto em cada atividade do projeto.

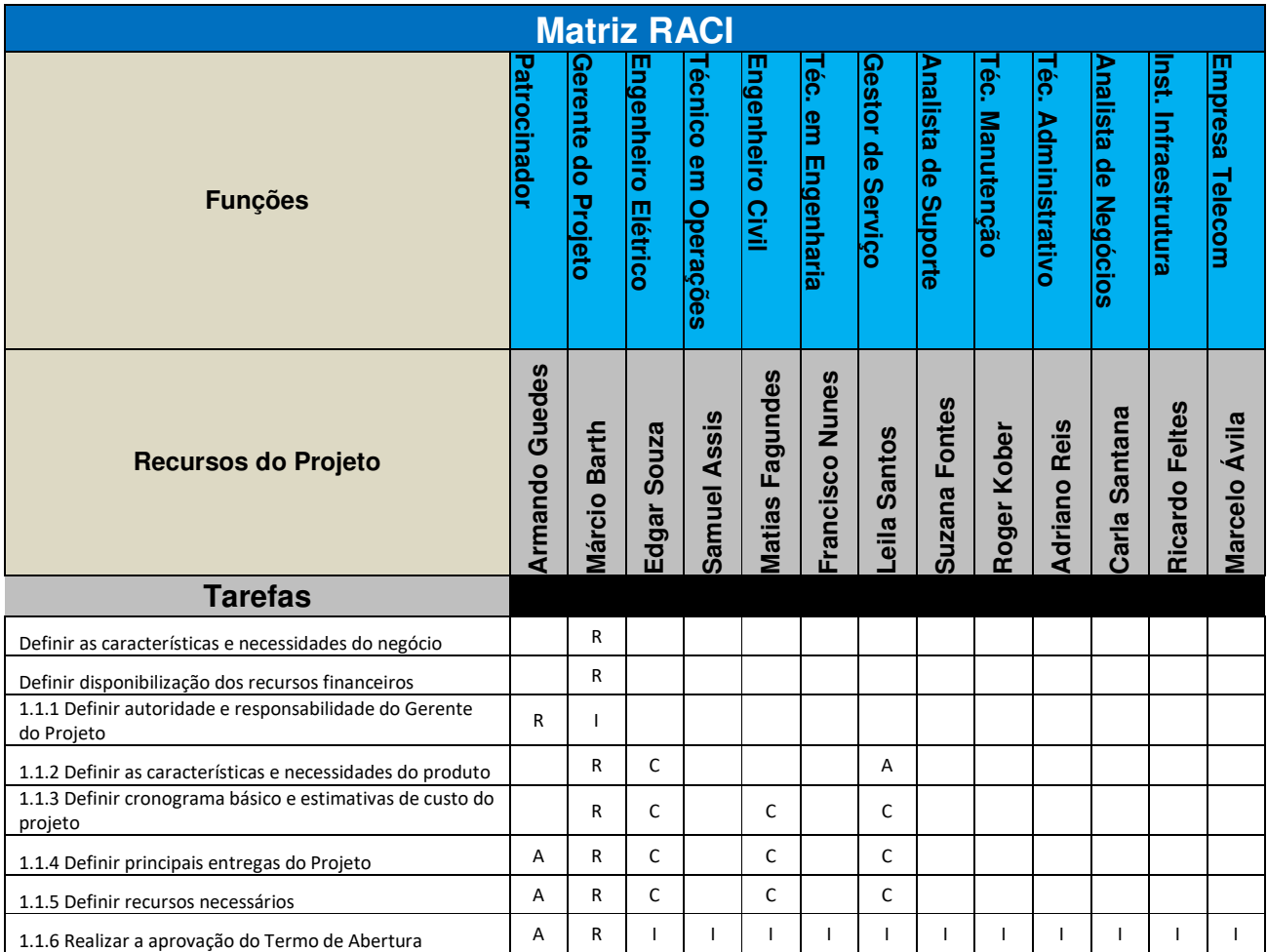

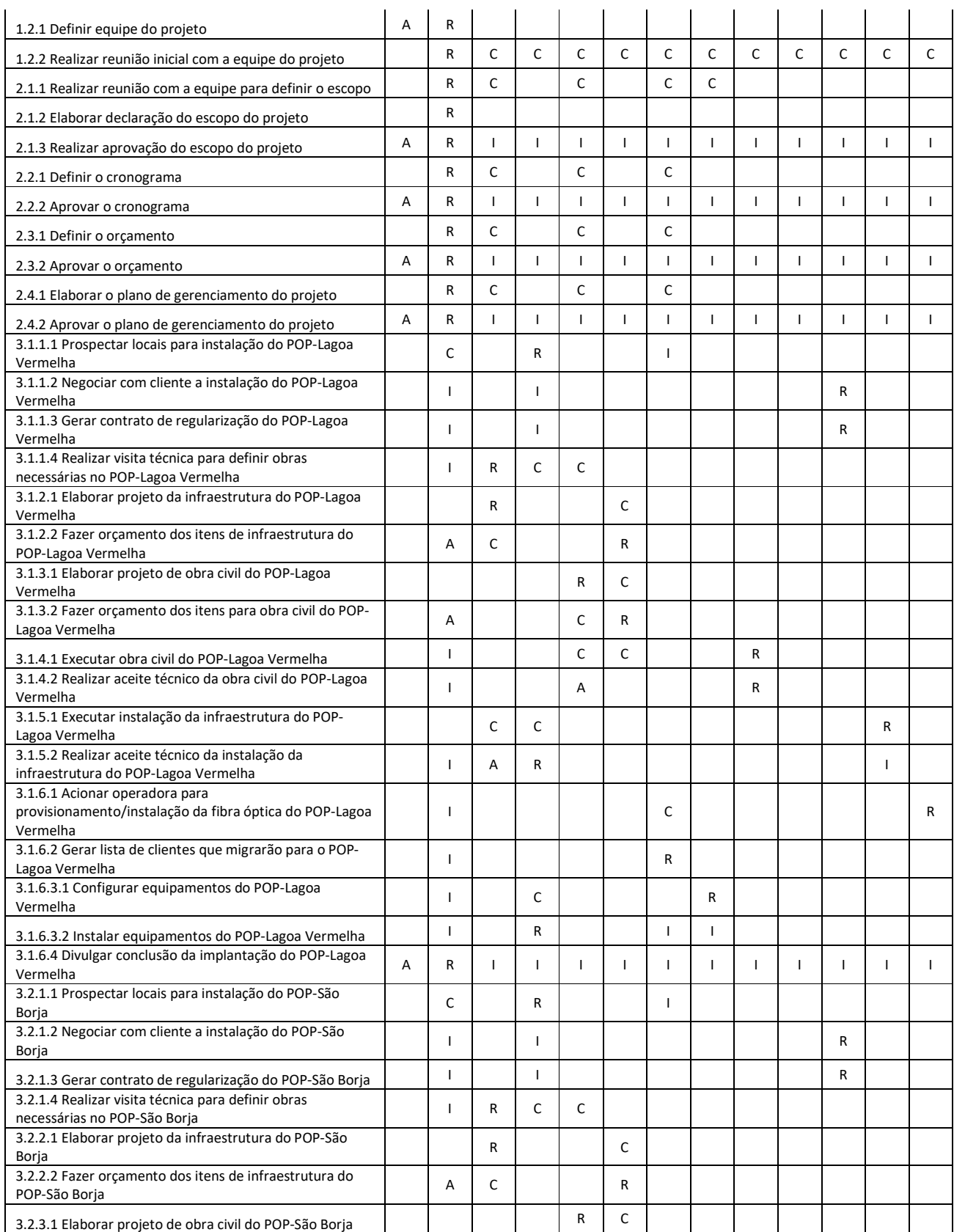

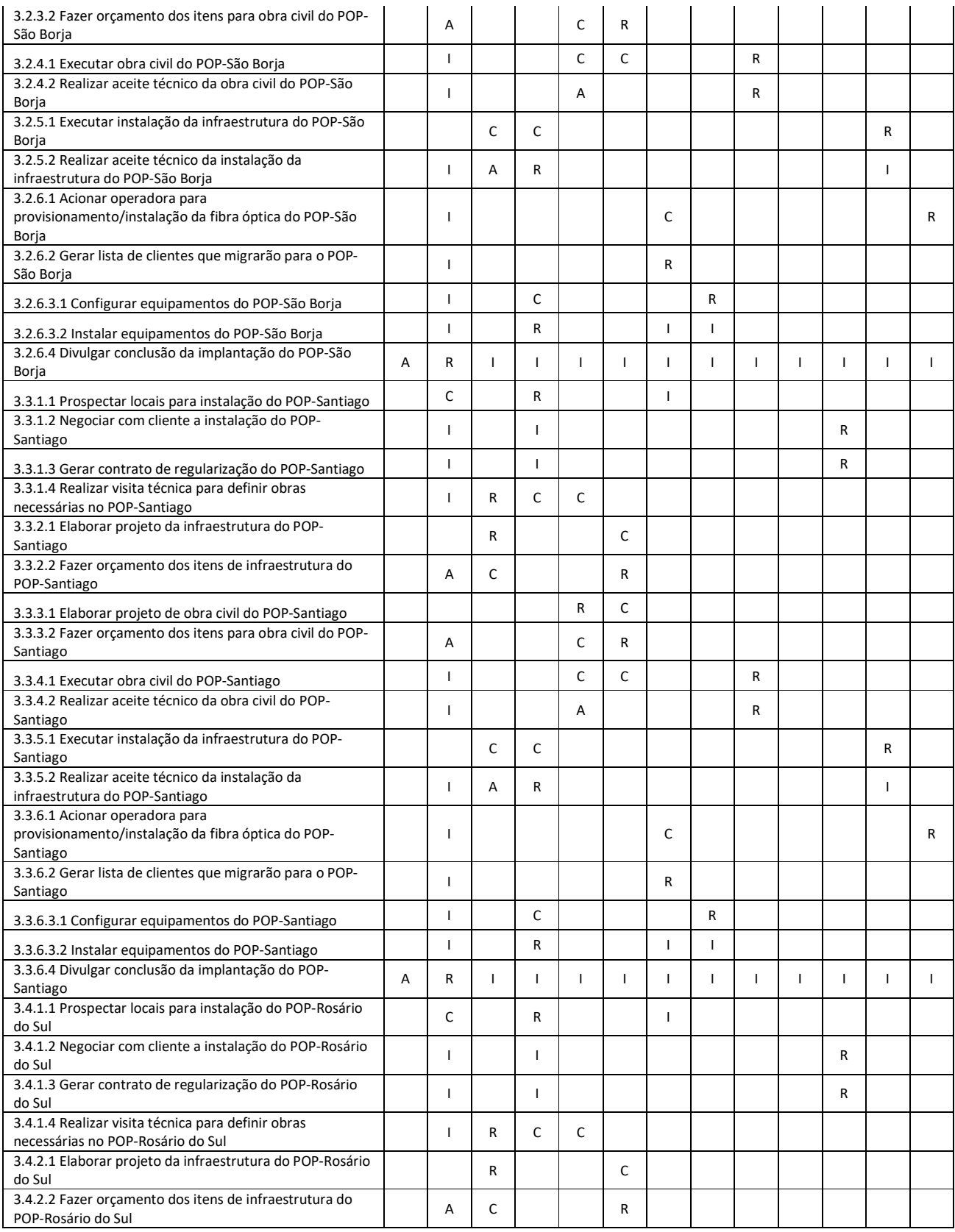

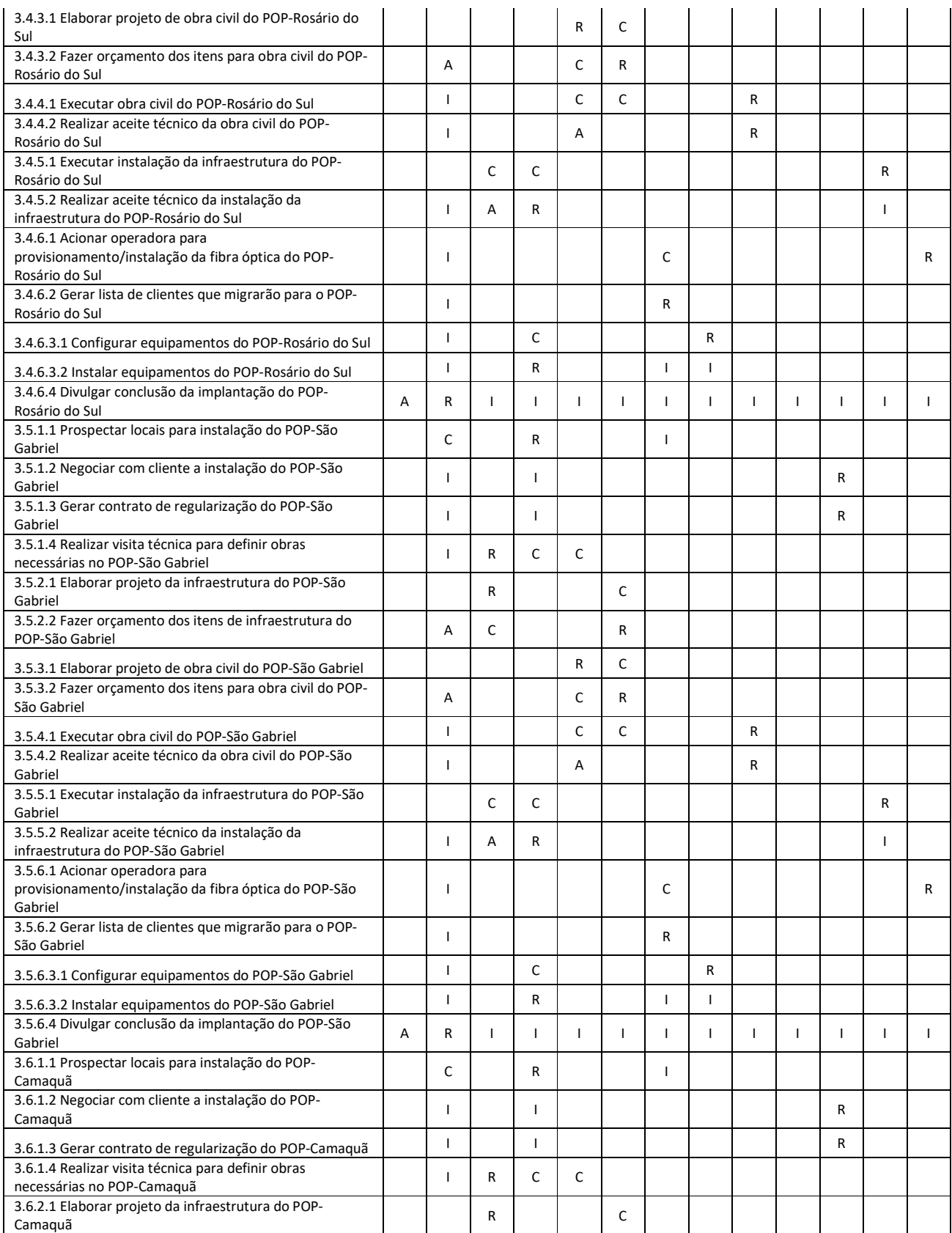

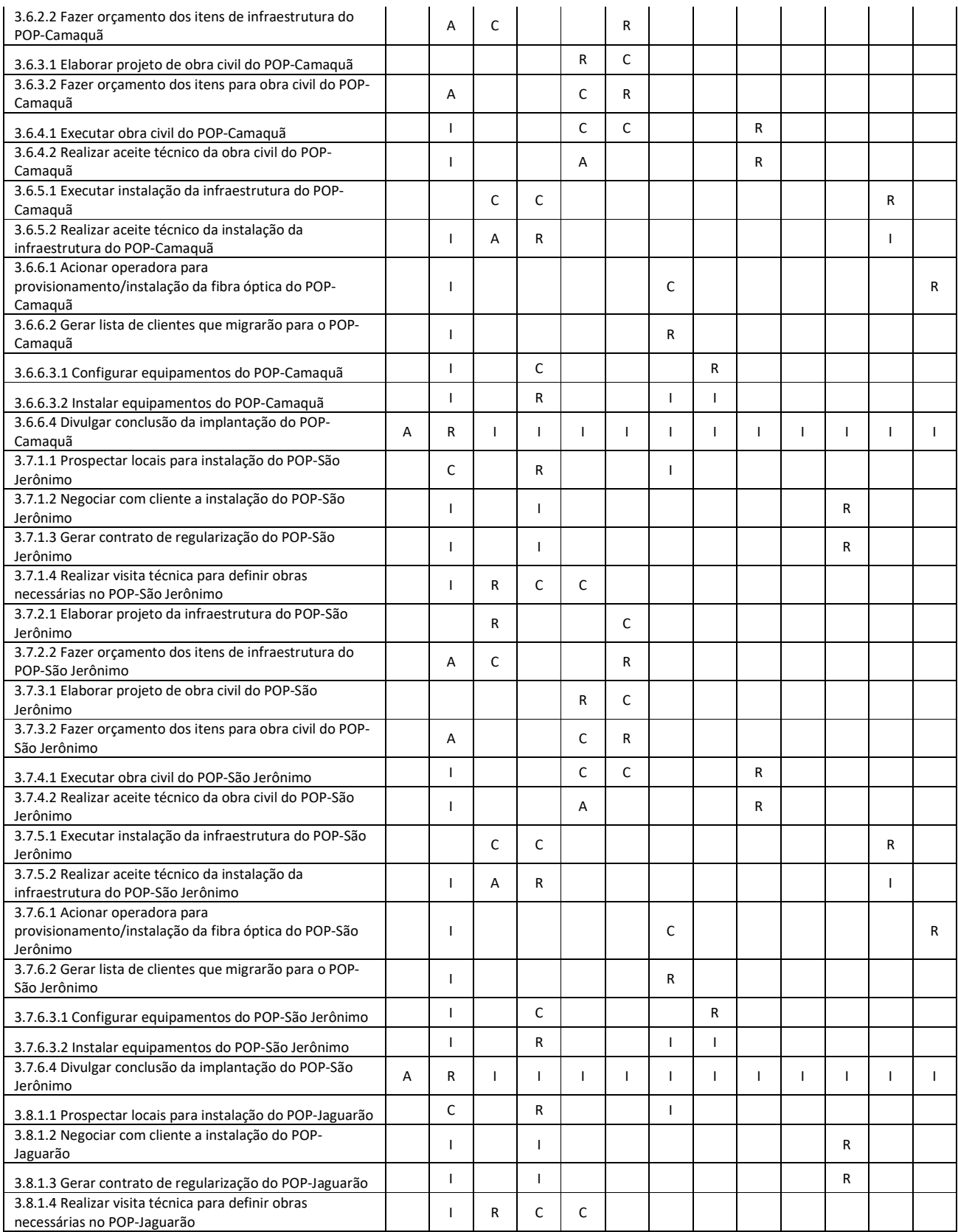

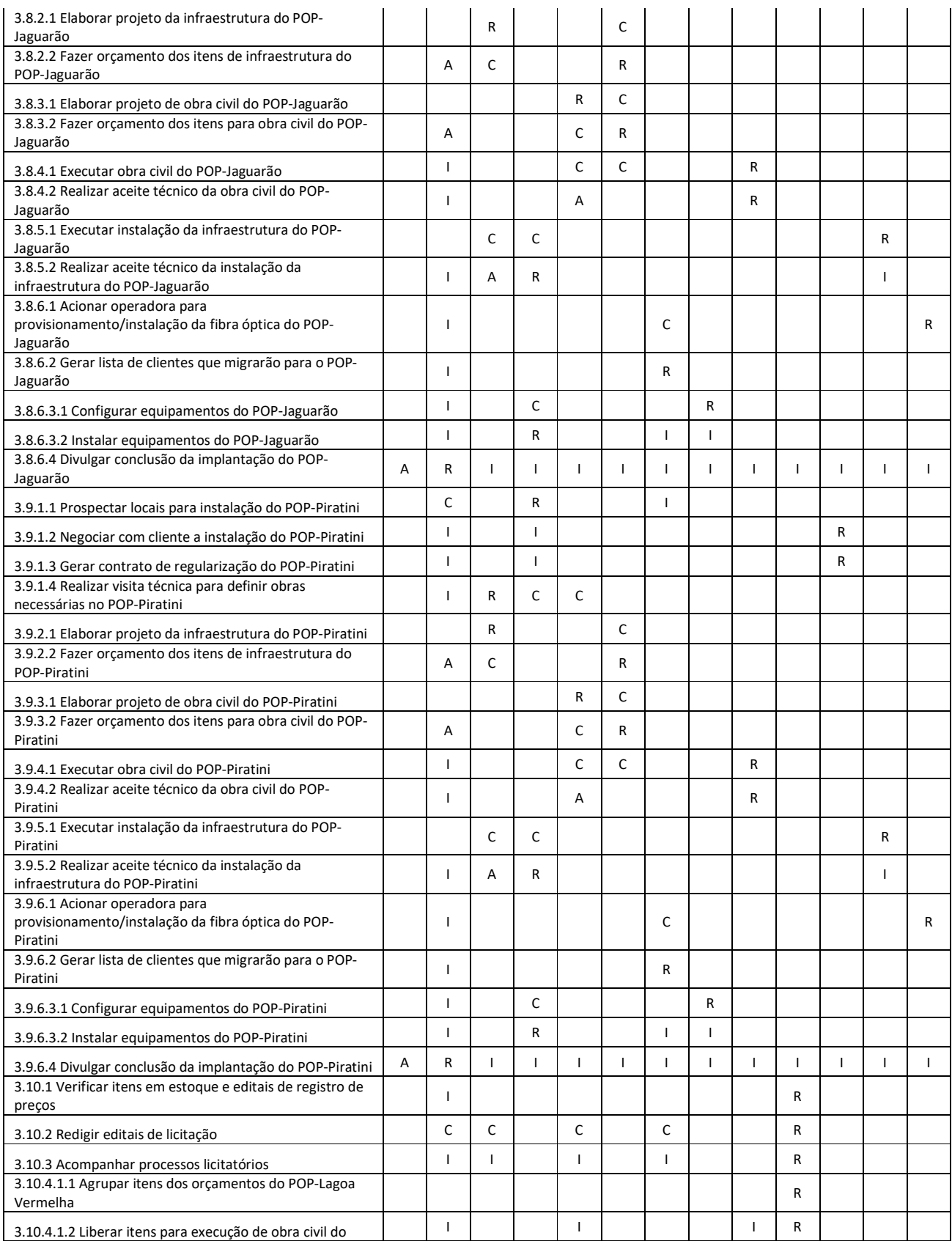

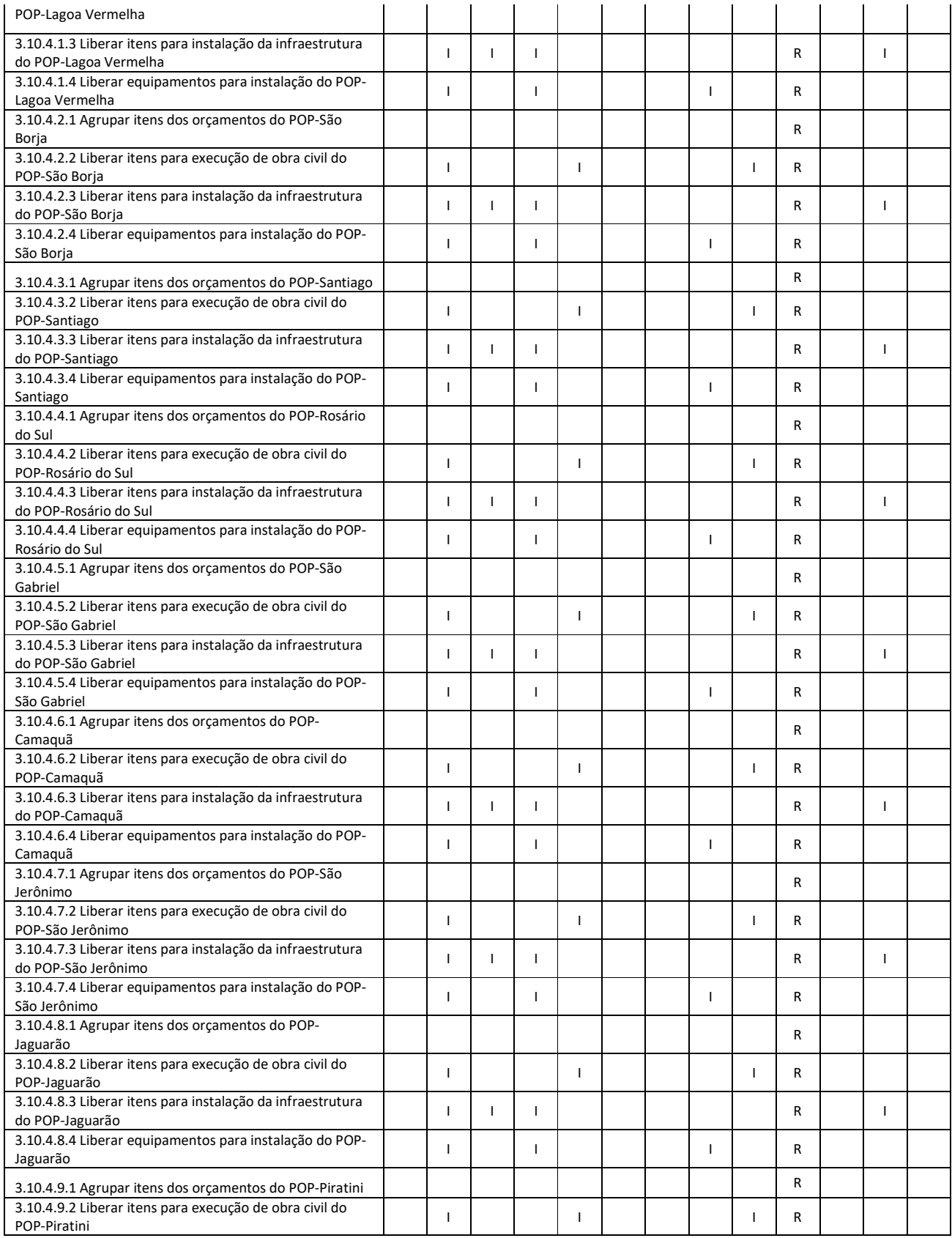

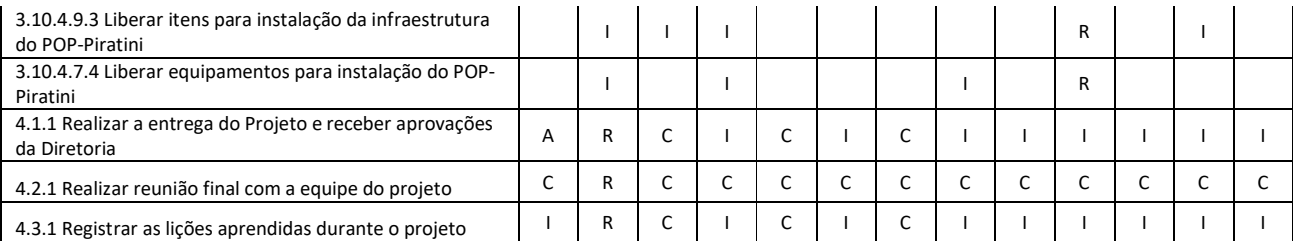

**Tabela 14 – Matriz RACI.** 

#### 4.3. PLANO DE GERENCIAMENTO DE RECURSOS HUMANOS

O plano de gerenciamento dos recursos humanos define e documenta os requisitos e a quantidade de pessoas necessárias para as atribuições de funções, de responsabilidades e das vinculações funcionais do projeto. É o documento que servirá de guia ao gerente do projeto para saber quem faz o que e quando durante o decorrer do projeto e como serão avaliados os integrantes da equipe.

#### **4.3.1. Novos Recursos, Re-alocação e Substituição de Membros da Equipe**

O gerente de projetos é o responsável pela alocação dos recursos no projeto e por eventuais substituições, juntamente com o patrocinador e gerentes funcionais envolvidos. Com o andamento do projeto poderá ser necessário a re-alocação de membros da equipe, que será realizada pelo gerente do projeto.

A equipe deve estar engajada e focada na conclusão das atividades para obter o sucesso do projeto. Baseado nisso, o gerente do projeto com a anuência do patrocinador e gerente funcional do recurso envolvido, poderá realizar as substituições e os remanejamentos que se fizerem necessários, observando sempre os princípios éticos e regulamentares.

#### **4.3.2. Treinamento e Avaliação de Resultados da Equipe do Projeto**

A PROCERGS por tratar-se de empresa especializada na implantação e gerenciamento de redes de grande porte, todos os membros da equipe são pessoas que já estão capacitadas para a realização das atividades e as empresas contratadas são especializadas no segmento em que atuam, pois são contratadas através de processo licitatório com comprovação de capacidade técnica.

O gerenciamento do desempenho da equipe será realizado através do Microsoft Project, sendo que uma das ferramentas utilizadas para a avalição será o cronograma, o qual será controlado pelo gerente do projeto. Também serão observados:

- Feedback dos clientes frente as entregas;
- Relatórios de desempenho específico, tais como: Atribuições dos Recursos, Atividades Atuais, Quem faz o que e quando, entre outros;

#### **4.3.3. Bonificação**

A PROCERGS não mantém como política de incentivo a premiação de recursos em projetos específicos, e sim através do Programa de Participação de Resultados, o qual possui indicadores que medem os resultados obtidos com os projetos. Os valores da bonificação são distribuídos semestralmente e dependem do atingimento das metas pactuadas entre os gestores e funcionários da empresa.

#### **4.3.4. Alocação Financeira para o Gerenciamento de RH**

A alocação financeira para o gerenciamento de Recursos Humanos consta nos custos do projeto. Os gastos adicionais devem ser alocados dentro das reservas gerenciais do projeto, na categoria outras reservas, desde que seja de responsabilidade do gerente do projeto. Caso não exista mais reserva gerencial, o patrocinador do projeto ou cliente deve ser comunicado para avaliação da viabilidade de aceitação.

## **4.3.5. Administração do Plano de Gerenciamento de Recursos Humanos**

a) Responsável pelo plano

**Márcio Barth**, Gerente do Projeto, é o responsável direto pelo plano de gerenciamento de recursos humanos.

**Edgar Souza**, Engenheiro Elétrico, membro do time de projeto, é o suplente do responsável direto pelo plano de gerenciamento de recursos humanos.

b) Frequência de atualização do plano de gerenciamento de RH

O plano de gerenciamento de RH será revisto nas reuniões semanais, conforme previsto no plano de gerenciamento das comunicações.

## **4.3.6. Outros Assuntos Não Previstos no Plano**

Qualquer mudança no quadro de gerenciamento de RH deve ser comunicada ao gerente do projeto para avaliação, o qual definirá como proceder. As alterações deverão ser registradas com data, responsável pela modificação, bem como a descrição da mesma, com aprovação do gerente do projeto.

### **4.3.7. Histórico de Alterações do Plano de Recursos Humanos**

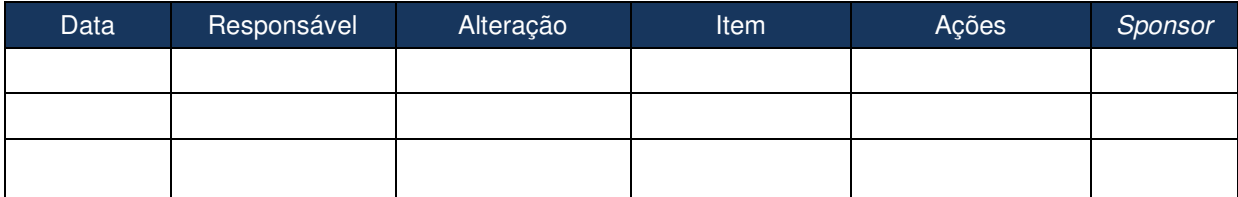

**Tabela 15 – Histórico de alterações do plano de recursos humanos.** 

#### **5. TEMPO**

O tempo é um dos principais itens de um projeto e vai desde a definição de atividades, sequenciamento, definição de recursos por atividade, estimativa de duração e montagem até controle do cronograma.

Segundo Terribili Filho (2011) o cronograma é um documento essencial de um projeto, pois indica de forma clara e objetiva as atividades que gerarão os "entregáveis" do projeto, os milestones, a dependência entre as atividades e o caminho crítico, tudo isto de forma gráfica e temporal. O cronograma também é importante instrumento de comunicação do Gerente de Projeto com a equipe e com o sponsor, pois muitas vezes é possível identificar nas atividades de um cronograma quem são os participantes e quem são os responsáveis pelas atividades.

### 5.1. EAP – ESTRUTURA ANAÍLITICA DO PROJETO

A estrutura analítica do projeto Implantação de Novos PoPs da Rede RS mostra as atividades até o segundo nível de detalhamento, com seu gráfico de barras, conforme figura abaixo.

| Nome da tarefa                                                                       | Duration Start                                  |                           | - Finish                  | 29 Jan '12 04 Mar '12 08 Apr '12 13 May '12 17 Jun '12 22 Jul '12<br>26 Aug '12 30 Sep '12 04 Nov '12 0<br>I1<br>F<br>$\mathcal{S}$<br>s.<br>M<br>F.<br>S<br>$S$ M T<br>W  <br>F<br>$\mathsf{s}$<br>S<br>M<br>$\tau$<br>W<br>T<br>T<br>W<br>T.<br>T |
|--------------------------------------------------------------------------------------|-------------------------------------------------|---------------------------|---------------------------|----------------------------------------------------------------------------------------------------|
| PROJETO Implantação de Novos PoPs da 208 days<br><b>Rede RS</b>                      |                                                 | Mon 06/02/12              | Thu 06/12/12              |                                                                                                    |
| <sup>+</sup> Reunião inicial com os clientes do<br>Projeto<br>- 1. FASE DE INICIAÇÃO | Mon 06/02/12 Tue 07/02/12<br>2 days<br>8,5 days |                           | w                         |                                                                                                    |
|                                                                                      |                                                 |                           | Wed 08/02/12 Wed 22/02/12 |                                                                                                    |
| <sup>+</sup> 1.1 Termo de Abertura                                                   | 7 days                                          | Wed 08/02/12 Thu 16/02/12 |                           | お平田                                                                                                    |
| <sup>+</sup> 1.2 Equipe do Projeto                                                   | 1,5 days                                        | Fri 17/02/12              | Wed 22/02/12              | <b>UV</b>                                                                                                    |
| $= 2.$ FASE DE PLANEJAMENTO                                                          | 22,5 days                                       | Thu 23/02/12              | Mon 26/03/12              |                                                                                                    |
| + 2.1 Declaração do Escopo                                                           | 9 days                                          | Thu 23/02/12              | Tue 06/03/12              |                                                                                                    |
| + 2.2 Cronograma                                                                     | 5,5 days                                        | Wed 07/03/12              | Wed 14/03/12              | w                                                                                                    |
| + 2.3 Orçamento                                                                      | 5,5 days                                        | Wed 14/03/12              | Wed 21/03/12              | $\overline{\phantom{a}}$                                                                                                    |
| + 2.4 Plano de Gerenciamento do<br>Projeto                                           | 2,5 days                                        | Thu 22/03/12              | Mon 26/03/12              | $\overline{\mathbf{v}}$                                                                                                    |
| $=$ 3. FASE DE EXECUÇÃO                                                              | Mon 26/03/12<br>164,5 days                      | Wed 21/11/12              |                           |                                                                                                    |
| <sup>+</sup> 3.1 POP-Lagoa Vermelha                                                  | 99,5 days                                       | Mon 26/03/12              | Wed 15/08/12              |                                                                                                    |
| + 3.2 POP-São Borja                                                                  | 85 days                                         | Wed 28/03/12              | Mon 30/07/12              |                                                                                                    |
| + 3.3 POP-Santiago                                                                   | Fri 30/03/12<br>103 days                        | Mon 27/08/12              |                           |                                                                                                    |
| + 3.4 POP-Rosário do Sul                                                             | 109 days                                        | Wed 04/04/12              | Mon 10/09/12              |                                                                                                    |
| + 3.5 POP-São Gabriel                                                                | 115,5 days                                      | Mon 09/04/12              | Fri 21/09/12              |                                                                                                    |
| + 3.6 POP-Camaquã                                                                    | 121,5 days                                      | Wed 11/04/12              | Wed 03/10/12              |                                                                                                    |
| + 3.7 POP-São Jerônimo                                                               | 130,5 days                                      | Fri 13/04/12              | Fri 19/10/12              |                                                                                                    |
| + 3.8 POP-Jaguarão                                                                   | 134 days                                        | Tue 17/04/12              | Mon 29/10/12              |                                                                                                    |
| <sup>+</sup> 3.9 POP-Piratini                                                        | 147,5 days                                      | Thu 19/04/12              | Wed 21/11/12              |                                                                                                    |
| + 3.10 Aquisição de materiais e<br>equipamentos                                      | 148,5 days                                      | Mon 26/03/12              | Fri 26/10/12              |                                                                                                    |
| - 4. FASE DE FINALIZAÇÃO                                                             | 10,5 days                                       | Thu 22/11/12              | Thu 06/12/12              | $\sim$                                                                                                    |
| * 4.1 Entrega do Projeto                                                             | 5 days                                          | Thu 22/11/12              | Wed 28/11/12              | w                                                                                                    |
| + 4.2 Reunião com a equipe do<br>Projeto                                             | 0,5 days                                        | Thu 29/11/12              | Thu 29/11/12              | v                                                                                                    |
| <sup>1</sup> 4.3 Registro das lições aprendidas                                      | 5 days                                          | Thu 29/11/12              | Thu 06/12/12              | खम्बर                                                                                                    |

**Figura 7 – EAP – Estrutura Analítica do Projeto** 

## **5.1.1. Dicionário da EAP**

O dicionário da EAP descreve detalhadamente o que será feito em cada pacote de trabalho que compõe a EAP do projeto de Implantação de Novos PoPs da Rede RS e quem serão os responsáveis por cada um desses pacotes, conforme planilha a seguir.

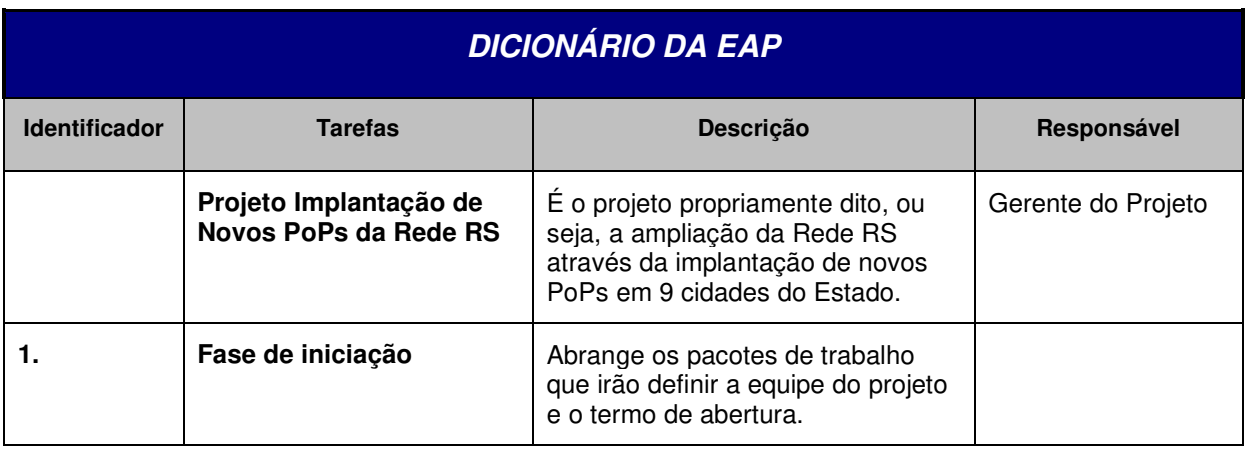

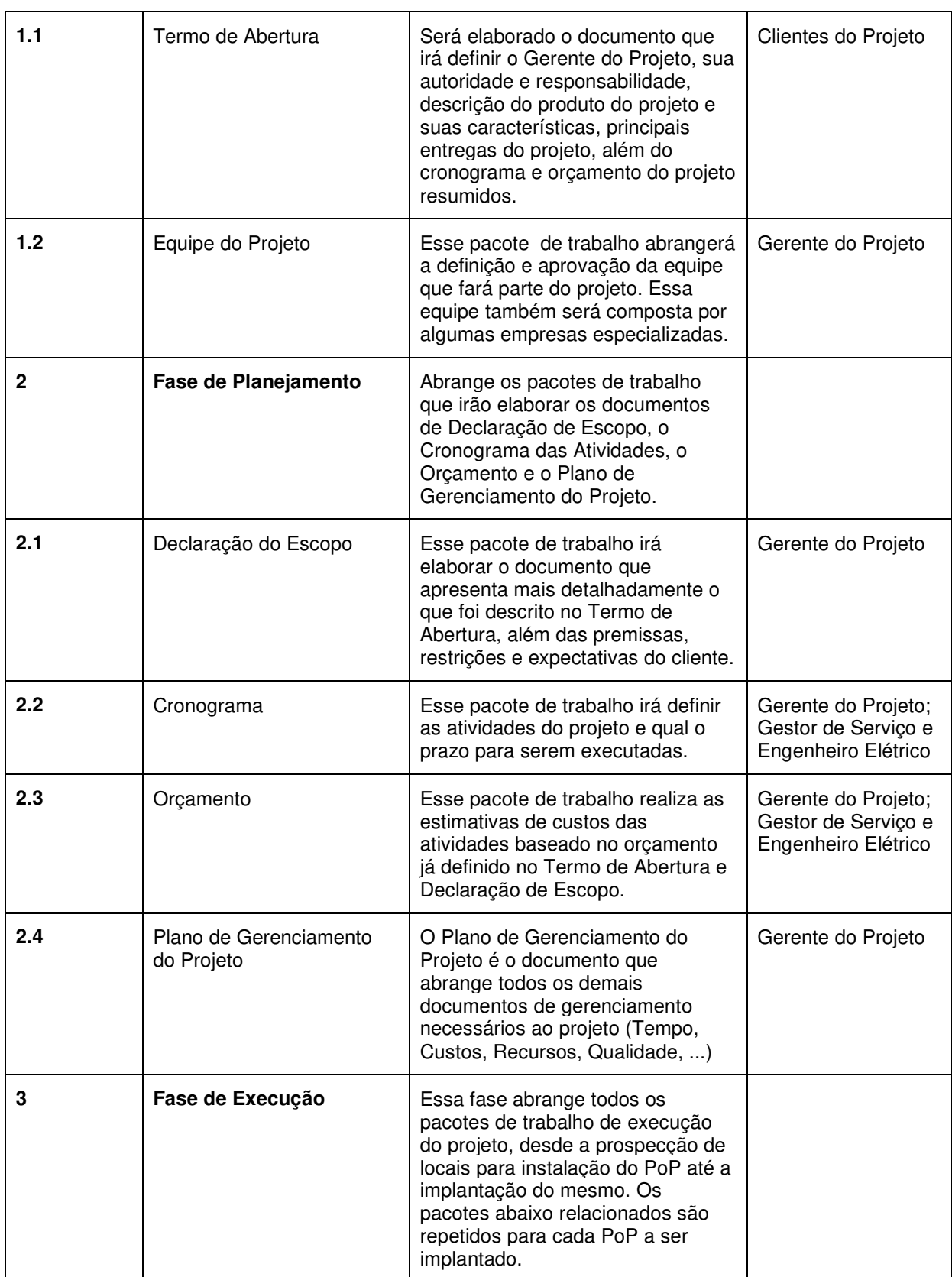

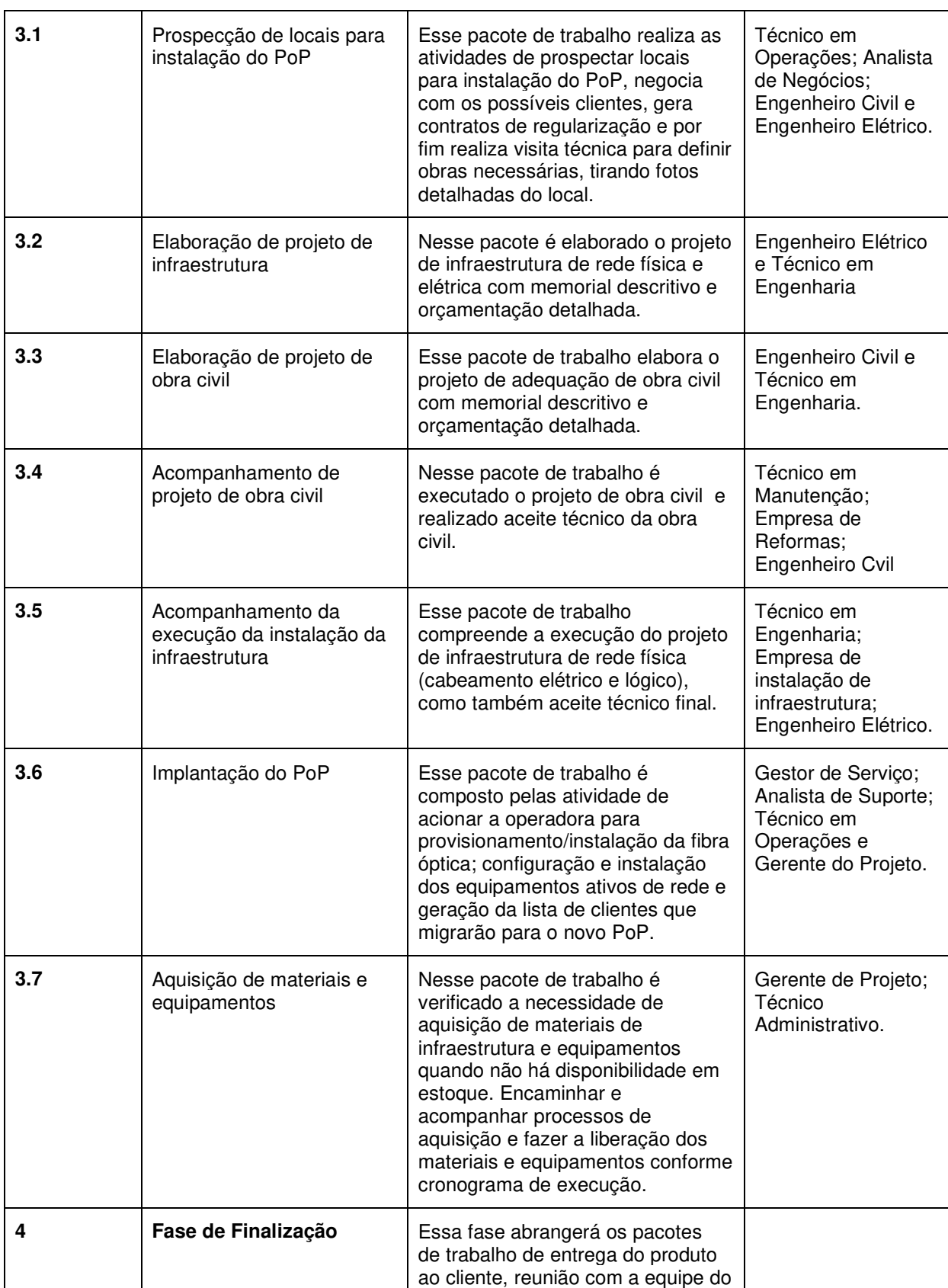

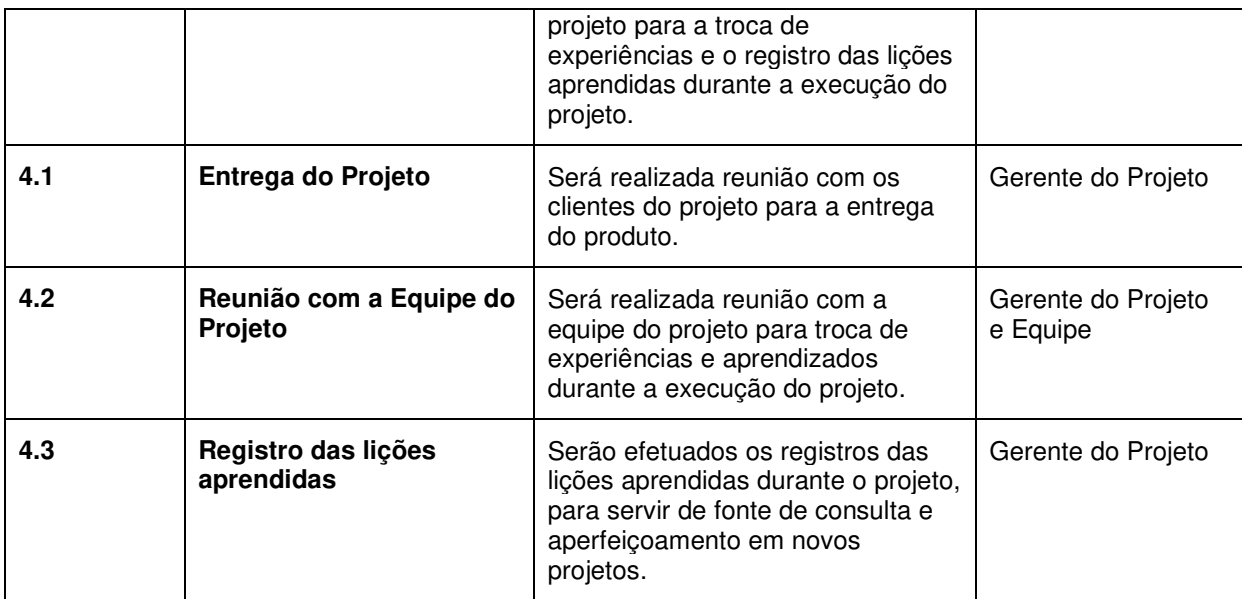

**Tabela 16 – Dicionário da EAP.** 

#### 5.2. CRONOGRAMA

O cronograma do projeto determina as datas de início e término planejadas para cada atividade do projeto. De acordo com o Guia PMBOK – 4ª Edição, "o desenvolvimento do cronograma pode exigir que as estimativas de duração e as estimativas de recursos sejam reexaminadas e revisadas para criar um cronograma do projeto aprovado, que possa servir como uma linha de base em relação a qual o progresso possa ser acompanhado."

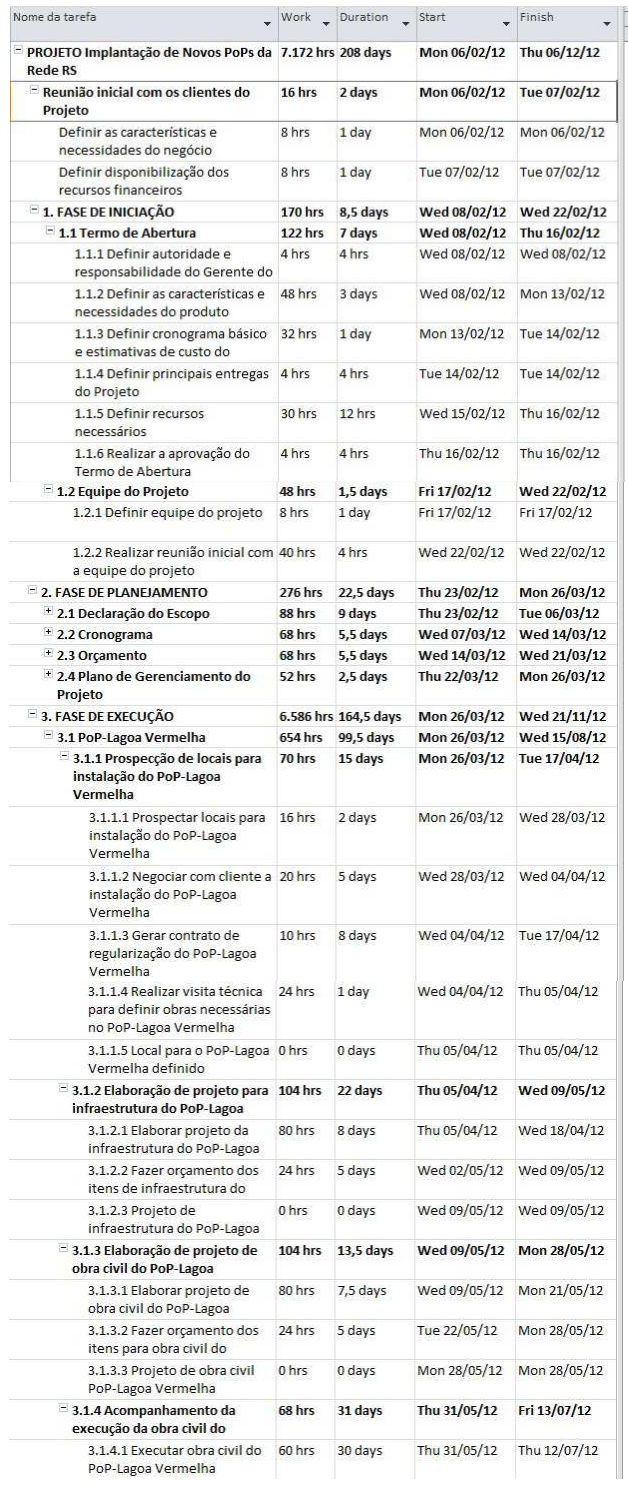

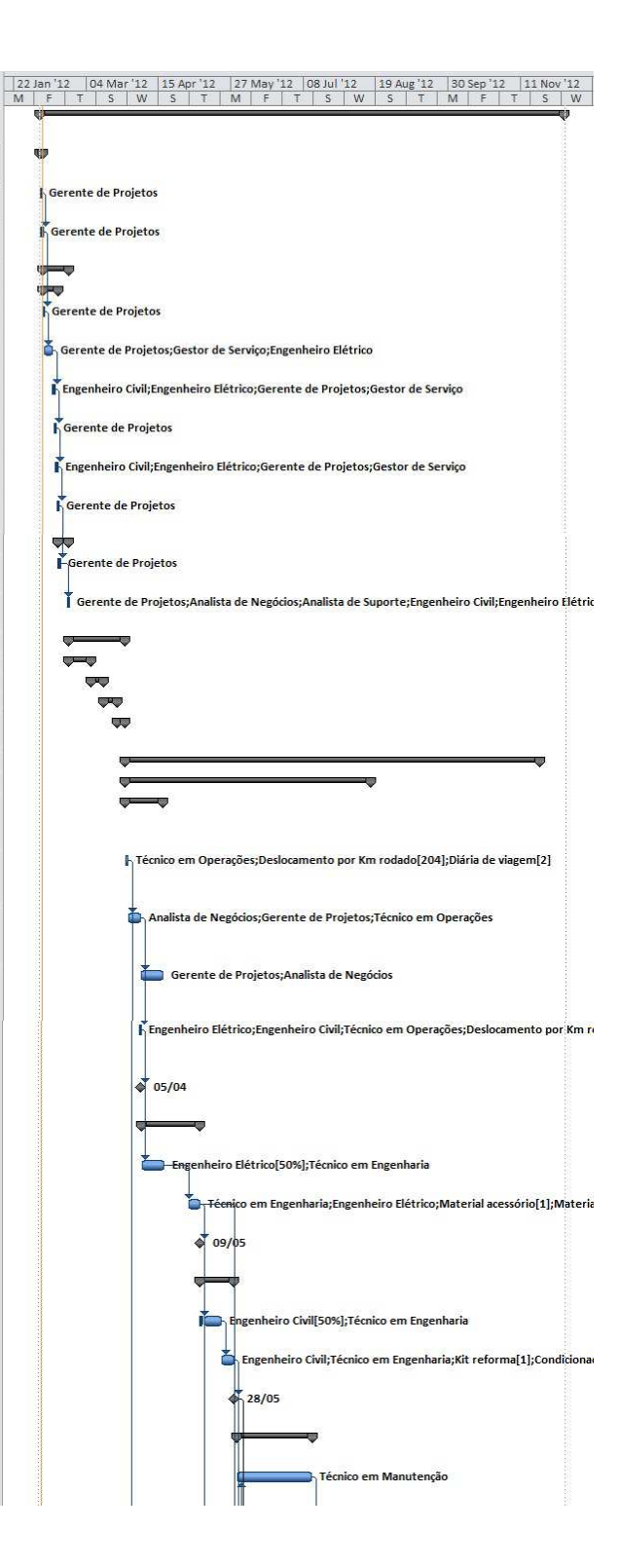

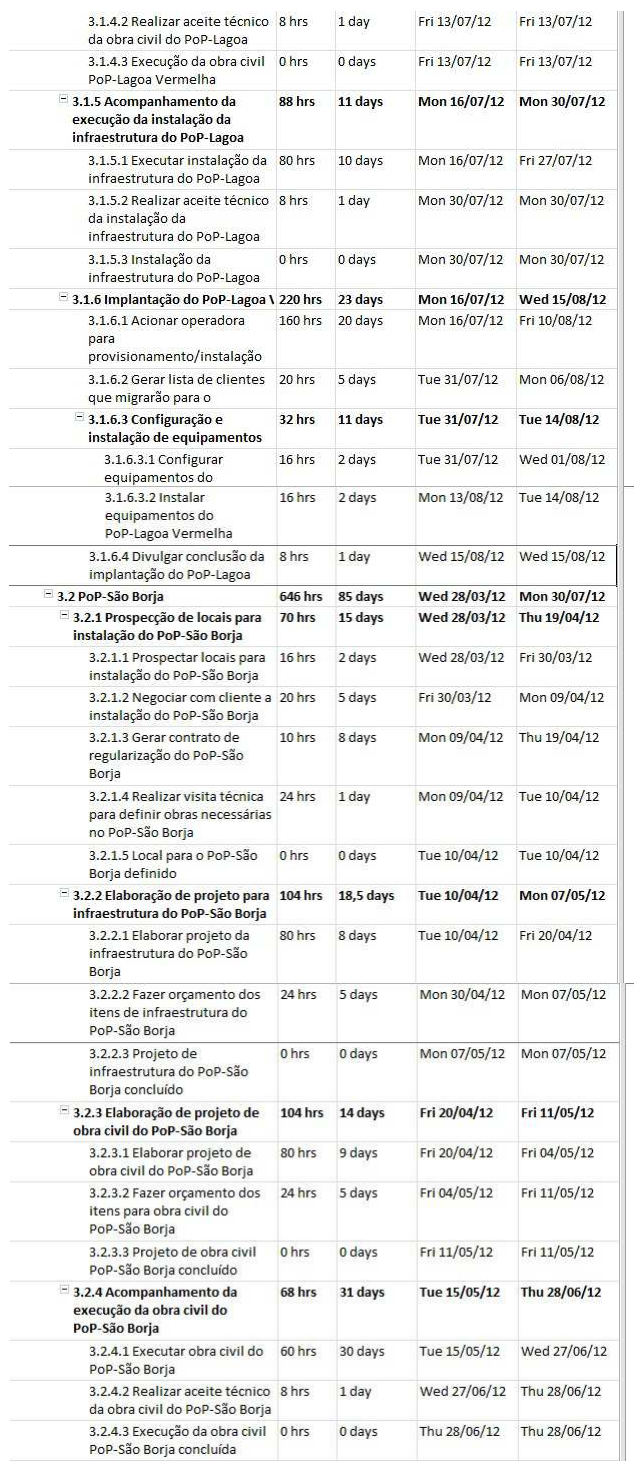

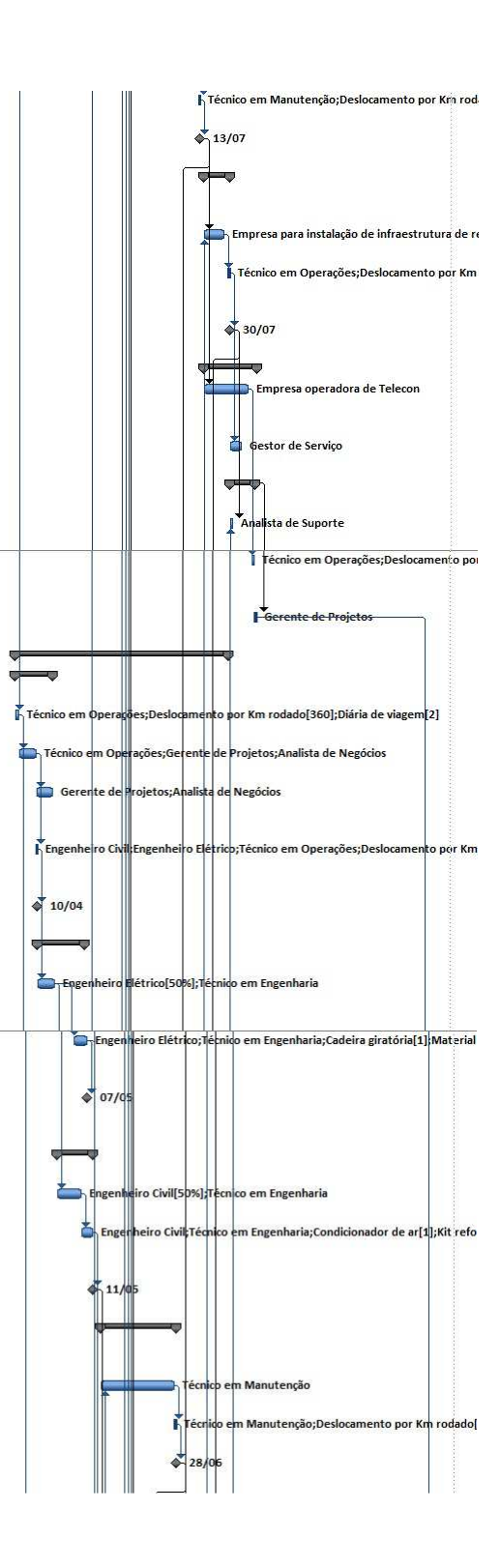

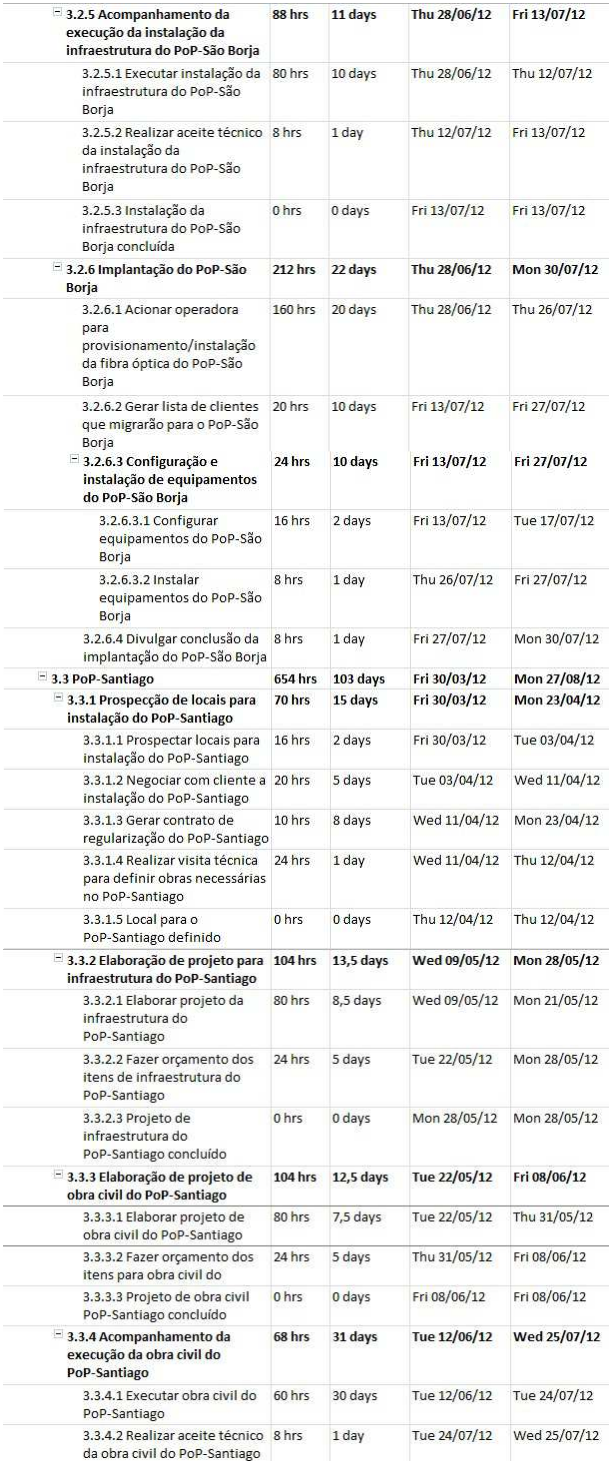

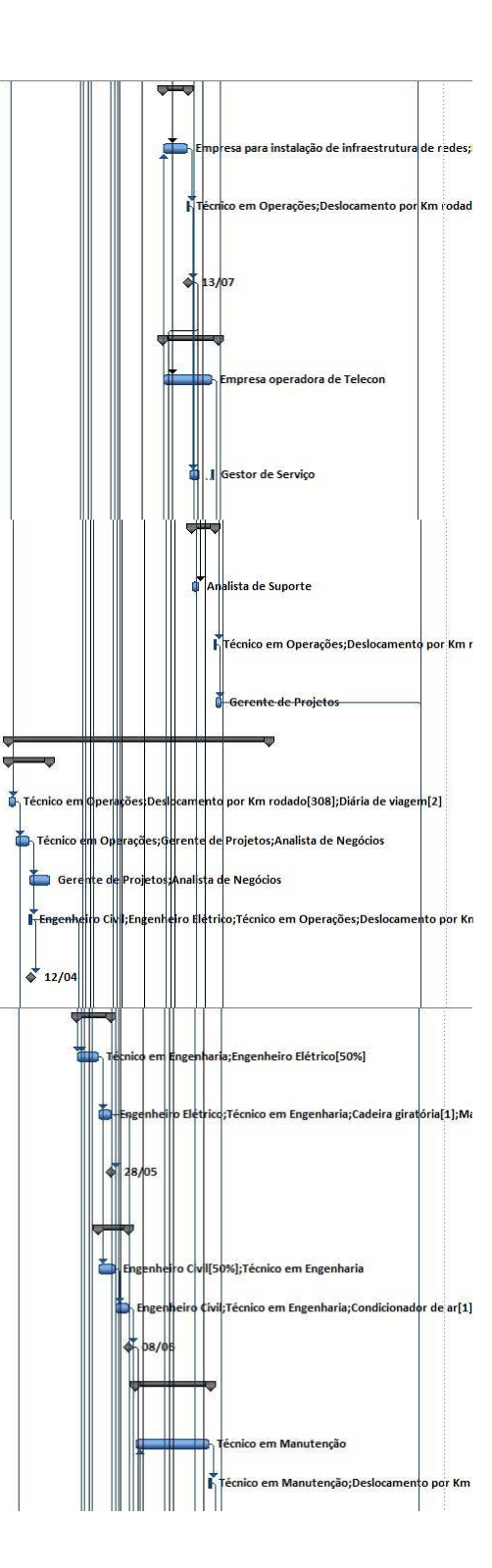

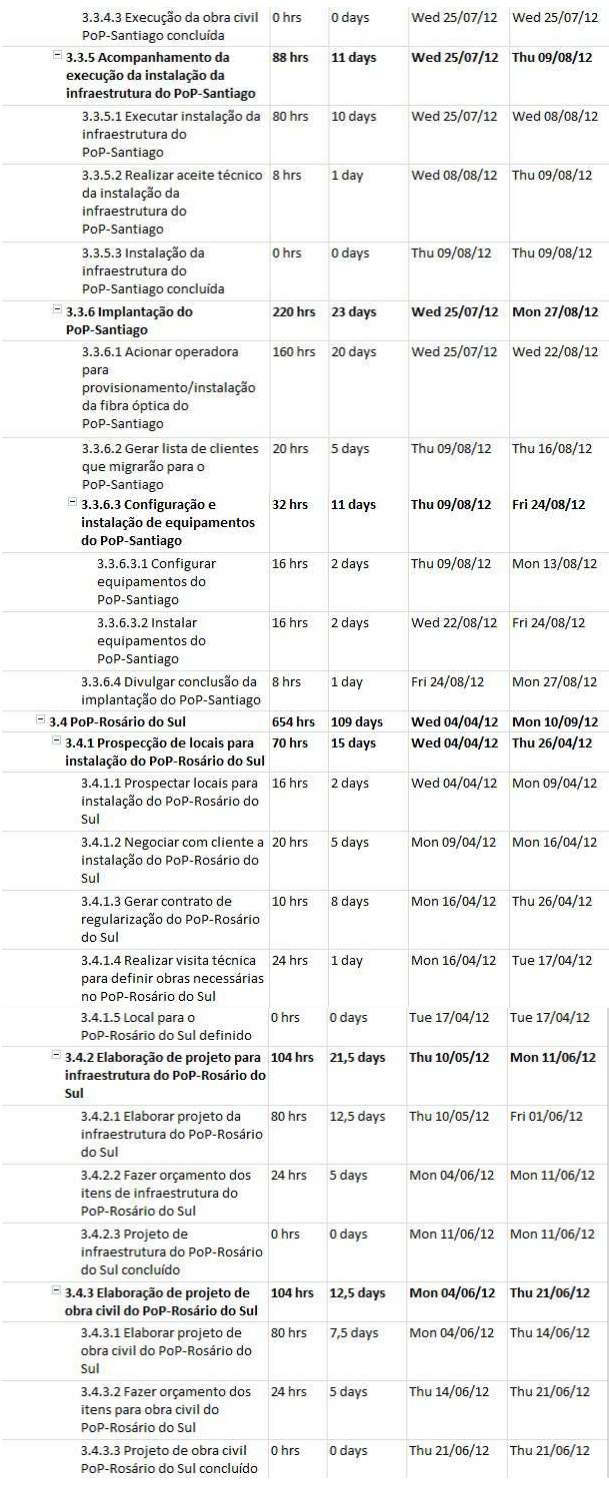

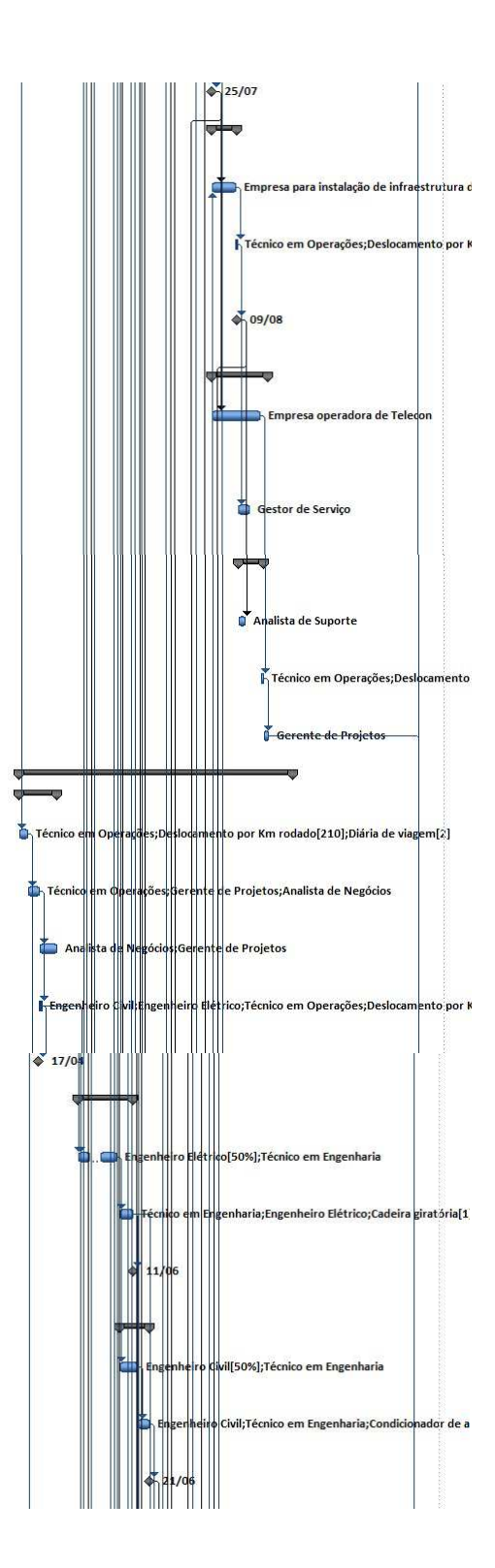

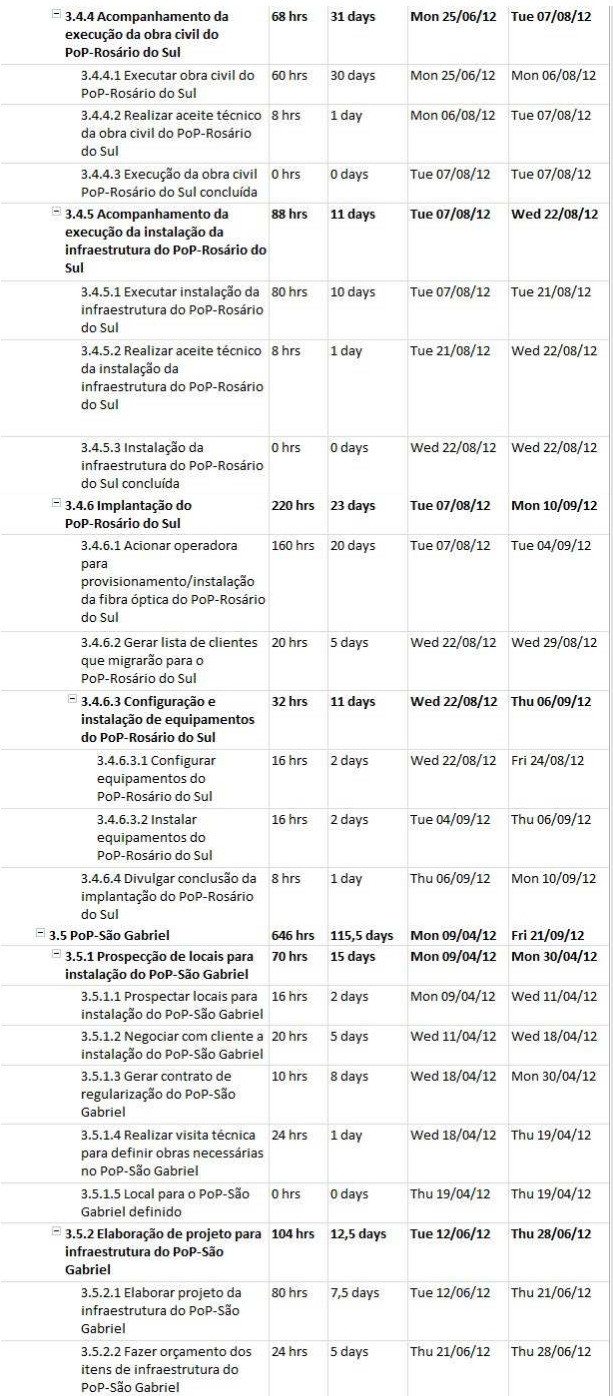

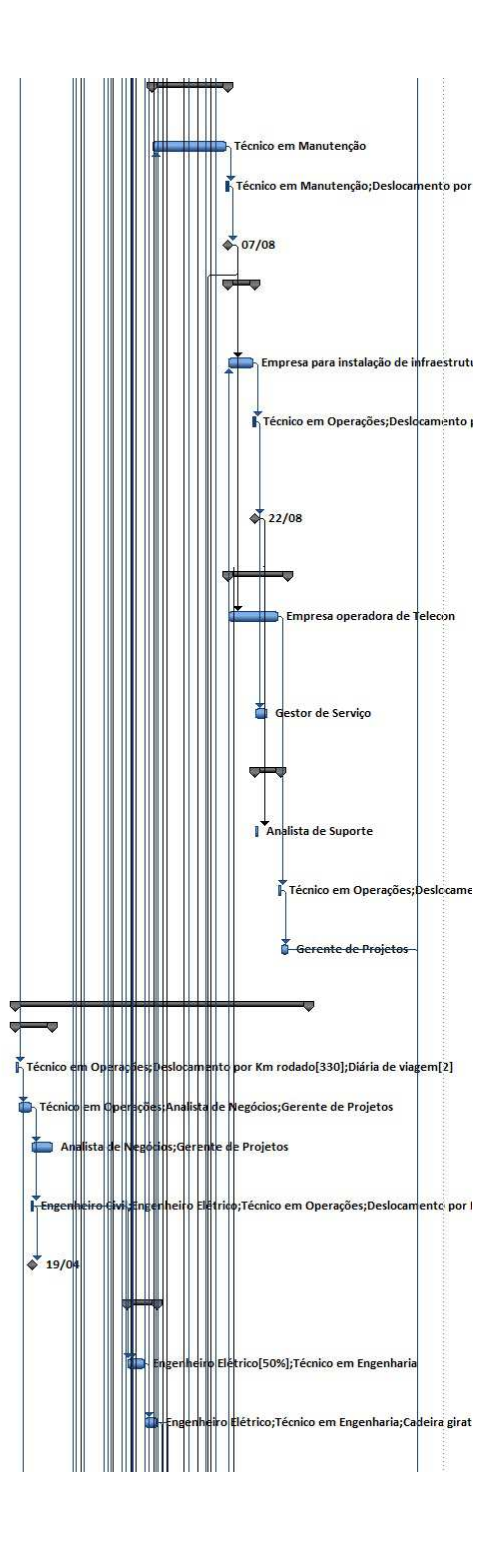
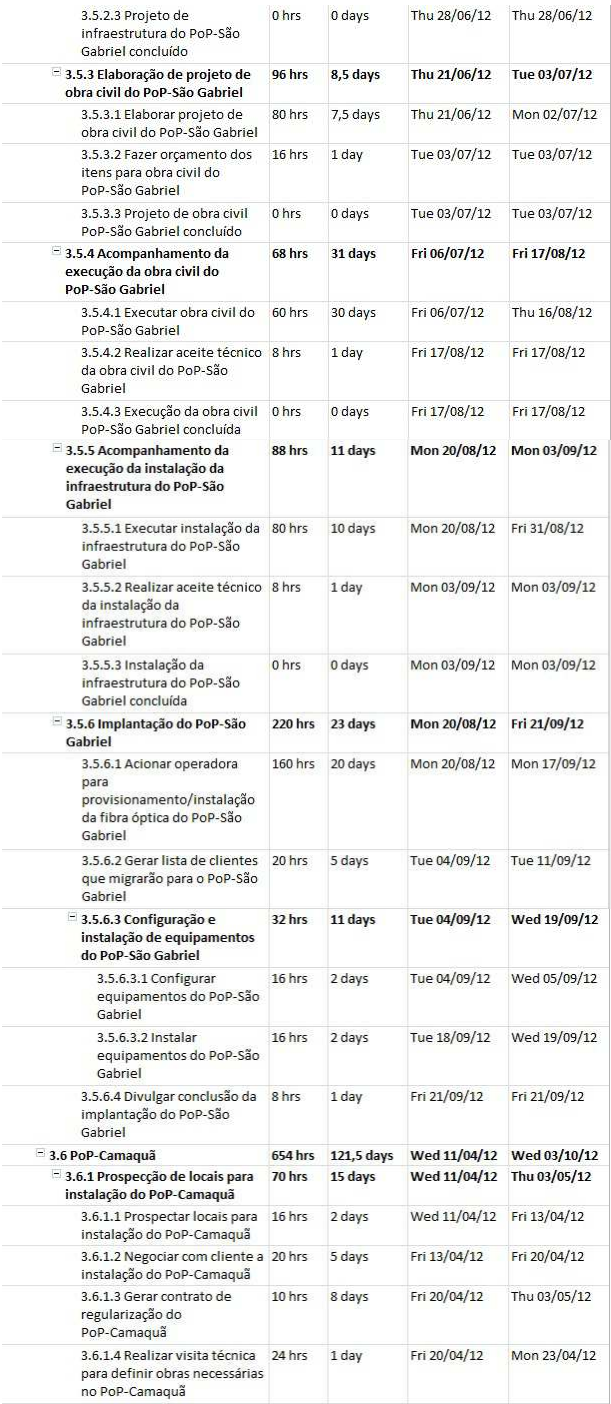

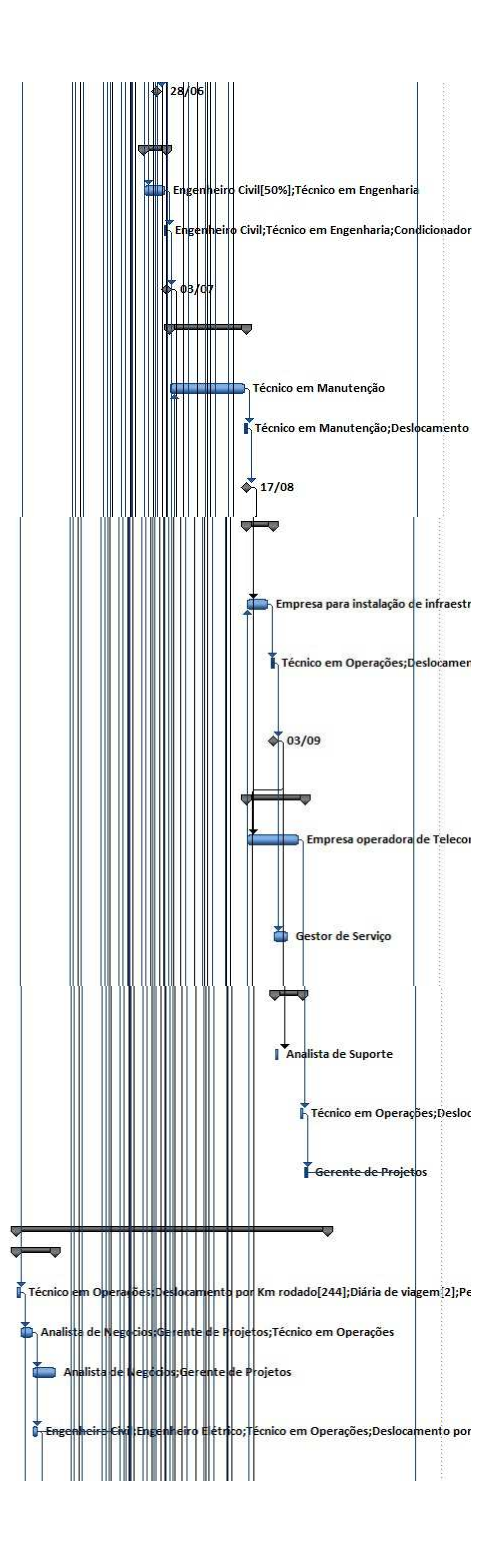

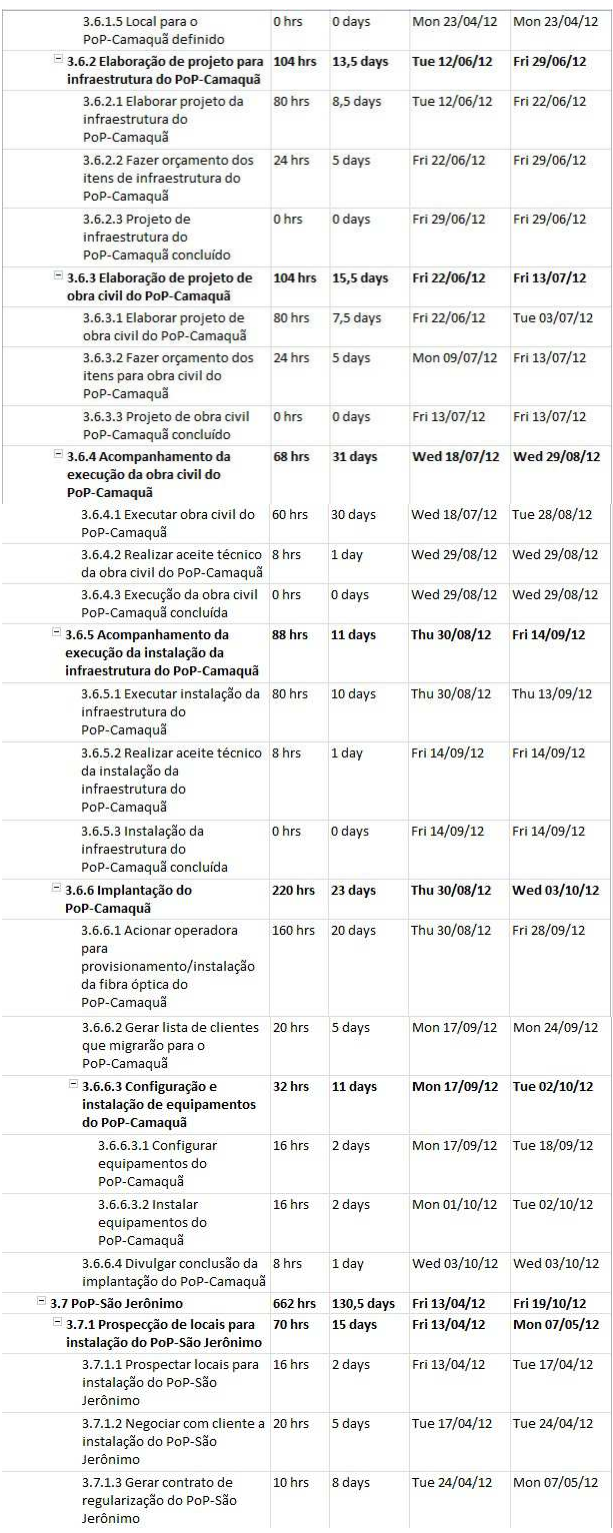

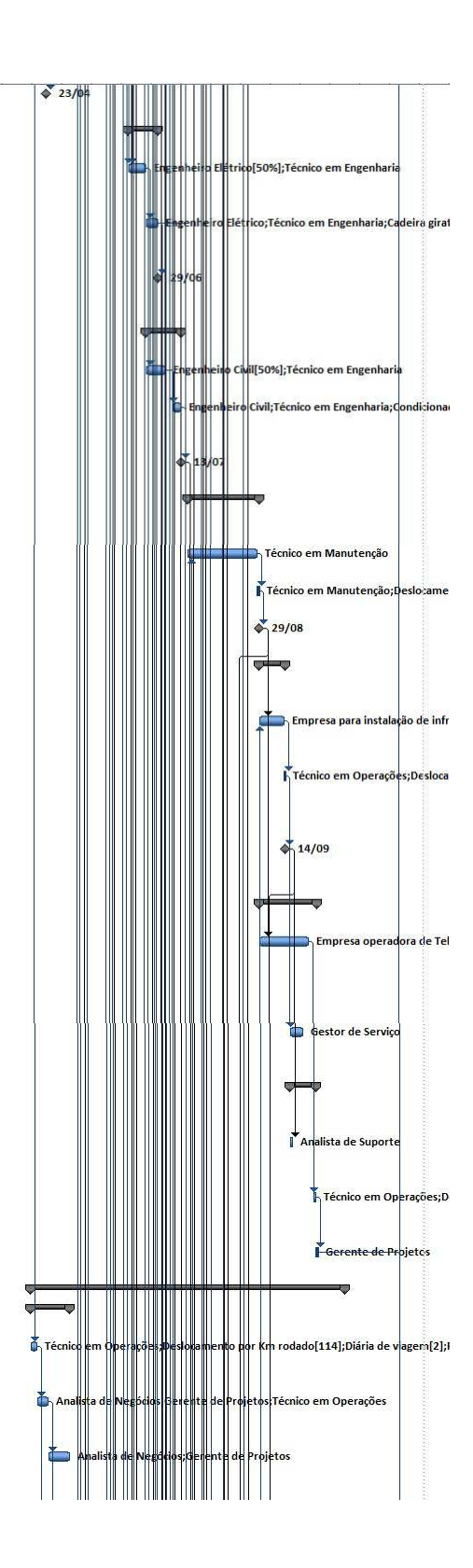

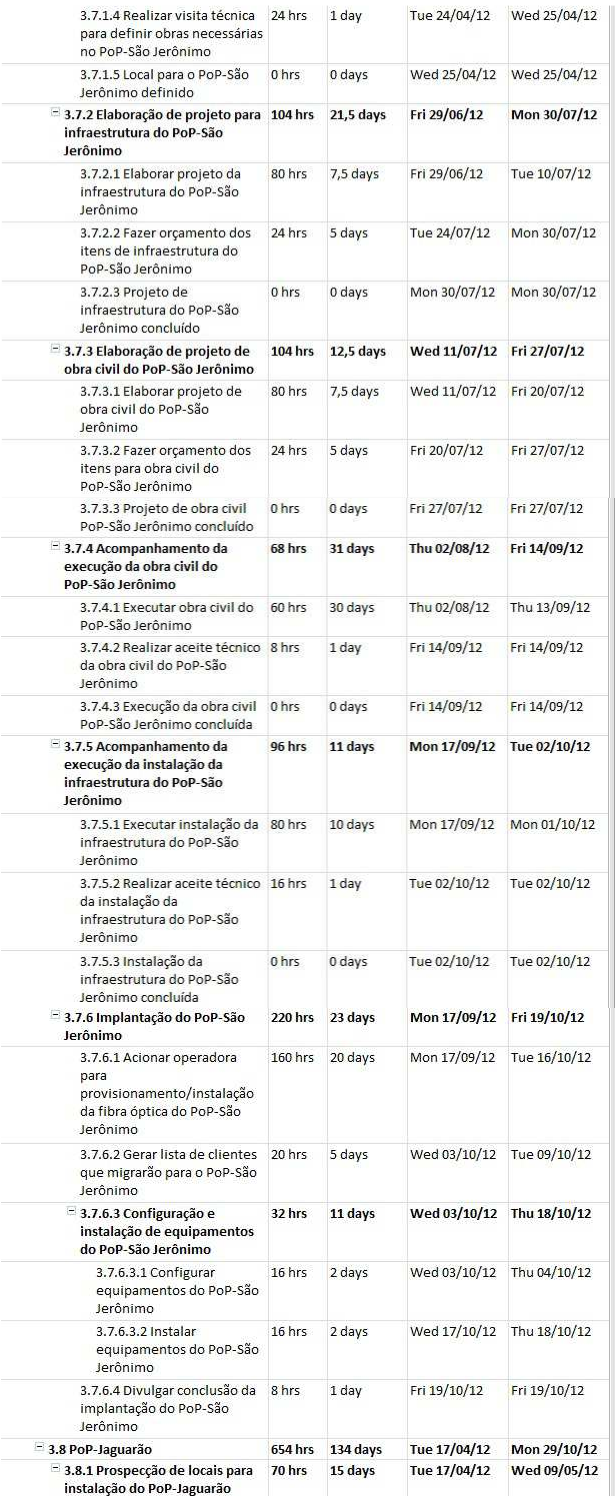

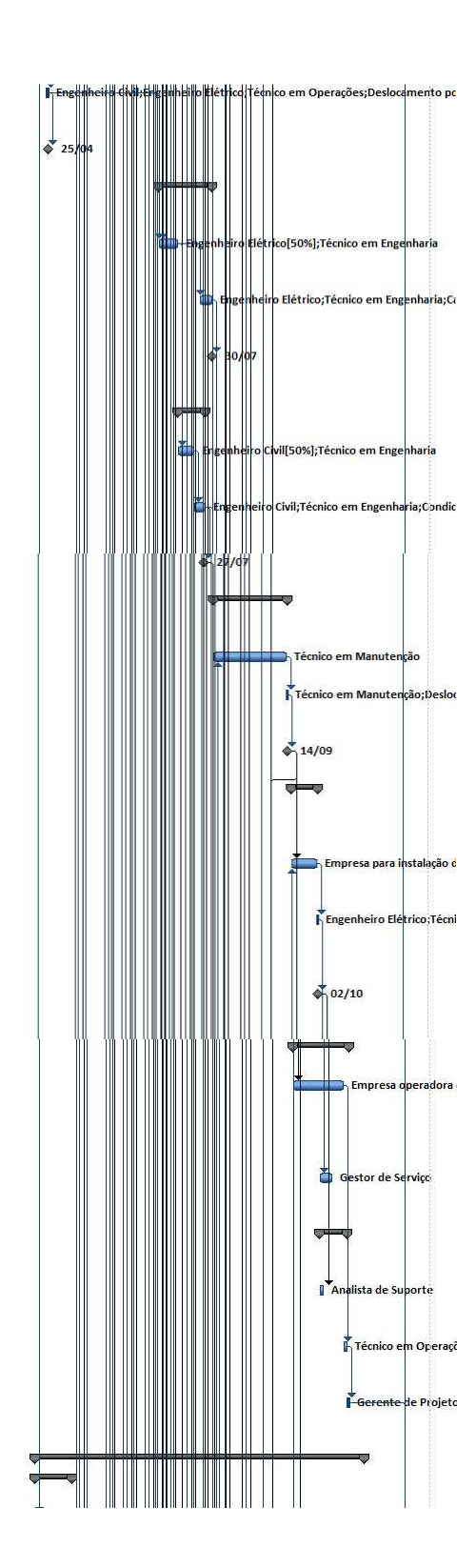

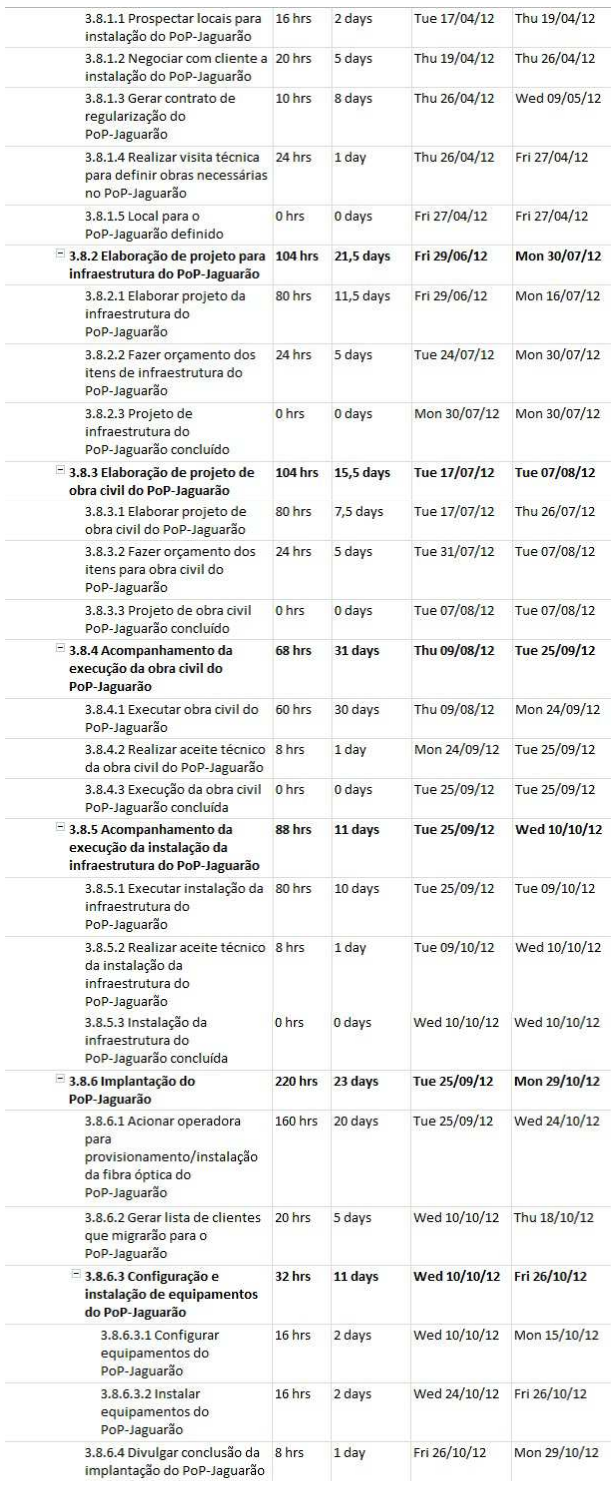

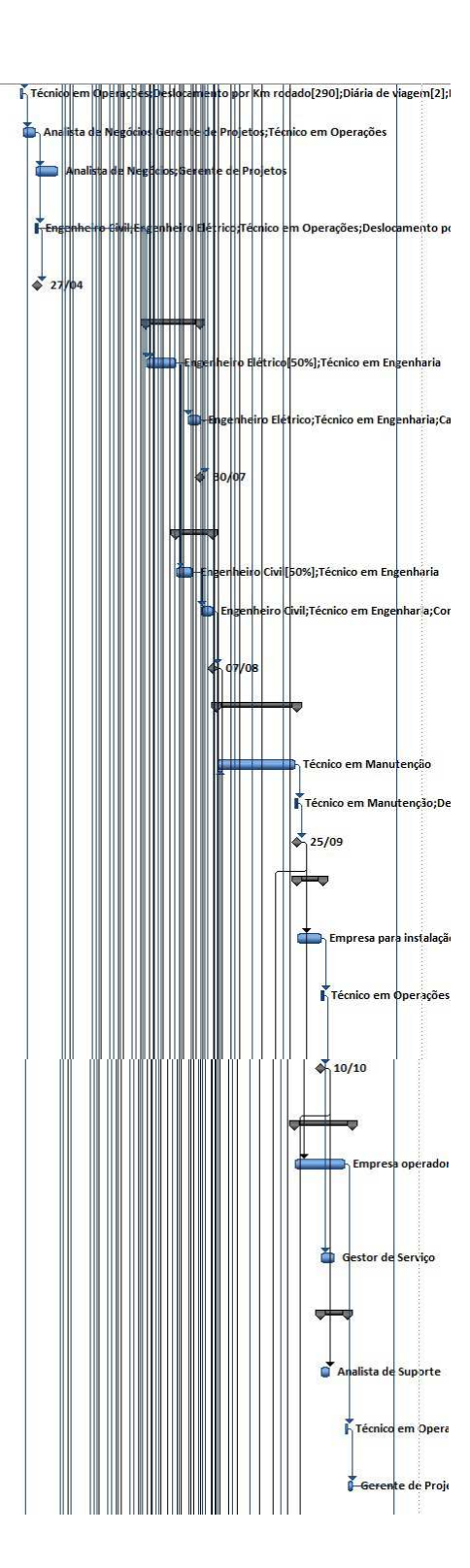

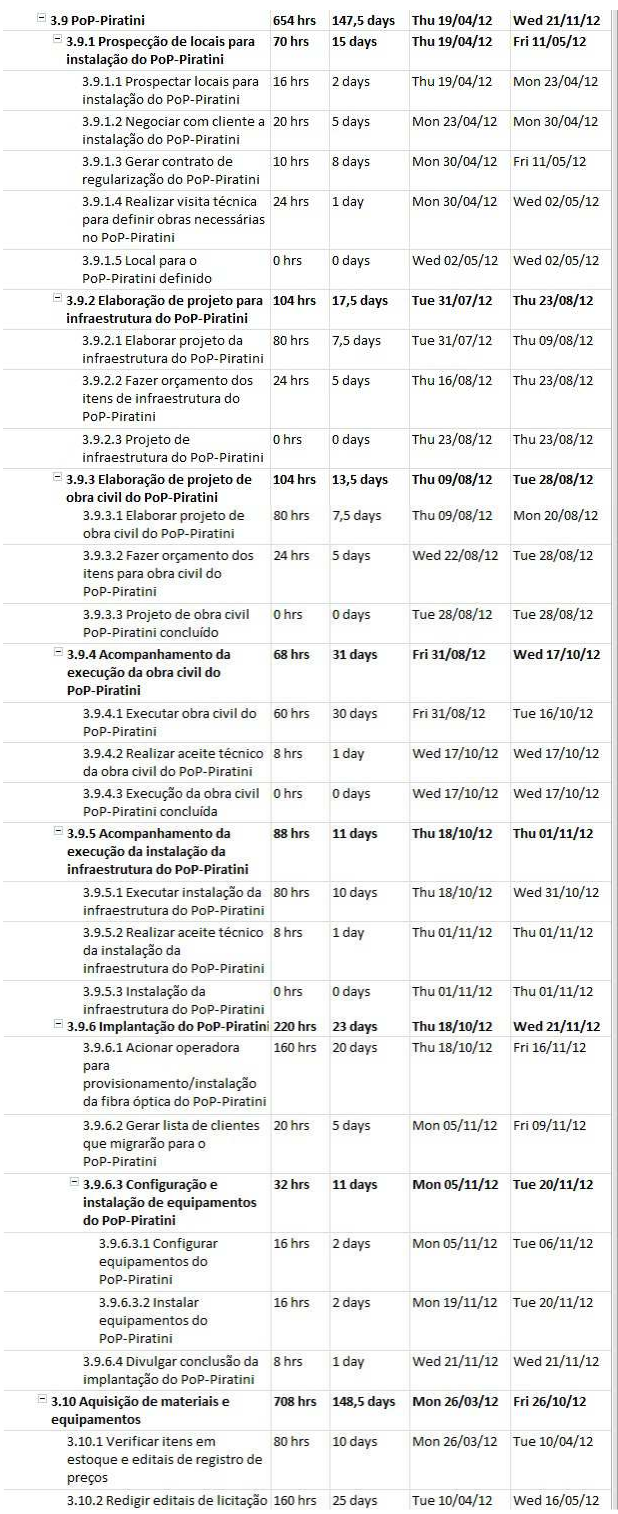

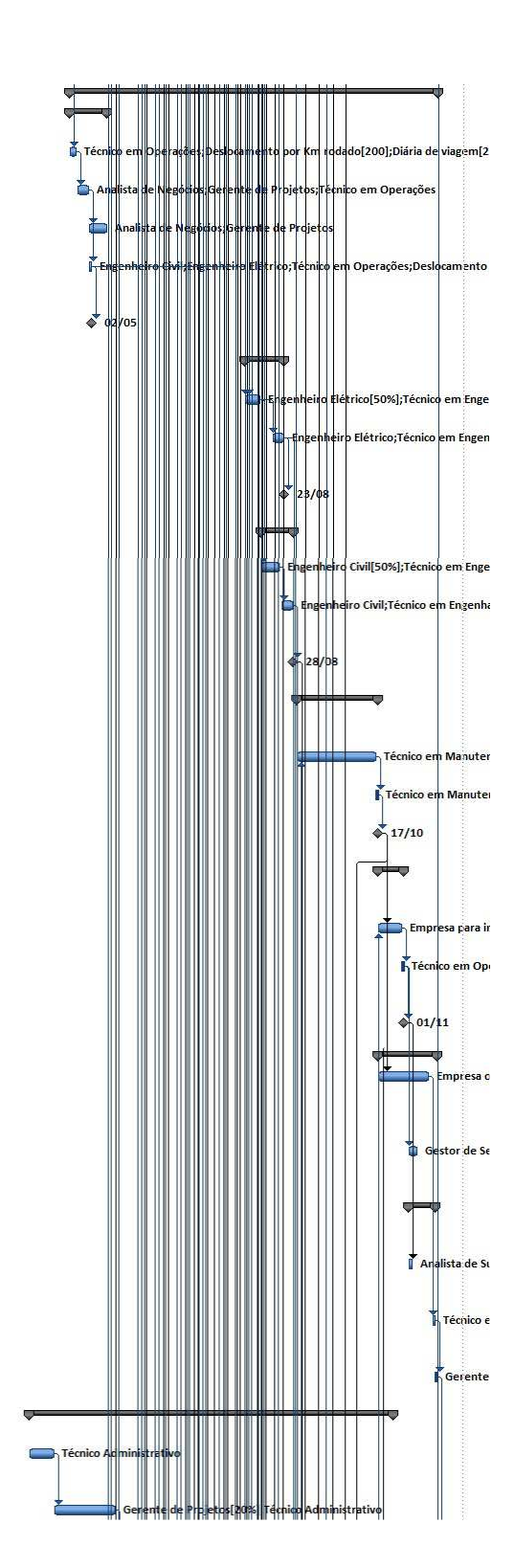

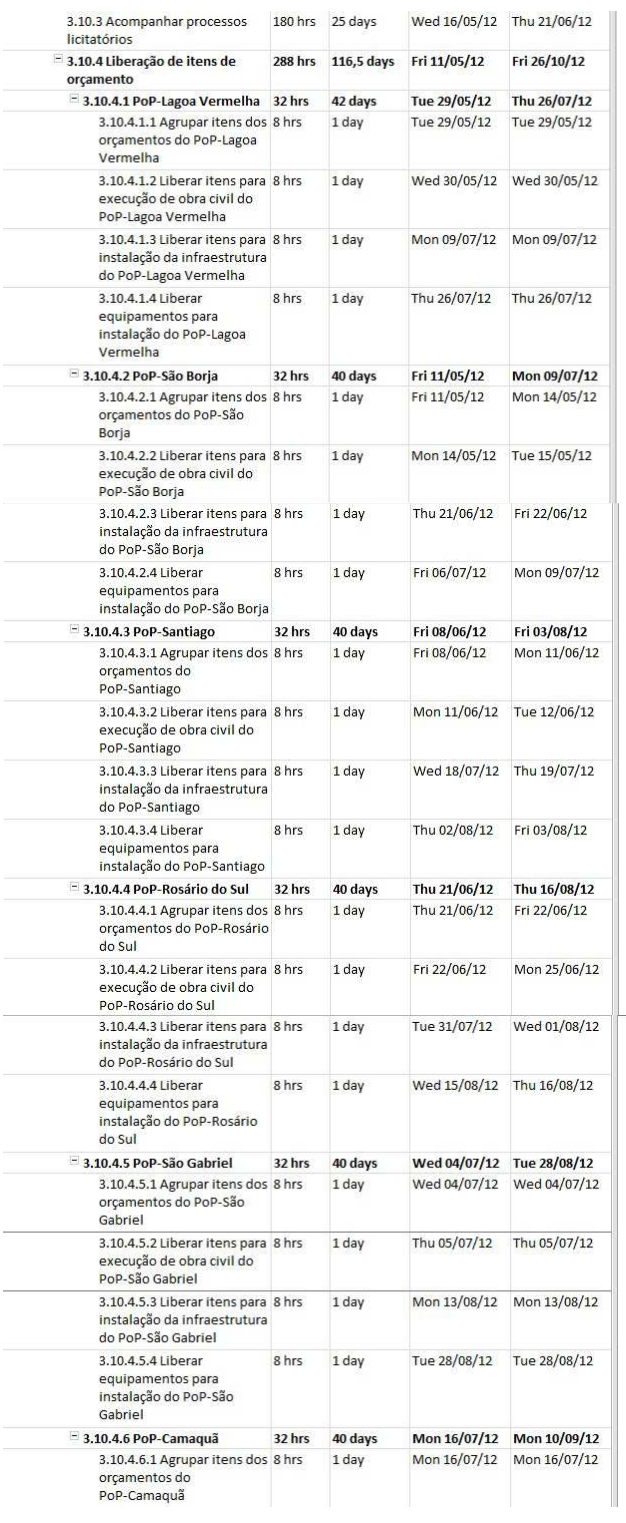

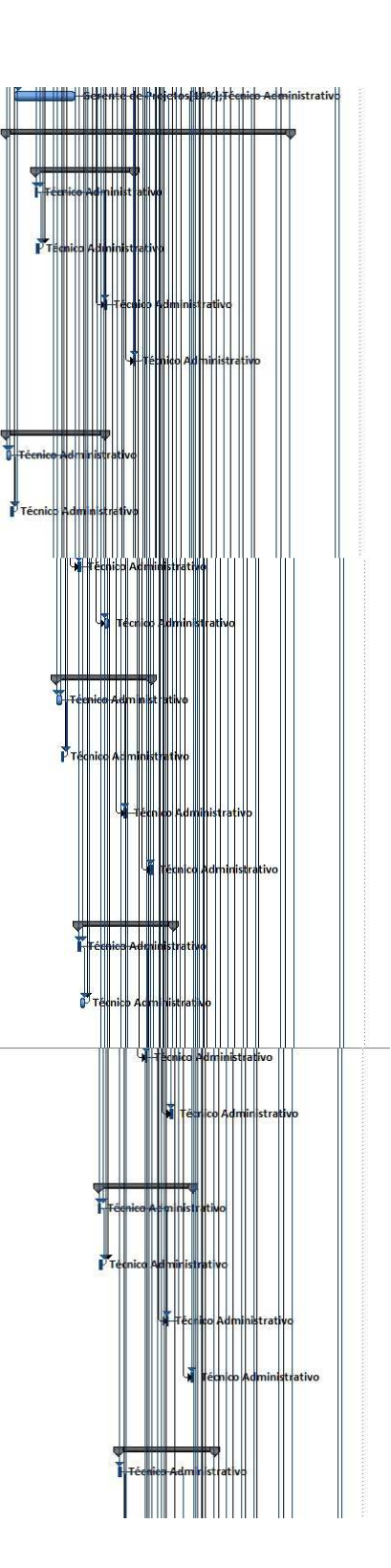

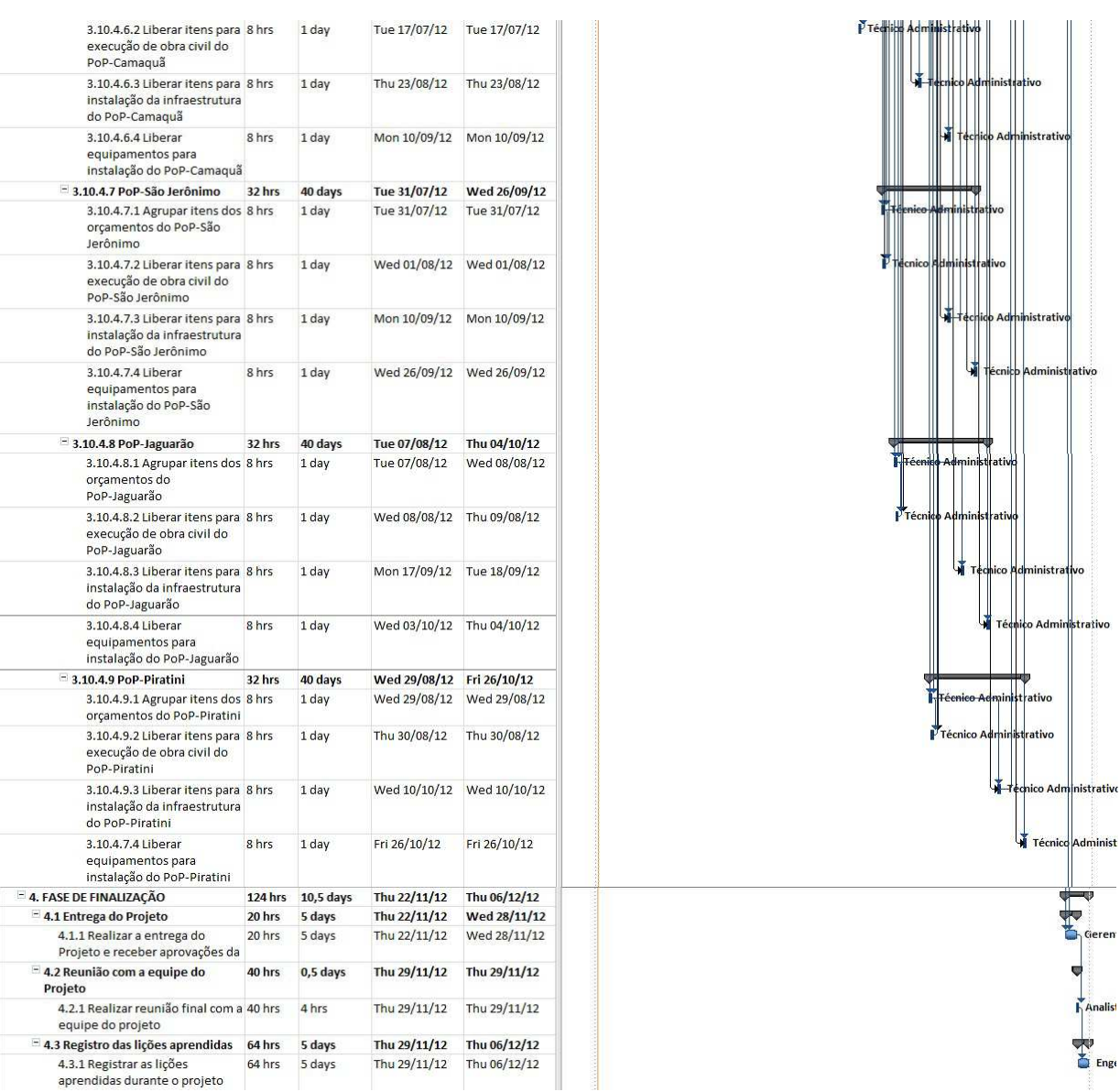

**Figura 8 – EAP – Estrutura Analítica do Projeto Detalhada** 

#### **5.2.1. Descrição das Fases do Projeto**

Todo projeto tem um ciclo de vida e passa por determinadas fases ou processos que apresentam entradas, transformações e resultados. A tabela a seguir apresenta as fases do projeto Implantação de Novos PoPs da Rede RS com a descrição do que deve ser feito em cada uma delas para que o mesmo seja realizado dentro do escopo definido.

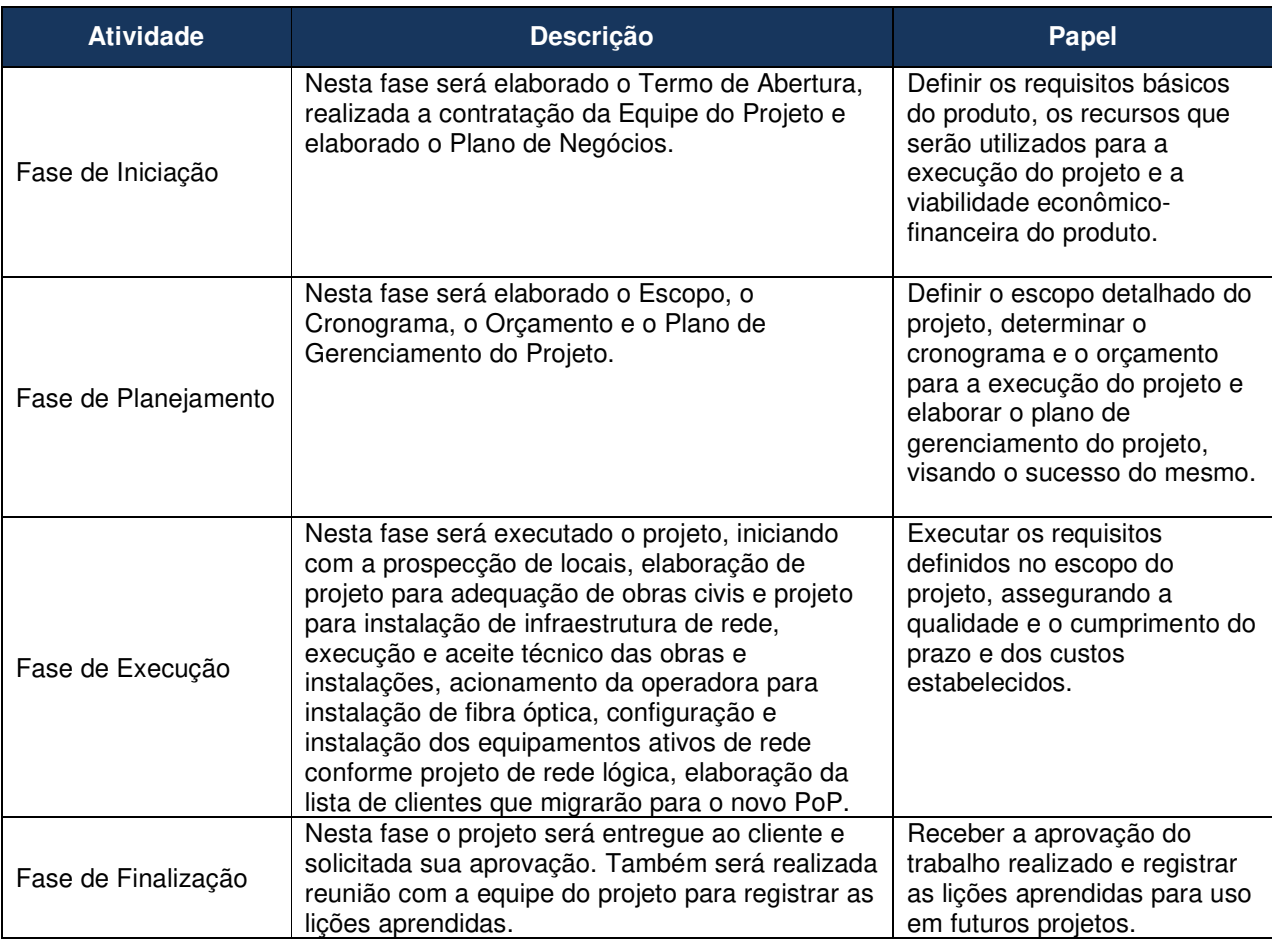

**Tabela 17 – Descrição das fases do projeto.** 

## **5.2.2. Datas Alvos (millestones)**

Datas alvos ou marcos do projeto são eventos que servem como referências ou pontos de controle (check-points) em relação ao progresso do projeto e auxiliam a equipe do projeto na tomada de decisão para cálculo de custos, para estimativa de atrasos ou adiantamentos de tarefas, entre outros.

A tabela a seguir apresenta os marcos do projeto Implantação de Novos PoPs da Rede RS, conforme já definido no Escopo, com sua duração, início e término.

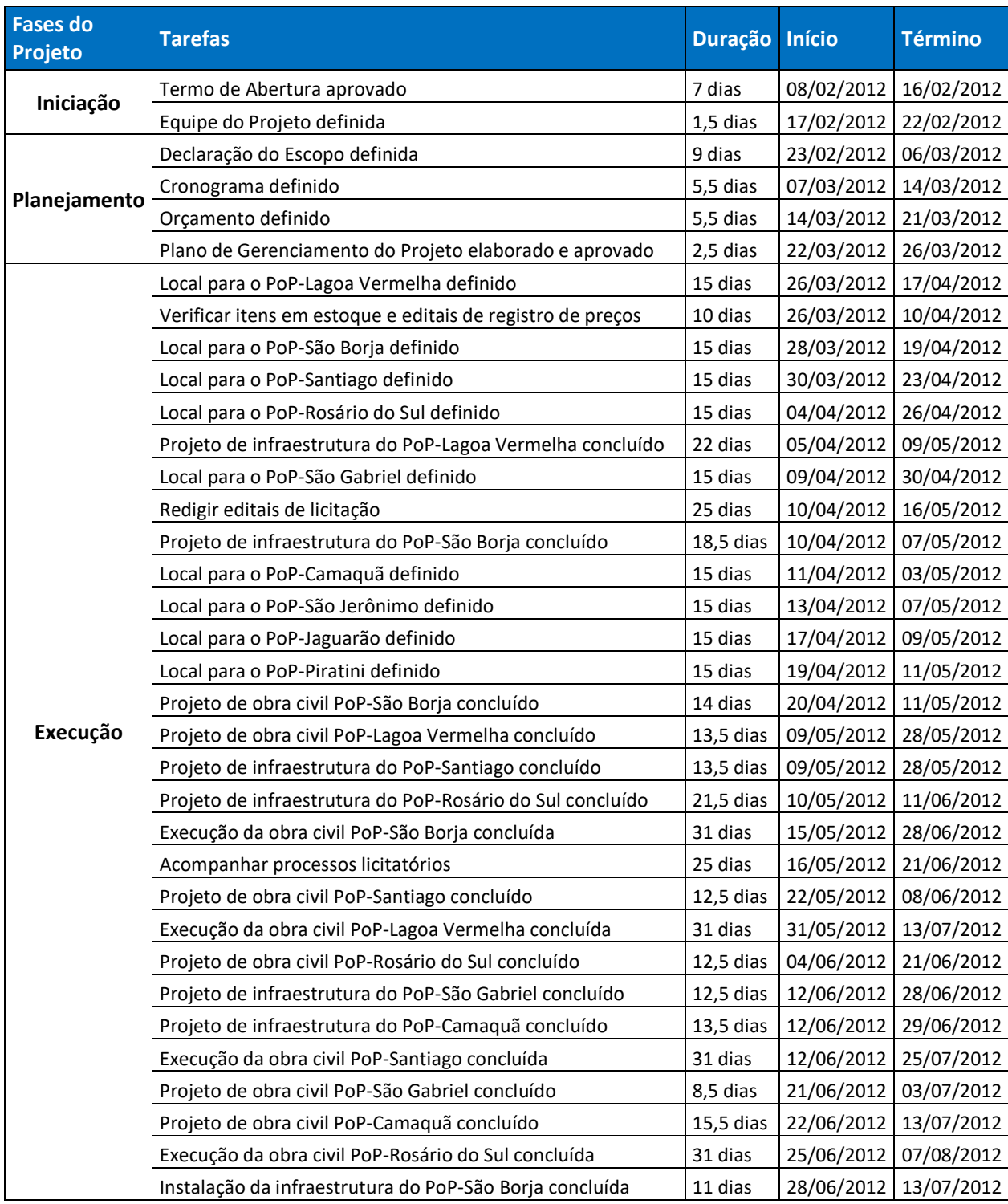

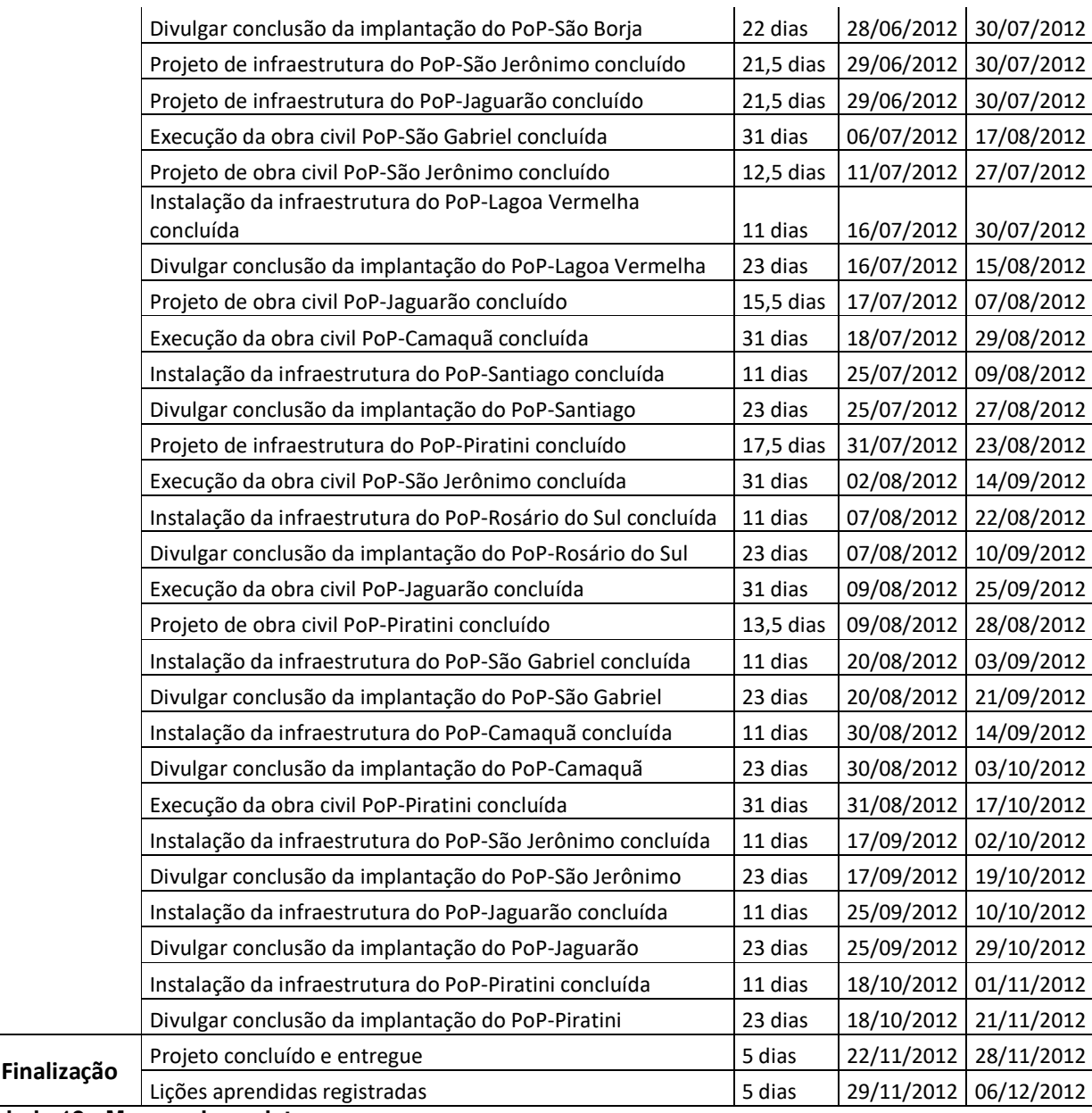

**Tabela 18 - Marcos do projeto.** 

## 5.3. PLANO DE GERENCIAMENTO DO TEMPO

O plano de gerenciamento do tempo destina-se a documentar quais os processos que serão efetuados para que o tempo estimado em cada atividade do

projeto seja cumprido dentro do prazo estabelecido, e, caso ocorram mudanças no tempo, como serão priorizadas e controladas.

## **5.3.1. Processos de Gerenciamento de Tempo**

- O gerenciamento do tempo será realizado a partir da alocação de percentual completo nas atividades do projeto através da utilização do Microsoft Project;
- A atualização dos prazos será realizada através de relatórios no Microsoft Project, que serão avaliados semanalmente pelo Gerente do Projeto;
- A avaliação de desempenho do projeto será realizada através do relatório de análise do valor agregado;
- As atividades que apresentarem folga menor ou igual a 3 dias serão consideradas críticas;
- Qualquer mudança no prazo, que foi inicialmente previsto para o projeto, deve ser avaliada e classificada dentro do controle de mudanças do tempo e sua solicitação deverá ser encaminhada, por e-mail, ao gerente de projeto;
- A atualização da linha de base do projeto somente será permitida mediante a autorização formal do gerente do projeto e do patrocinador.

## **5.3.2. Priorização e Controle das Mudanças nos Prazos**

As mudanças nos prazos das atividades serão classificadas em três níveis de prioridade, a saber:

 Prioridade A – atrasos com esse nível de prioridade requer uma ação imediata do gerente do projeto, que deve acionar imediatamente o patrocinador para discussão e análise, tendo em vista tratar-se de um problema de alto impacto no projeto e que requer solução urgente e inicialmente não identificada;

 Prioridade B – atrasos com esse nível de prioridade requer uma ação imediata do gerente do projeto, que deve acionar as medidas de recuperação de prazo disponíveis, tais como horas-extras de trabalho e mutirão. Os custos que incidirem sobre essas ações deverão ser alocados nas reservas gerenciais;

 Prioridade C – nesse nível de prioridade estão situados atrasos pequenos, se comparados com a duração do projeto, e podem ser administrados sem necessariamente ser preciso replanejar ou acionar algum tipo de mecanismo de recuperação.

Todas as mudanças nos prazos e atrasos ou adiantamentos do projeto devem ser tratados conforme o fluxograma de priorização das mudanças nos prazos, representado na figura a seguir, sendo que as conclusões, prioridades e ações devem ser apresentadas na reunião semanal de CCB (Change Control Board), conforme definido no plano de gerenciamento das comunicações.

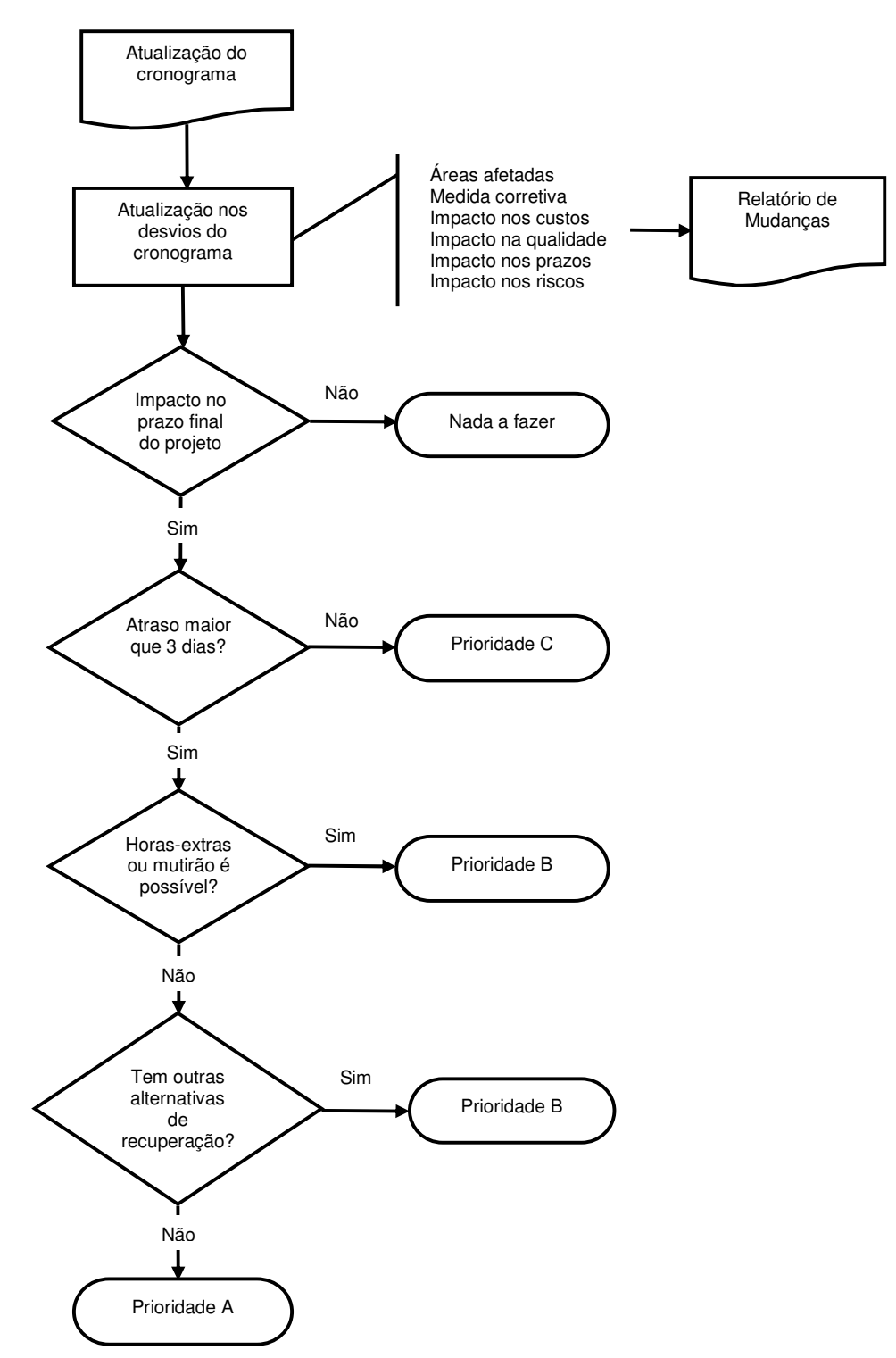

**Figura 9 – Fluxograma de controle de mudanças de prazos.**

#### **5.3.3. Frequência de Avaliação dos Prazos do Projeto**

O projeto não prevê uma folga no seu término baseado nos conceitos de corrente crítica, pois a construção do cronograma foi baseada no conceito de caminho crítico. A metodologia adotada será o MDP (Método do Diagrama de Precedência).

Os prazos do projeto Implantação de Novos PoPs da Rede RS serão atualizados e avaliados diariamente, sendo que os resultados serão comunicados ao gerente do projeto e apresentados na reunião semanal de CCB (Change Control Board), conforme previsto no plano de gerenciamento das comunicações.

#### **5.3.4. Alocação Financeira para o Gerenciamento de Tempo**

Todas as medidas utilizadas no projeto para recuperar atrasos, que necessitem de gastos adicionais deverão ser alocadas dentro das reservas gerenciais, desde que dentro da alçada do gerente do projeto.

Quando tratar-se de medidas emergenciais e prioritárias para a recuperação dos prazos, que estejam fora da alçada do gerente do projeto, deverá ser acionado o patrocinador para análise e decisão.

#### **5.3.5. Administração do Plano de Gerenciamento do Tempo**

a) Responsável pelo plano

**Márcio Barth**, Gerente do Projeto, é o responsável pelo plano de gerenciamento do tempo, suas atualizações e relatórios.

**Edgar Souza**, Engenheiro Elétrico, membro da equipe do projeto será o suplente do responsável pelo plano de gerenciamento do tempo.

b) Frequência de atualização do plano de gerenciamento do tempo

O plano de gerenciamento do tempo será reavaliado quinzenalmente na reunião de avaliação dos planos do projeto e, se houver necessidade de alterações no cronograma o plano será revisto semanalmente nas reuniões de CCB (Change Control Board), conforme previsto no plano de gerenciamento das comunicações.

## **5.3.6. Histórico de Alterações no Cronograma**

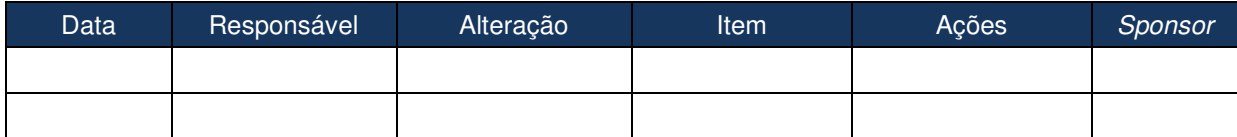

**Tabela 19 – Histórico de Alterações no Cronograma.** 

## **6. CUSTOS**

Os custos em projeto, segundo Valeriano (2007), "são decorrentes do fornecimento dos recursos e dos serviços necessários às atividades do projeto (pessoal, matéria-prima, equipamentos, materiais diversos, serviços, etc.)".

As estimativas de custos do projeto Implantação de Novos PoPs da Rede RS foram feitas por especialistas que já atuaram em projetos similares.

## 6.1. ESTIMATIVA, UNIDADES DE MEDIDAS E CUSTO NO PROJETO

Os custos serão estimados em conjunto com as durações para cada uma das atividades do projeto. Pelo menos um dos recursos humanos alocados em cada uma das atividades participará junto com o Gerente do Projeto da elaboração da estimativa de custos.

Serão consideradas para fins de elaboração as seguintes categorias/tipo de recursos (com as respectivas unidades de medida e técnicas):

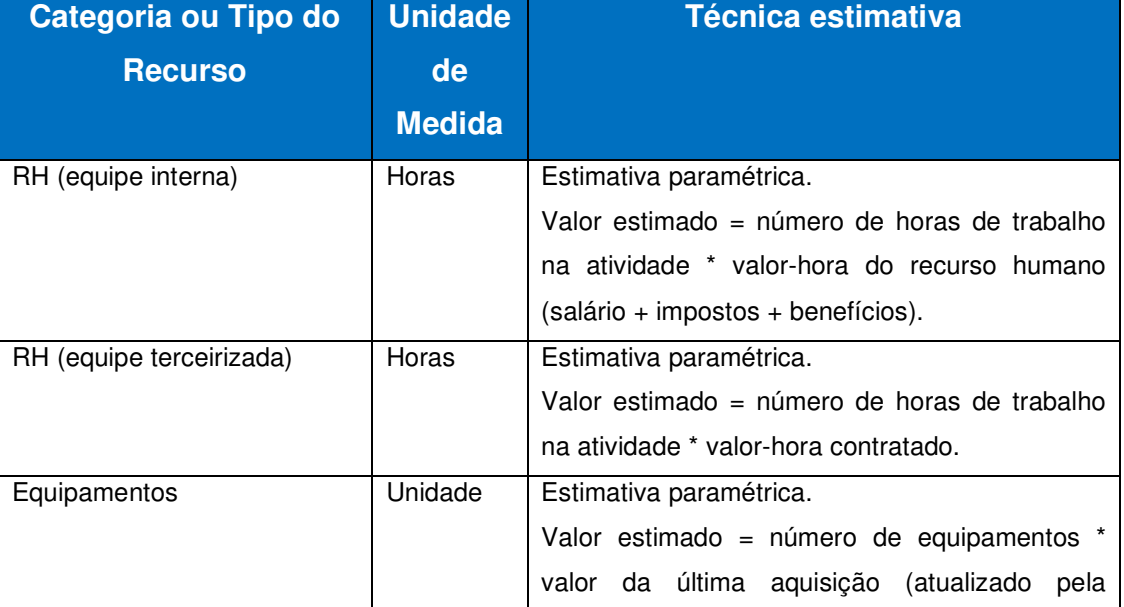

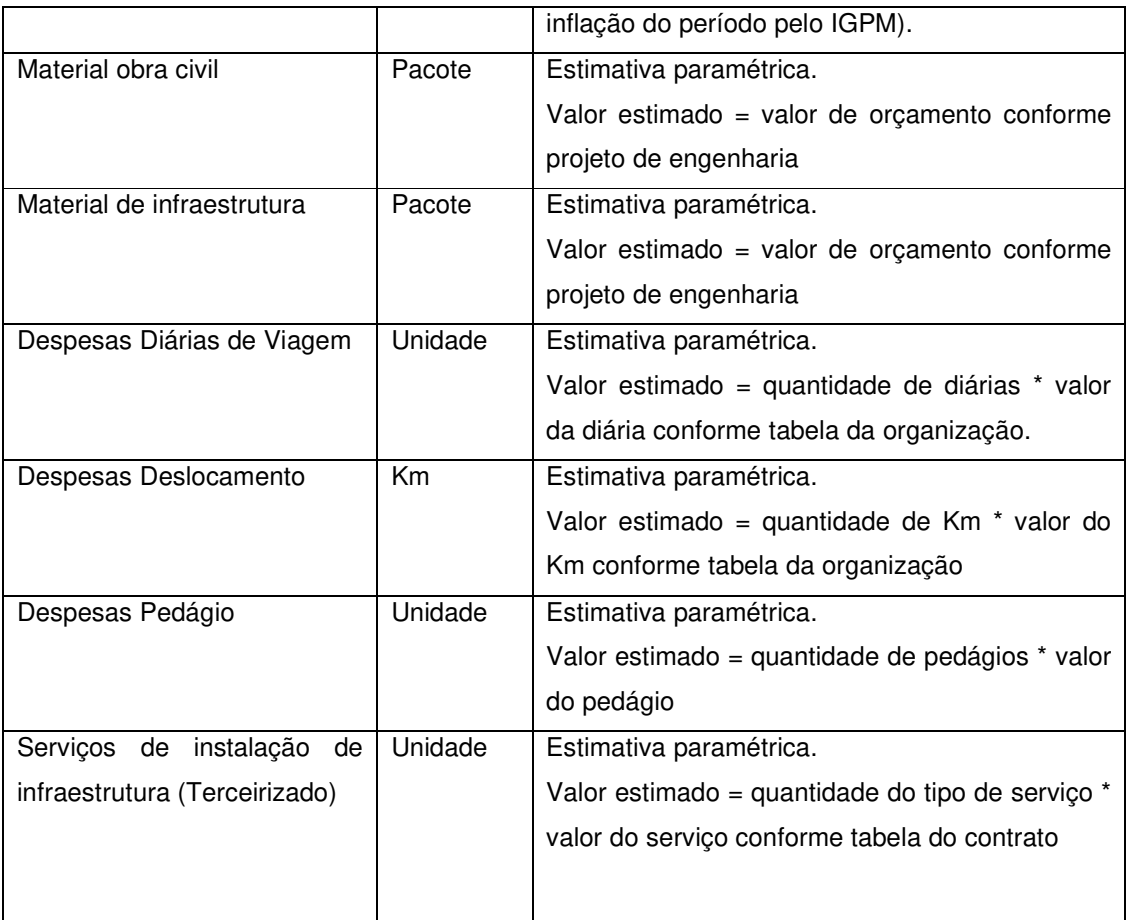

**Tabela 20 – Estimativas e unidades de custos do projeto.** 

A estimativa de custos para todas as atividades do projeto, incluindo mão-de-obra, materiais, equipamentos, instalações, viagens, etc, está baseado na tabela a seguir e está detalhado no arquivo do MS-Project.

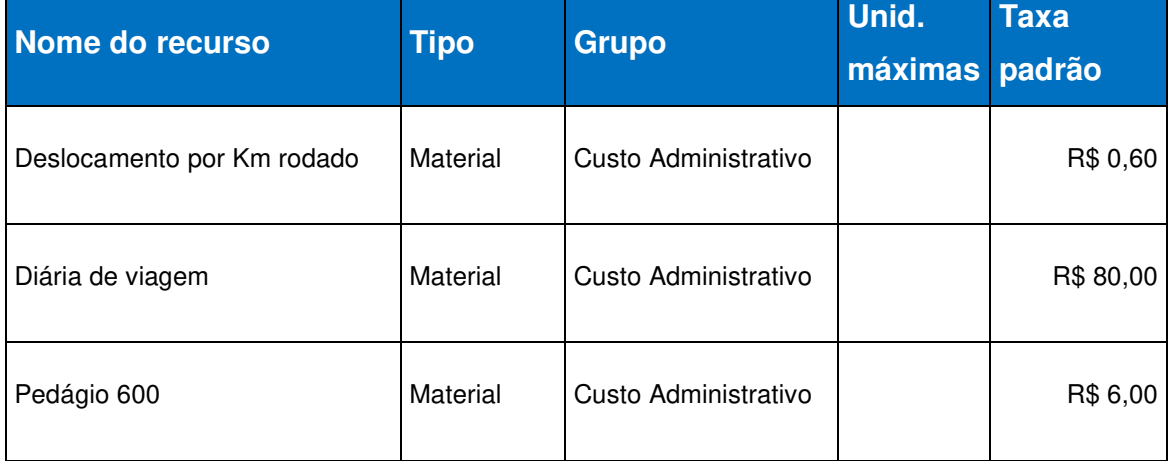

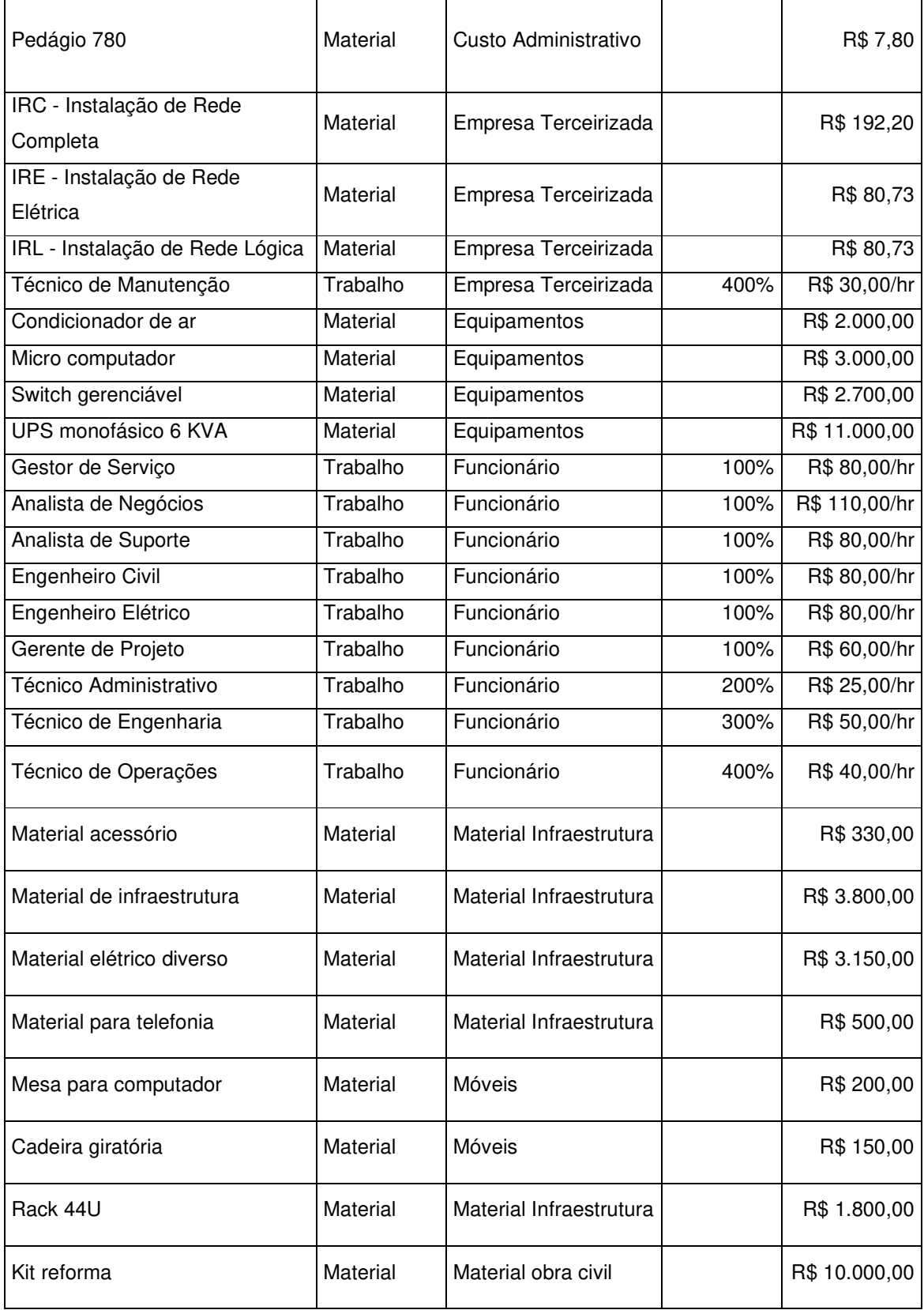

**Tabela 21 – Custos por tipo de recurso.** 

## 6.2. ORÇAMENTO

O orçamento constitui-se na relação dos recursos financeiros que serão utilizados ao longo de todo o projeto. A orçamentação de um projeto, segundo o Guia PMBOK – 4ª Edição, envolve a agregação dos custos estimados de atividades do cronograma, individuais ou pacotes de trabalho, para estabelecer uma linha de base dos custos totais para a medição do desempenho do projeto.

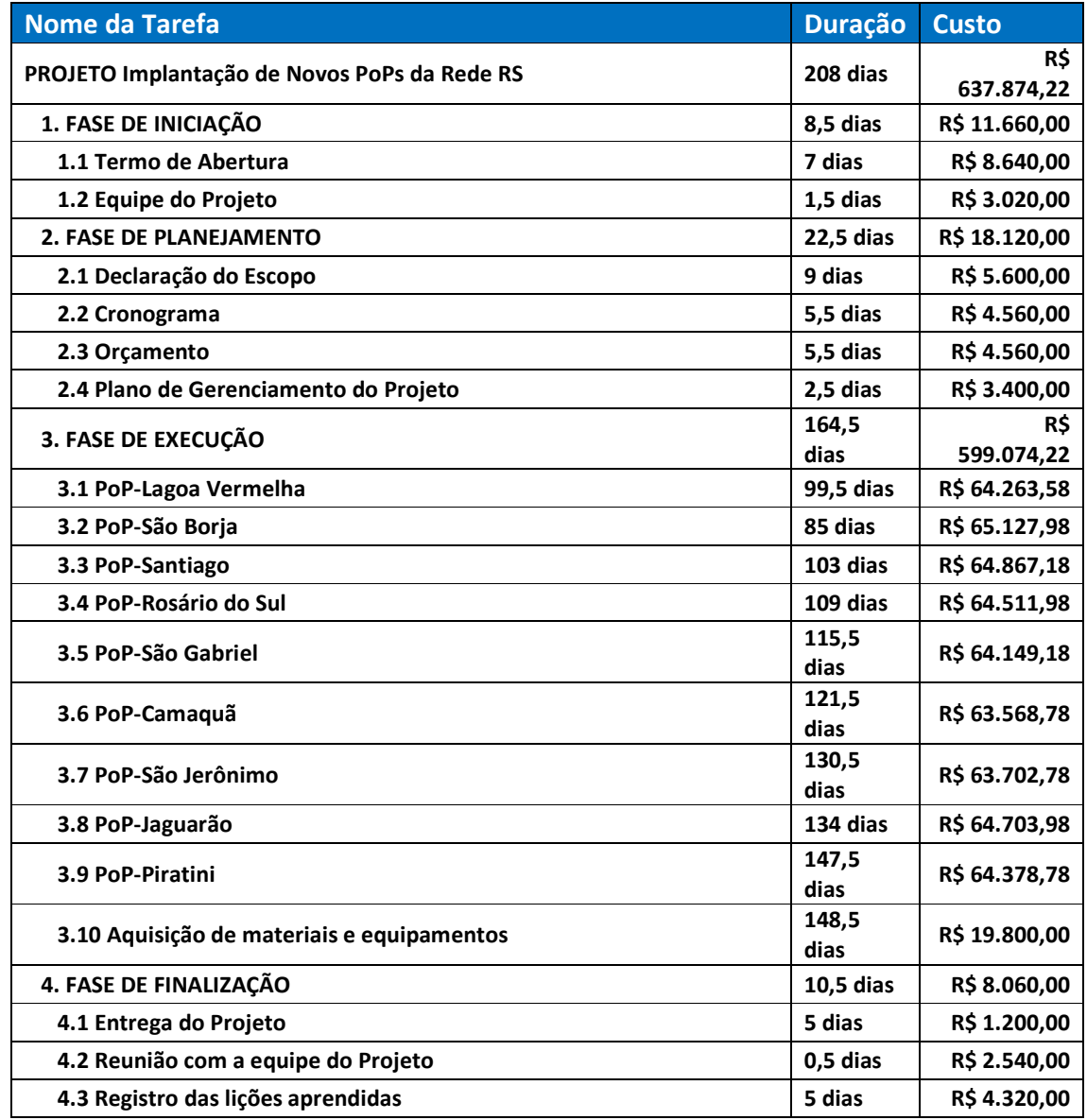

**Tabela 22 – Orçamento do projeto.** 

## 6.3. FLUXO DE CAIXA DO PROJETO E GRÁFICO DA "CURVA S"

O fluxo de caixa de um projeto é a forma de representar graficamente as entradas e saídas de dinheiro durante um determinado intervalo de tempo.

A tabela a seguir apresenta o fluxo de caixa das principais entregas do projeto Implantação de Novos PoPs da Rede RS.

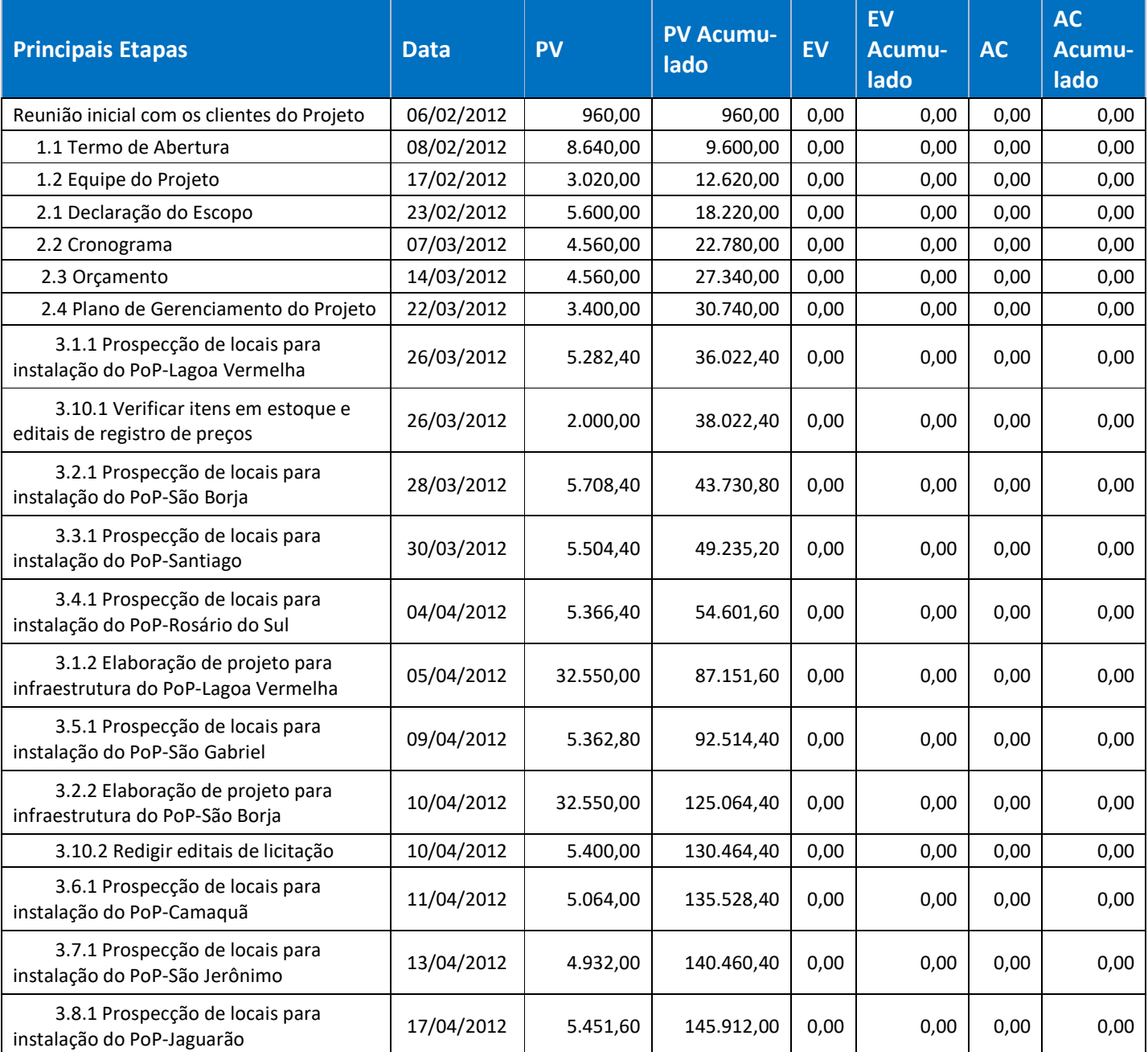

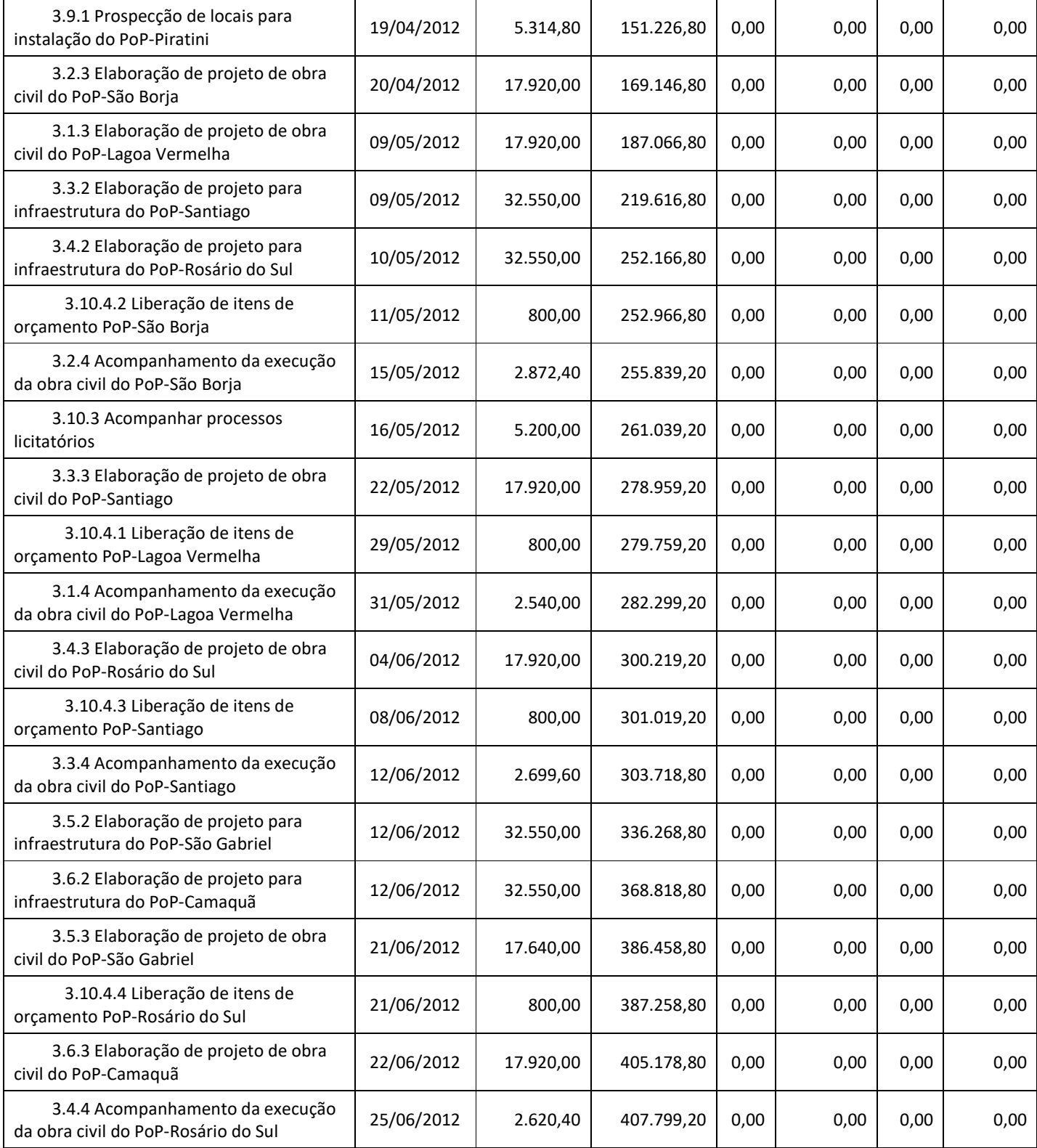

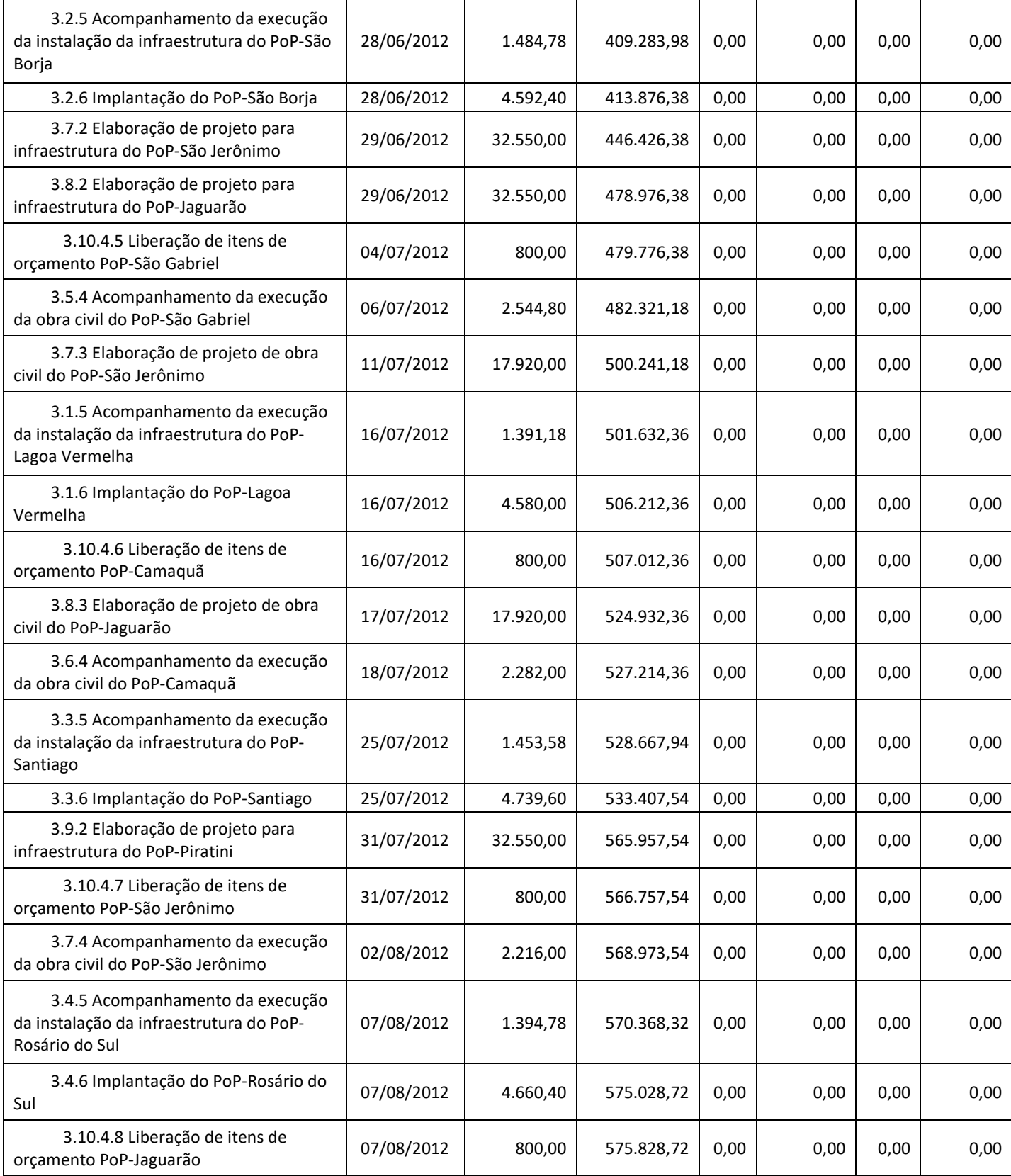

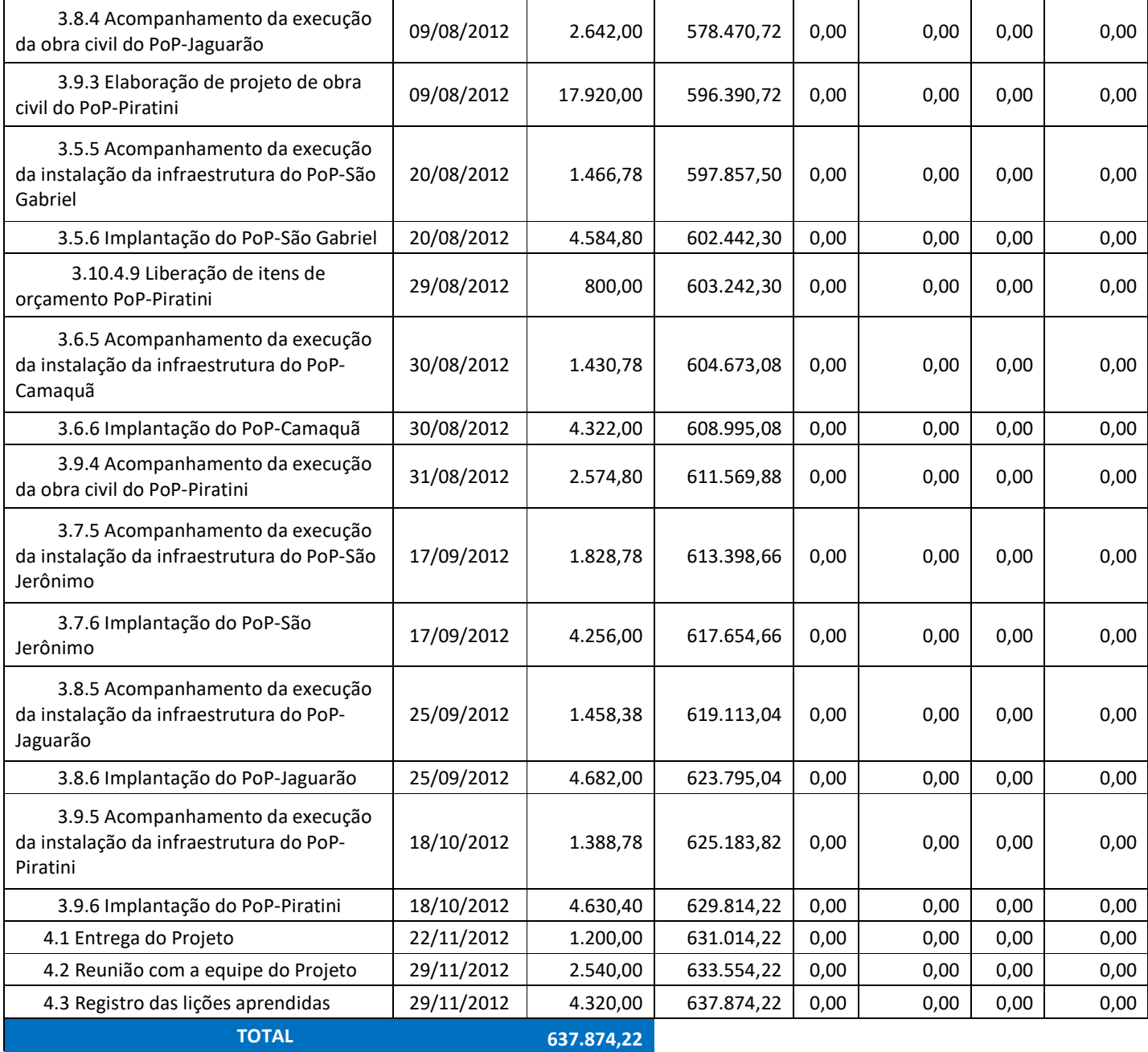

**Tabela 23 – Fluxo de caixa do projeto.** 

A figura abaixo representa o gráfico dos custos acumulados, que é conhecido como gráfico da "Curva S", obtido através de variáveis (valor presente e tempo) que compõe o fluxo de caixa do projeto, conforme tabela 23.

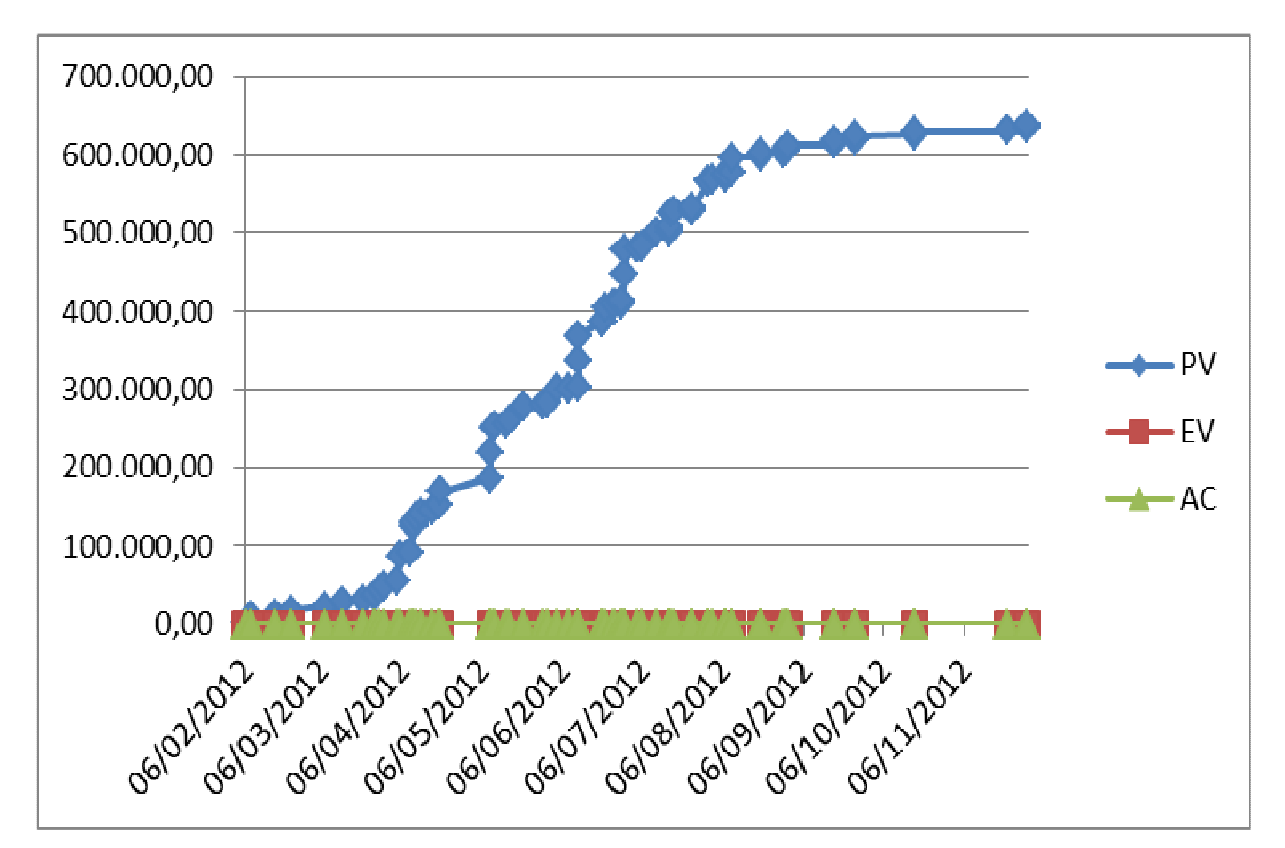

**Figura 10 – Gráfico da Curva S.** 

## 6.4. ANÁLISE FINANCEIRA DO PROJETO

A análise financeira do projeto Implantação de Novos PoPs foi realizada na Fase de Iniciação e pode ser verificada no capítulo 2 (viabilidade econômico-financeira) deste trabalho.

### 6.5. PLANO DE GERENCIAMENTO DE CUSTOS

O plano de gerenciamento de custos é o documento que compreende os processos necessários ao planejamento, estimativa, orçamentação e controle dos custos, que deverão ser realizados para garantir que o projeto seja concluído dentro do orçamento previsto e aprovado. Para que isso ocorra é necessário realizar um planejamento de recursos e estipular quais e quantos recursos serão necessários ao projeto. O plano de gerenciamento de custos auxiliará no controle dos custos, pois nele serão documentadas as alterações e desvios que vierem a ocorrer em relação ao orçamento planejado.

#### **6.5.1. Processos de Gerenciamento de Custos**

O orçamento de custos do projeto será elaborado através do Microsoft Project, assim como as suas atualizações, que serão publicadas através do relatório de Acompanhamento do Orçamento. Os custos serão abertos por atividade (tarefa) e consolidados por pacotes de trabalho, conforme a EAP (Estrutura Analítica do Projeto) ou WBS (Work Breakdown Structure) do projeto. A equipe do projeto será comunicada do orçamento de custos na reunião inicial (Kick Off Meeting), conforme previsto no plano de gerenciamento das comunicações, e será atualizada por e-mail sempre que houver alterações dos mesmos.

A avaliação de desempenho do projeto será realizada através do relatório de Análise do Valor Agregado, através do qual serão monitorados o custo e o prazo do projeto.

O gerenciamento de custos do projeto será realizado com base no orçamento previsto, distribuído por atividades e por recursos, bem como através do fluxo de caixa do projeto.

O plano de gerenciamento de custos contemplará todas as despesas pertinentes ao projeto, tais como aquisições de materiais, equipamentos e despesas com contratação de pessoal e de empresas terceirizadas. Os custos de materiais e de equipamentos serão estimados através de valores pagos em aquisições anteriores. Os custos com os recursos humanos pertencentes ao quadro de funcionários da PROCERGS estão computados em cada atividade por eles desempenhada e os custos com as empresas terceirizadas serão previstos com base nos contratos existenstes. Esses últimos estarão embutidos dentro das atividades ou pacotes de trabalho desenvolvidos por cada um deles.

Não serão consideradas questões de caráter inflacionário e cambial durante o período do projeto.

Os custos do projeto serão controlados através de uma linha de base que será traçada de acordo com o orçamento e prazo inicial. Essa linha de base será a referência para o acompanhamento do projeto.

Qualquer alteração no orçamento do projeto deverá ser submetida à aprovação dos patrocinadores e, se aprovada, deverá ser traçada uma nova linha de base em comparação a linha de base inicial.

Serão consideradas mudanças orçamentárias aquelas decorrentes de imprevistos não calculáveis, tais como forças da natureza, e somente se ultrapassarem ao limite das reservas gerenciais de R\$ 54.129,37, que correspondem a 8,5% do orçamento, já aprovadas no escopo do projeto.

Todas as solicitações de recursos deverão ser efetuadas via e-mail, direcionado ao gerente do projeto, conforme previsto no plano de gerenciamento das comunicações do projeto.

#### **6.5.2. Frequência de Acompanhamento do Orçamento e Reservas Gerenciais**

O orçamento do projeto será atualizado e avaliado diariamente, sendo os resultados comunicados ao gerente do projeto e divulgados via e-mail para os integrantes da equipe e apresentados nas reuniões semanais de CCB (Change Control Board), de acordo com cada fase do projeto, conforme previsto no plano de gerenciamento das comunicações.

As reservas gerenciais serão avaliadas semanalmente e os resultados e saldos apresentados nas reuniões de CCB (Change Control Board), conforme previsto no plano de gerenciamento das comunicações.

#### **6.5.3. Relatórios Gerenciais Previstos e Frequência de Acompanhamento**

Serão utilizados relatórios gerenciais gerados pelo Microsoft Project para o monitoramento e controle dos custos do projeto, tais como fluxo de caixa, orçamento e valor acumulado. Também será utilizado o Gráfico de Barras (Gantt), observando-se o desempenho em relação à linha de base traçada no início do projeto.

Os relatórios serão atualizados semanalmente e apresentados nas reuniões de acompanhamento, previstas no plano de gerenciamento das comunicações.

#### **6.5.4. Representação Gráfica do Macro Orçamento do Projeto**

O macro orçamento do projeto abrange o custo total do projeto, o custo de cada pacote de trabalho e o custo das reservas gerenciais. O custo de cada atividade está descrito no orçamento detalhado do projeto.

Os valores do macro orçamento do projeto, descritos na figura 13 (pág. 103), foram aprovados pelo patrocinador e são de responsabilidade do gerente do projeto.

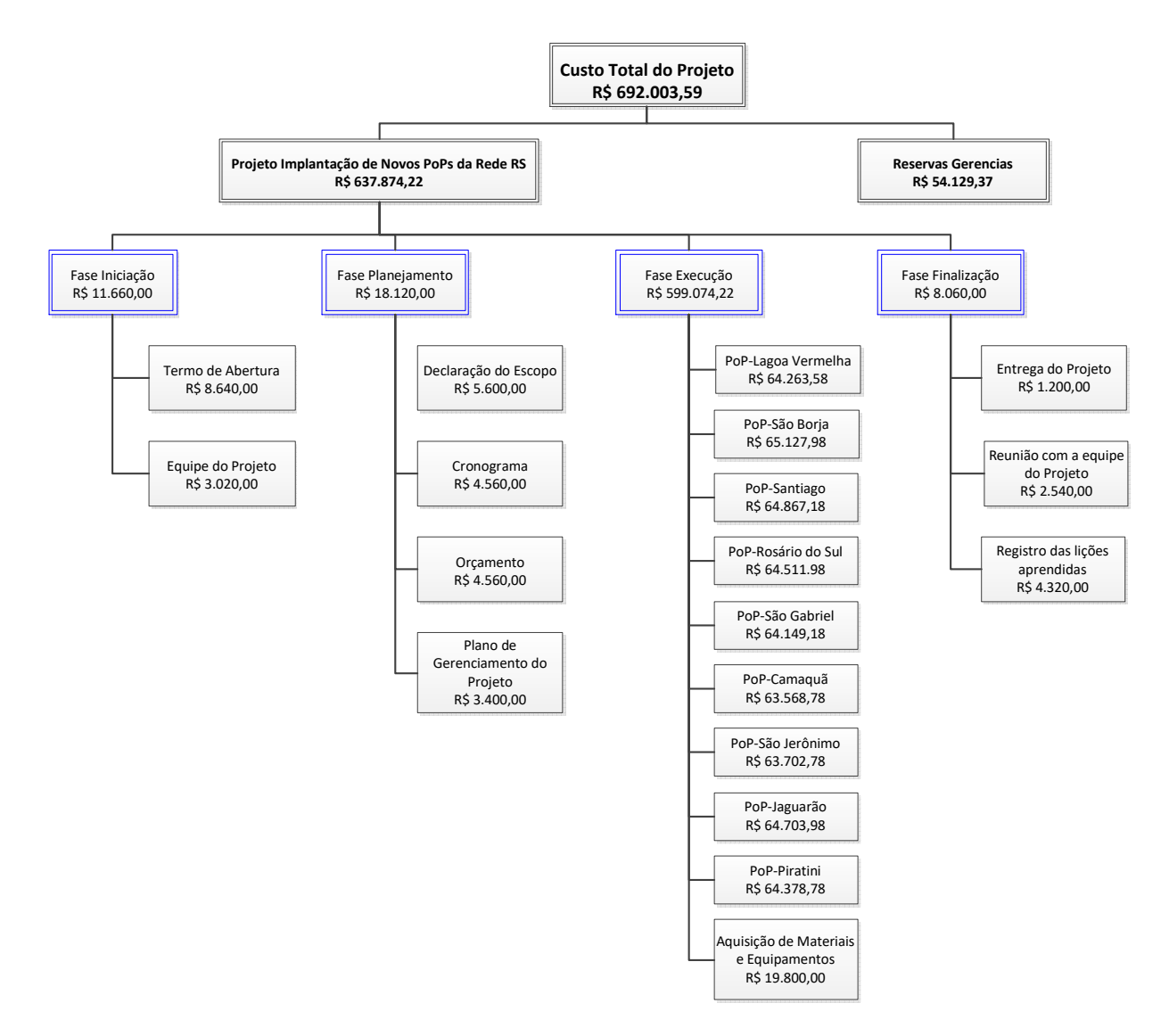

**Figura 11 – Representação gráfica do macro orçamento do projeto.**

#### **6.5.5. Autonomias e Alocações Financeiras das Mudanças no Orçamento**

O gerente do projeto tem plena autonomia em relação ao uso das Reservas Gerenciais. Poderá fazer uso para contingências ou para pequenas variações de custos não previstos no projeto.

A decisão de alocar mais recursos para reservas se houver necessidade, será tomada unicamente pelo patrocinador do projeto. Compete ao gerente do projeto informar ao patrocinador os impactos e riscos que poderão surgir caso isso não aconteça.

O limite permitido de variação nos custos sem que seja necessário rever o orçamento do projeto será o limite das reservas gerenciais, ou seja, até 8,5% do custo total do projeto, para mais ou para menos. Se a variação dos custos ultrapassarem esse limite o patrocinador do projeto deverá ser comunicado formalmente e o gerente do projeto deverá solicitar a sua aprovação para alterar o orçamento inicial. O acerto dessa variação será realizado na reunião de entrega do projeto (Project Close Out), durante a fase de finalização, conforme previsto no plano de gerenciamento das comunicações.

#### **6.5.6. Administração do Plano de Gerenciamento de Custos**

a) Responsável pelo plano

**Márcio Barth**, Gerente do Projeto, será o responsável direto pelo plano de gerenciamento de custos;

**Edgar Souza**, Engenheiro Elétrico, membro da equipe do projeto, será suplente do responsável direto pelo plano de gerenciamento de custos.

b) Frequência de atualização do plano de gerenciamento de custos

O plano de gerenciamento de custos será atualizado quinzenalmente na reunião de avaliação dos planos do projeto, juntamente com os demais planos de gerenciamento do projeto, conforme previsto no plano de gerenciamento das comunicações.

# **6.5.7. Histórico de Alterações dos Custos**

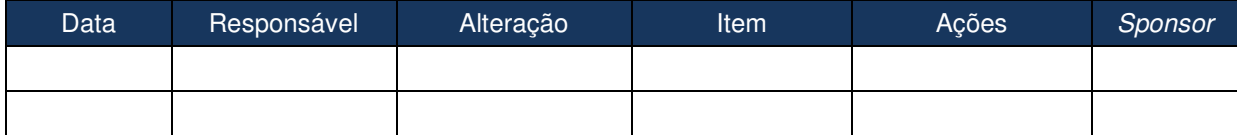

**Tabela 24 – Histórico de Alterações dos Custos.** 

#### **7. QUALIDADE**

Segundo o Guia PMBOK - 4ª Edição, o gerenciamento da qualidade do projeto inclui os processos e as atividades da organização executora que determinam as políticas de qualidade, os objetivos e as responsabilidades, de modo que o projeto satisfaça às necessidades para as quais foi empreendido. Implementa o sistema de gerenciamento da qualidade por meio de políticas e procedimentos com atividades de melhoria contínua de processos realizadas durante todo o projeto, conforme apropriado.

## 7.1. POLÍTICAS DE QUALIDADE DA EMPRESA

O manual da organização e a documentação normativa do SGP – Sistema de Gestão PROCERGS, baseado no modelo da FNQ – Fundação Nacional da Qualidade, definem e orientam a missão, as principais responsabilidades e o âmbito de atuação dos projetos.

A norma de gestão de projetos padroniza o gerenciamento de projetos na empresa, isto é, a forma como os projetos são iniciados, planejados, executados, controlados e encerrados. Como também define as ferramentas, os papéis e o conjunto mínimo de procedimentos e documentos utilizados, de acordo com a Metodologia de Gerenciamento de Projetos (MGP) e o Roteiro da Metodologia de Gerenciamento de Projetos (RPMG).

## 7.2. POLÍTICAS DE QUALIDADE DO PROJETO

As políticas de qualidade adotadas para o projeto seguem as políticas de qualidade da empresa, sendo relacionadas abaixo:

- Utilização sistemática dos processos, com técnicas de medição, acompanhamento e aperfeiçoamento;
- Garantir meios eficientes de comunicação entre os membros da equipe;
- Proporcionar à equipe o suporte necessário para o desenvolvimento do projeto;
- Todos os membros da equipe devem estar cientes de suas responsabilidades;
- Manter a equipe sempre motivada, treinada e reconhecida profissionalmente;
- Manter os clientes sempre informados sobre o andamento do desenvolvimento;
- Satisfazer as necessidades e expectativas do cliente;
- Assegurar a melhoria contínua do Sistema de Gestão PROCERGS SGP.

## 7.3. PLANO DE GERENCIAMENTO DA QUALIDADE

O plano de gerenciamento da qualidade é o documento que compreende os processos que serão utilizados para realizar a gestão da qualidade. Sua principal função é especificar os objetivos, as políticas e meios que a organização e a equipe definirão como parâmetro para garantir não apenas a qualidade final do produto, como também a qualidade do processo de desenvolvimento do projeto.

#### **7.3.1. Fatores ambientais**

Fatores ambientais são os regulamentos, as regras, as normas e diretrizes de agências governamentais específicas para a área de aplicação do projeto e que podem afetá-lo de alguma forma.

O gerenciamento da qualidade do projeto de Implantação de Novos PoPs da Rede RS será realizado conforme os Critérios de Excelência da FNQ, nos quais a PROCERGS é auditada. Todos os procedimentos determinados pela FNQ e obedecidos para os projetos da empresa estão descritos no Manual de Gestão e deverão ser de conhecimento da equipe.

#### **7.3.2. Normas e Especificações Técnicas Aplicáveis ao Projeto**

Além dos Critérios de Excelência da FNQ, o projeto observará as normas para edificações e instalações de infraestrutura de redes definidas por diversos órgãos como ANSI/TIA, ABNT, IEEE, ISO/IEC, como também as pertinentes a outorga de prestação de serviço concedida pela ANATEL à PROCERGS.

O gerenciamento da qualidade será realizado com base no Manual de Gestão e especificamente com o Manual de Gestão de Projetos – MGP.

Quanto aos procedimentos de contratação de serviços, instalação de equipamentos, etc.. serão utilizados os processos regidos pelo Manual de Gestão da empresa.

Os recursos humanos que farão parte da equipe do projeto serão compostos por funcionários da PROCERGS e por empresas que já possuem contrato de prestação de serviços com a PROCERGS. A equipe encontra-se treinada e em condições de atender às necessidades do projeto.

## **7.3.3. Métricas da Qualidade**

As métricas de qualidade serão divididas em métricas de desempenho do projeto e do produto e serão demonstradas através de gráficos, listas de verificação e auditoria conforme detalhado a seguir.

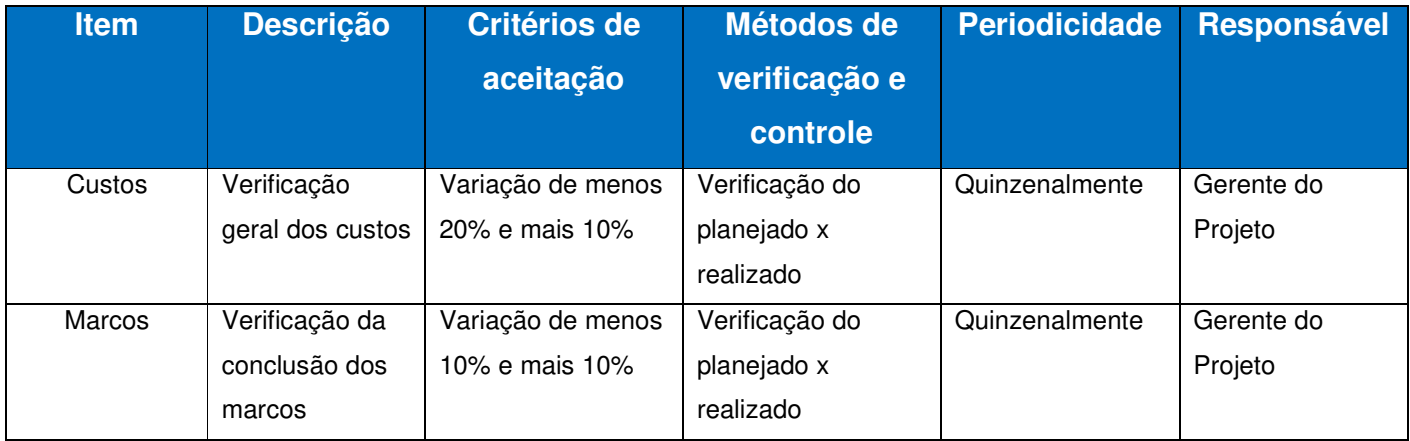

**Tabela 25 – Métricas de desempenho do projeto.** 

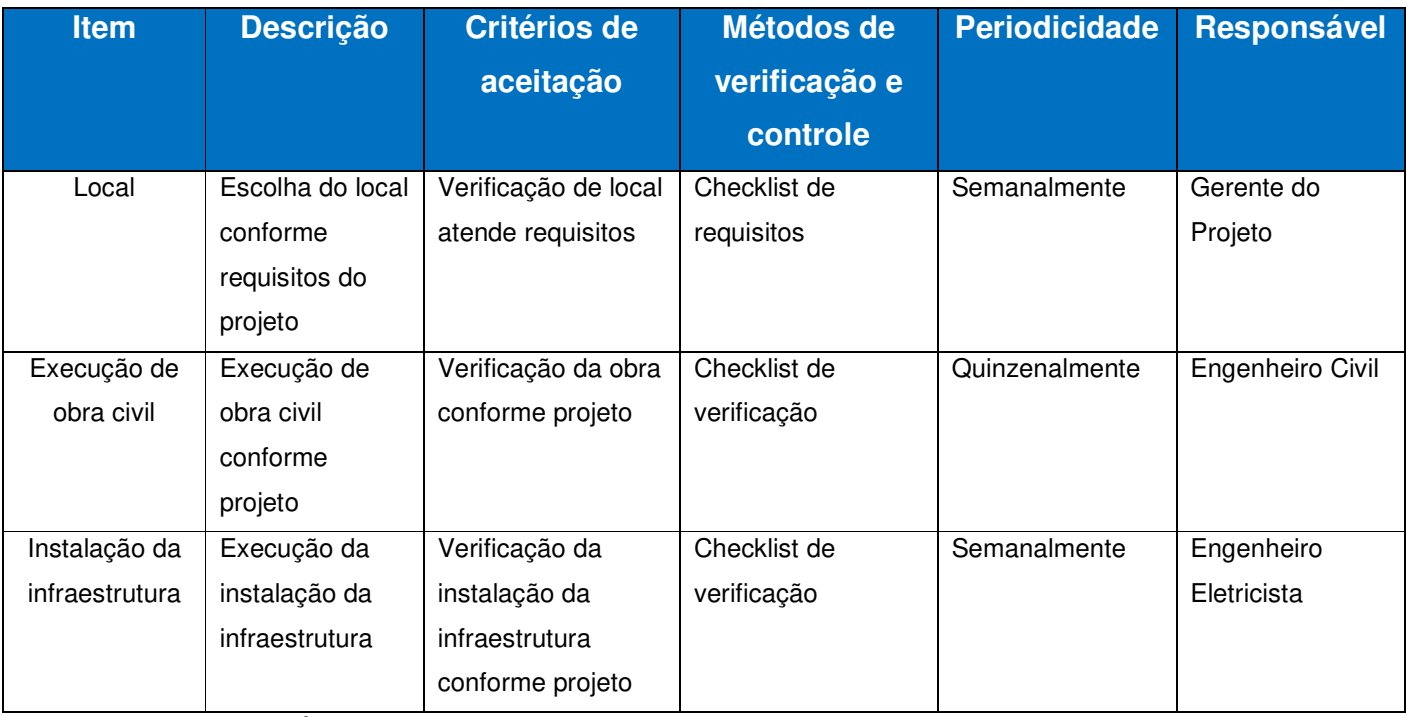

**Tabela 26 – Métricas de desempenho do produto.** 

#### **Método de verificação:**

 Pontos de verificação do projeto: Reuniões onde serão coletados percentuais atuais do andamento das atividades do porjeto, atualizando a EAP e fazendo verificações comparativas com a "Base Line". Caso haja uma discrepância de mais de 5%, ações corretivas serão tomadas, baseadas na análise do Diagrama de Causa e Efeito, feito sempre que problemas relevantes forem encontrados.

 Pontos de verificação do produto: validar se os locais definidos para a intalação de PoPs atendem aos requisitos estabelecidos, verificar se as adequações de obra civil foram executadas conforme projeto e validar se a instalação da infraestrutura de rede foi executada conforme o projeto.

## **7.3.4. Priorização das Mudanças nos Requisitos de Qualidade e Respostas**

As mudanças dos requisitos de qualidade serão classificadas em três níveis de prioridade, a saber:

- Alta (A) mudanças de prioridade alta requerem uma ação imediata do gerente do projeto e por tratar-se de mudança urgente e de alto impacto no projeto, o mesmo deve acionar imediatamente o patrocinador. Estas mudanças estão fora da autonomia do gerente do projeto;
- Média (M) mudanças de prioridade média requerem um planejamento da ação através de terceiros ou da equipe do projeto, que tenham disponibilidade de tempo. Essas mudanças contribuem para o sucesso do projeto e são urgentes, porém não tem impacto significativo nos custos e nos prazos do projeto. Estas mudanças estão dentro da autonomia do gerente do projeto;
- Baixa (B) mudanças de prioridade baixa podem ser implementadas por influenciarem no sucesso do projeto, porém, não requerem uma ação imediata por não serem urgente e não apresentarem impacto.

#### **7.3.5. Sistema de Controle e Avaliação dos Requisitos de Qualidade**

O controle e avaliação dos requisitos de qualidade serão efetuados através das ferramentas do MS Project (Gráfico de Gantt, Gantt de Controle,...) e Listas de Verificação.

Todas as mudanças nos requisitos de qualidade deverão ser tratadas segundo o fluxograma apresentado na figura 12, seu status apresentado na reunião de acompanhamento e incorporado ao relatório de mudanças de qualidade requisitadas. Além de ser analisado também pelo fluxograma de controle de mudanças de prazos.
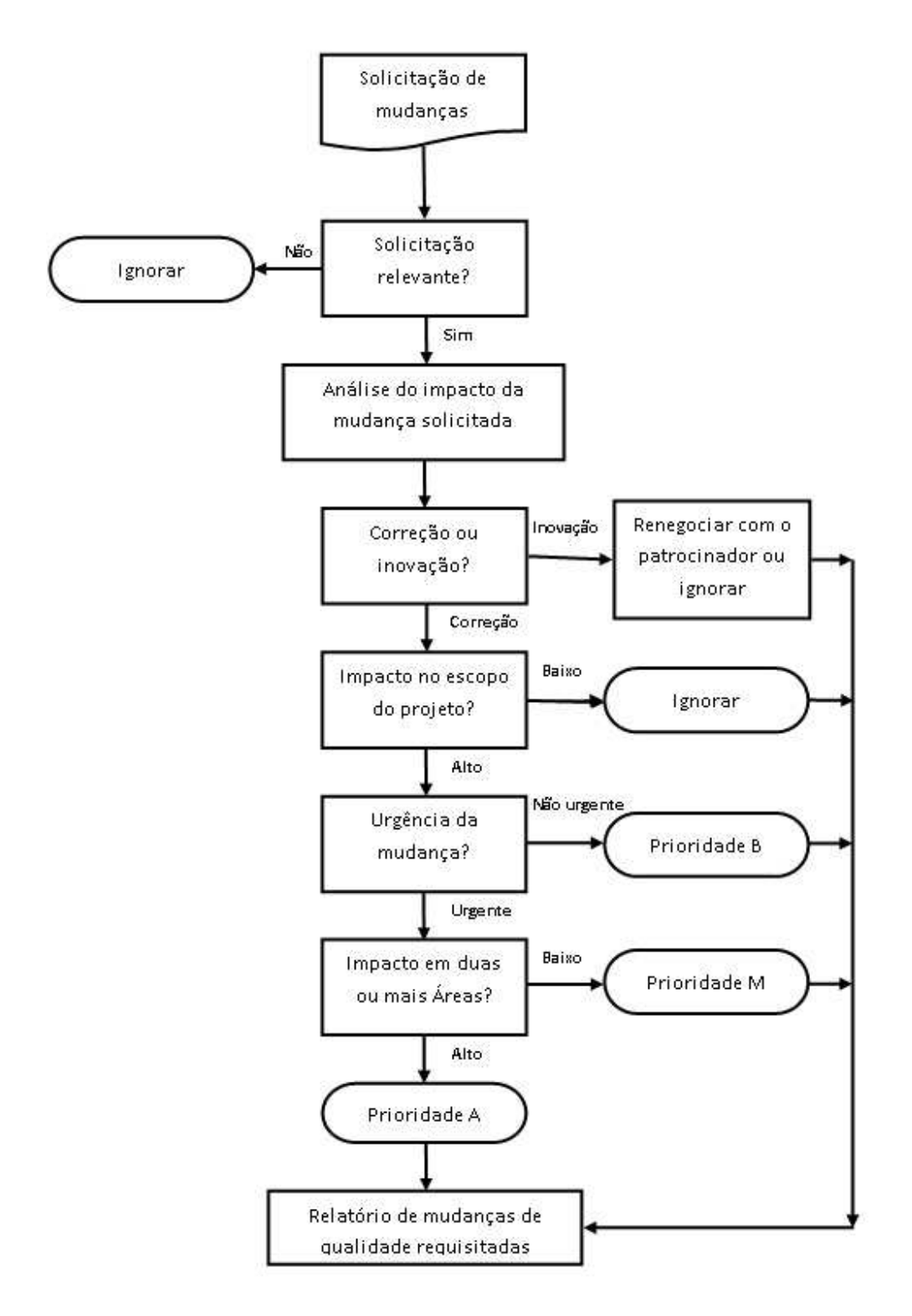

 **Figura 12 – Fluxograma para avaliação de mudanças de qualidade.**

#### **7.3.6. Garantia da Qualidade**

A garantia da qualidade consiste em auditar todas as atividades planejadas e sistemáticas que serão implementadas dentro do sistema de qualidade, assegurando que o projeto irá satisfazer os padrões relevantes de qualidade.

Essa auditoria compete aos auditores do Sistema de Gestão PROCERGS – SGP e objetiva verificar, principalmente, se as atividades estão sendo cumpridas dentro do prazo estabelecido no cronograma do projeto e se seus custos estão dentro do valor estimado.

Será designado um membro da equipe do projeto para realizar auditoria nos pacotes de trabalho (atividades) do projeto.

As atividades desempenhadas pelas empresas terceirizadas serão auditadas de acordo com o contrato estabelecido entre as partes e as Planilhas de Execução dos Servicos.

#### **7.3.7. Alocação Financeira das Mudanças nos Requisitos de Qualidade**

As mudanças na qualidade podem ser alocadas dentro das reservas gerenciais do projeto, desde que dentro da alçada do gerente do projeto.

Qualquer mudança prioritária que estiver fora da alçada do gerente do projeto ou quando não existir mais reserva gerencial disponível, deverá ser comunicada ao patrocinador para análise e decisão.

#### **7.3.8. Administração do Plano de Gerenciamento da Qualidade**

a) Responsável pelo plano

**Márcio Barth**, Gerente do Projeto, será o responsável direto pelo plano de gerenciamento da qualidade;

**Leila Santos**, Gestora de Serviço, membro da equipe do projeto, será suplente do responsável direto pelo plano de gerenciamento da qualidade.

b) Frequência de atualização do plano de gerenciamento da qualidade

Os requisitos de qualidade deverão ser avaliados semanalmente, sendo os resultados apresentados na reunião de acompanhamento do projeto (reuniões de CCB).

O plano de gerenciamento da qualidade será avaliado e atualizado quinzenalmente na reunião de avaliação dos planos do projeto, conforme previsto no plano de gerenciamento das comunicações.

Qualquer necessidade de atualização do plano antes do período quinzenal deverá ser tratada segundo os procedimentos descritos no item outros assuntos não previstos neste plano.

## **7.3.9. Histórico de Alterações dos Critérios de Qualidade**

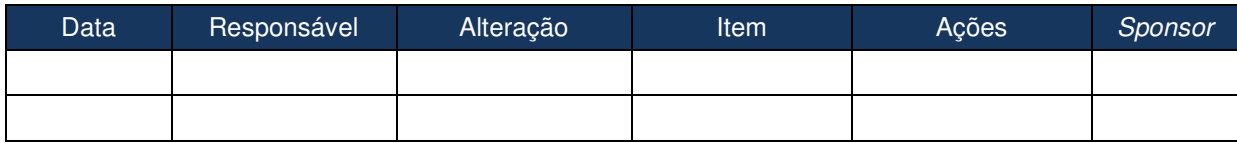

**Tabela 27 – Histórico de Alterações dos Critérios de Qualidade.** 

#### **8. COMUNICAÇÃO**

Segundo o Guia PMBOK – 4ª Edição, os processos de gerenciamento das comunicações do projeto fornecem as ligações críticas entre pessoas e informações que são necessárias para comunicações bem-sucedidas.

Assim, comunicação é um item de suma importância em um projeto e engloba muito mais que a habilidade de comunicação do Gerente de Projeto, mas sobretudo, um plano de comunicação, quando se planejam as comunicações que ocorrerão durante a vida do projeto, contemplando: informação a ser distribuída, público-alvo, periodicidade, meio de comunicação, profissional responsável pela comunicação, etc.

#### 8.1. PLANO DE GERENCIAMENTO DAS COMUNICAÇÕES

Gerenciar a comunicação em um projeto para que ela aconteça de forma clara e objetiva é essencial para o sucesso do mesmo. É necessário identificar as necessidades de informação que cada um dos stakeholders do projeto precisa receber, documentando-as no plano de comunicações, o que reduzirá significativamente os problemas nos projetos.

O plano de comunicação deve conter as comunicações previstas no projeto, inclusive as reuniões de início, de progresso (operacional e executiva) e de finalização do projeto.

#### **8.1.1. Processos de Gerenciamento das Comunicações**

O gerenciamento das comunicações do projeto será realizado através dos processos de comunicação formal, sendo incluídos nessa categoria:

• e-mails;

- memorandos;
- documentos impressos;
- reuniões com atas;

As reuniões formais ocorrerão quinzenalmente e serão realizadas nas quartasfeiras para um retrospecto do que já foi feito executado e do que ainda precisa ser feito.

Todas as informações do projeto deverão ser atualizadas de modo contínuo, em diretório destinado ao projeto de Implantação de Novos PoPs da Rede RS, incluindo as atualizações diárias nos custos e nos prazos. As solicitações de mudanças no processo de comunicação devem ser realizadas por escrito ou através de e-mail e aprovadas pelo gerente do projeto.

#### **8.1.2. Eventos de Comunicação do Projeto**

O projeto terá os seguintes eventos de comunicação:

a) Kick-off Meeting

Será utilizado para dar a partida no projeto, apresentando seus objetivos, importância, custos e prazos. Também serão apresentadas as principais entregas do projeto e os elementos de alto nível da WBS. O evento servirá para motivar a equipe e dar suporte gerencial ao gerente do projeto, construindo um ambiente colaborativo e integrado.

A metodologia utilizada será uma apresentação, no auditório da empresa, com exposição dos requisitos do projeto. Para isso será utilizado computador e projetor.

A responsabilidade do evento ficará a cargo do gerente do projeto, Márcio Barth e serão envolvidos todos os membros da equipe do projeto e os diretores e gerentes envolvidos. Os integrantes do evento serão convocados via agenda da ferramenta de comunicação unificada da empresa com antecedência mínima de três dias e solicitação de confirmação.

#### b) Reunião de CCB (Change Control Board)

Servirá para avaliar os indicadores do projeto, incluindo os resultados parciais obtidos e, principalmente, o desempenho do cronograma e do orçamento. Nesta reunião também serão avaliados os riscos identificados, a qualidade obtida, as reservas gerenciais e os fornecimentos externos ao projeto. Objetiva garantir o cumprimento do plano do projeto, sendo o principal processo de aprovação das solicitações de mudanças.

A reunião ocorrerá todas as segundas-feiras, com duração de duas horas na sala de reuniões da Divisão de Telecomunicações. Será utilizado computador e projetor para acessar o sistema de informação do projeto e para que o grupo participante possa analisar os resultados obtidos.

O responsável pela reunião de CCB (Change Control Board) é o gerente do projeto, Márcio Barth, que também é responsável pela administração das reservas do projeto. Além do gerente do projeto serão envolvidos os seguintes membros da equipe: Edgar Souza, gerente de projeto substituto, Leila Santos, responsável pelo plano de gerenciamento de custos e Armando Guedes, patrocinador (participação opcional). Os integrantes do evento serão convocados via agenda da ferramenta de comunicação unificada da empresa com antecedência mínima de dois dias e solicitação de confirmação.

#### c) Reunião de avaliação da equipe

Objetiva avaliar o desempenho da equipe do projeto, conforme previsto no plano de gerenciamento de recursos humanos. As reuniões serão realizadas ao término de cada pacote de trabalho, onde serão apontados os resultados obtidos pela equipe responsável pelo pacote e o desempenho individual de cada membro. Também será realizada uma reunião de avaliação da equipe ao final do projeto.

A reunião será realizada na sala de reuniões da Divisão de Telecomunicações, com duração de duas horas, e os resultados serão registrados em Ata.

O responsável pela reunião de avaliação da equipe é o gerente do projeto, Márcio Barth, e serão envolvidos os membros da equipe participantes de cada pacote de trabalho. Na reunião final participarão todos os membros da equipe e o Patrocinador do Projeto. Os integrantes do evento final serão convocados via agenda da ferramenta de comunicação unificada da empresa com solicitação de confirmação.

#### d) Reunião de avaliação dos planos do projeto

Proporciona avaliar a eficácia dos planos de gerenciamento do projeto, verificando se o que foi definido está sendo cumprido e se o plano necessita de atualizações. É uma reunião formal onde os responsáveis pelos planos apresentam os potenciais desvios e necessidades de atualização para os demais integrantes da equipe, que colaboram com sugestões até que o plano seja atualizado e aprovado pelo gerente do projeto.

A reunião será realizada na sala de reuniões da Divisão de Telecomunicações, com frequência quinzenal e duração de duas horas, sendo os resultados registrados em Ata.

O responsável pela reunião é Márcio Barth, que é responsável pelo plano de gerenciamento das comunicações e pelo plano de gerenciamento de tempo, e serão envolvidos todos os membros da equipe que pertencem ao quadro de funcionários da PROCERGS. Os integrantes do evento serão convocados via agenda da ferramenta de comunicação unificada da empresa com solicitação de confirmação.

#### e) Reunião de encerramento do projeto (Project Close-out)

Será realizada para apresentar os resultados obtidos no projeto, apontando as falhas e os problemas ocorridos com a finalidade de formar um histórico das experiências obtidas. Os resultados serão apresentados pelo gerente do projeto, que incentivará uma discussão direta através de mapas mentais sobre todas as questões levantadas e possíveis melhorias para futuros projetos.

Esse evento ocorrerá logo após o encerramento do projeto e será realizada na sala de reuniões da Divisão de Telecomunicações, com duração de quatro horas.

O responsável pelo evento é o gerente do projeto, Márcio Barth, e serão envolvidos todos os membros da equipe do projeto, o patrocinador e um representante de cada empresa prestadora de serviços. Os integrantes do evento serão convocados via agenda da ferramenta de comunicação unificada da empresa com solicitação de confirmação.

As falhas e os problemas ocorridos durante o projeto serão anotados para inclusão nos registros das lições aprendidas.

## **8.1.3. Atas de Reunião**

Todos os eventos do projeto, com exceção do Kick-off meeting e do Project Close-out deverão apresentar ata de reunião, contemplando, no mínimo, os seguintes dados:

- **E** Lista de presença
- Pauta
- Decisões tomadas
- Pendências não solucionadas
- Aprovações

#### **8.1.4. Relatórios do Projeto**

Os relatórios servem para que os membros da equipe possam compreender melhor o andamento do projeto, além de proporcionar subsídios para a tomada de decisões.

Os principais relatórios que devem ser disponibilizados para prestar informações do projeto são:

- WBS ou EAP (Estrutura Analítica do Projeto)
- Gráfico de Gantt
- **Diagrama de Rede**
- **Fluxo de Caixa do Projeto**
- **Diagrama de Marcos**
- Relatórios de acompanhamento dos Custos
- Relatórios de acompanhamento dos Prazos
- Relatórios de acompanhamento dos Recursos utilizados
- Relatórios de acompanhamento da Linha de Base

### **8.1.5. Estrutura de Armazenamento e Distribuição da Informação**

A estrutura de armazenamento e distribuição da informação será totalmente realizada pela ferramenta de comunicação unificada da empresa. Através dessa ferramenta os membros da equipe (internos e terceirizados) poderão trocar informações sobre o projeto e serão comunicados de toda e qualquer alteração relativa a ele. As convocações para as reuniões também ocorrerão através dessa ferramenta.

## **8.1.6. Alocação Financeira para o Gerenciamento das Comunicações**

Os custos relativos ao gerenciamento das comunicações serão considerados como despesas administrativas e não serão incluídos no custo do projeto. Se houver a necessidade de despesas no processo de comunicação e estas estiverem dentro da alçada do gerente do projeto, poderão ser alocadas dentro das reservas gerenciais do projeto. Caso ocorra necessidade de despesas acima da alçada do gerente do projeto, será acionado o patrocinador (sponsor) do projeto.

## **8.1.7. Responsável pelo Plano e Frequência de Atualização**

A responsável pelo plano de gerenciamento das comunicações é Márcio Barth e terá como suplente Leila Santos.

O plano de gerenciamento das comunicações será reavaliado quinzenalmente na reunião de avaliação dos planos do projeto.

## **8.1.8. Histórico de Alterações na Política de Comunicação**

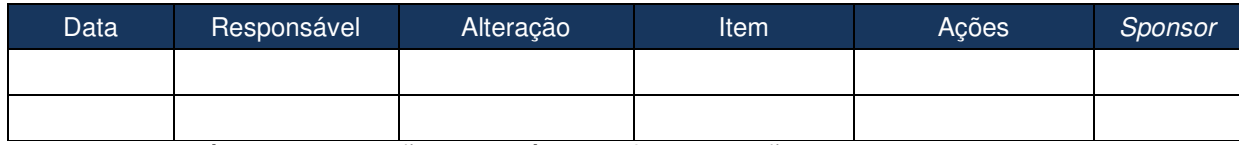

**Tabela 28 – Histórico de Alterações na Política de Comunicação.** 

#### **9. RISCOS**

Risco é a possibilidade de ocorrência de uma variável não planejada. Os riscos em um projeto são dinâmicos em todos os sentidos: riscos deixam de existir, riscos não identificados anteriormente surgem, as probabilidades aumentam ou diminuem (em função de fatos aleatórios e/ou de ações intencionais advindas da execução do projeto), o impacto financeiro também pode se alterar dependendo da fase corrente do projeto, de ações preventivas, etc. Assim, efetuar o controle de riscos e manter o plano atualizado tornam-se elementos essenciais no processo de Gestão de Riscos.

#### 9.1. PLANO DE GERENCIAMENTO DE RISCOS E RESPOSTAS AOS RISCOS

O plano de gerenciamento de riscos e de respostas aos riscos destina-se a documentar quais as decisões que serão tomadas para abordar os riscos do projeto, que por ventura venham a acontecer, e de que forma serão planejadas e executadas as atividades de gerenciamento de riscos de um projeto.

O plano de gestão de riscos deve ser monitorado e atualizado periodicamente, com a frequência que tenha sido definida no planejamento ou pontualmente, conforme a necessidade. Adicionalmente, mudanças pontuais no plano devem ser realizadas pelo responsável pela sua atualização (Gerente de Projeto ou Coordenador de Riscos do Projeto), sempre que algo relevante tenha ocorrido no contexto de riscos, como implementação de planos de respostas a riscos, definição de novos procedimentos preventivos, iminências de riscos se tornarem realidade, etc.

#### **9.1.1. Planejamento do Gerenciamento de Riscos**

O gerenciamento de riscos do projeto será realizado através da análise de risco qualitativa para avaliar o impacto e nível de prioridade de cada risco e identificar aqueles que necessitam de respostas no curto prazo. Esta análise será conduzida por especialistas internos da organização.

Através da identificação dos riscos com maior potencial de probabilidade e prioridade, levantados pela análise qualitativa, será criado o Plano de reação aos riscos do projeto.

A identificação, a avaliação e o monitoramento de riscos deverão ser feitos formalmente através de e-mail, conforme descrito no plano de comunicações do projeto.

#### **9.1.2. EAR – Estrutura Analítica de Riscos**

Os riscos serão categorizados de acordo com sua natureza com base na EAR a seguir:

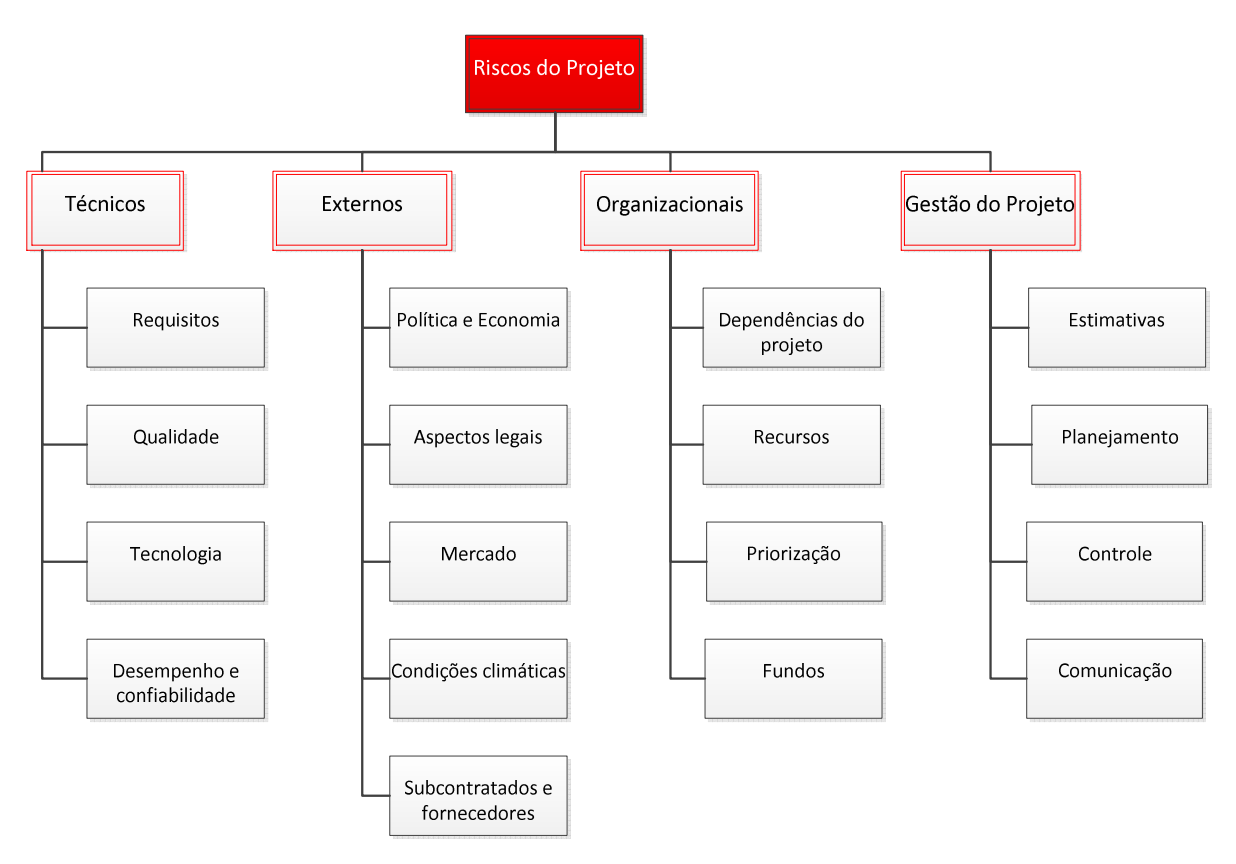

**Figura 13 – EAR – Estrutura Analítica de Riscos**

## **9.1.3. Identificação dos Riscos**

A identificação dos riscos de um projeto é determinar quais os riscos podem afetar o projeto e suas características. A identificação dos riscos foi realizada através da técnica de brainstorming em conjunto com a equipe do projeto e especialistas da organização. Na tabela abaixo são listados os riscos classificados conforme a EAR do projeto.

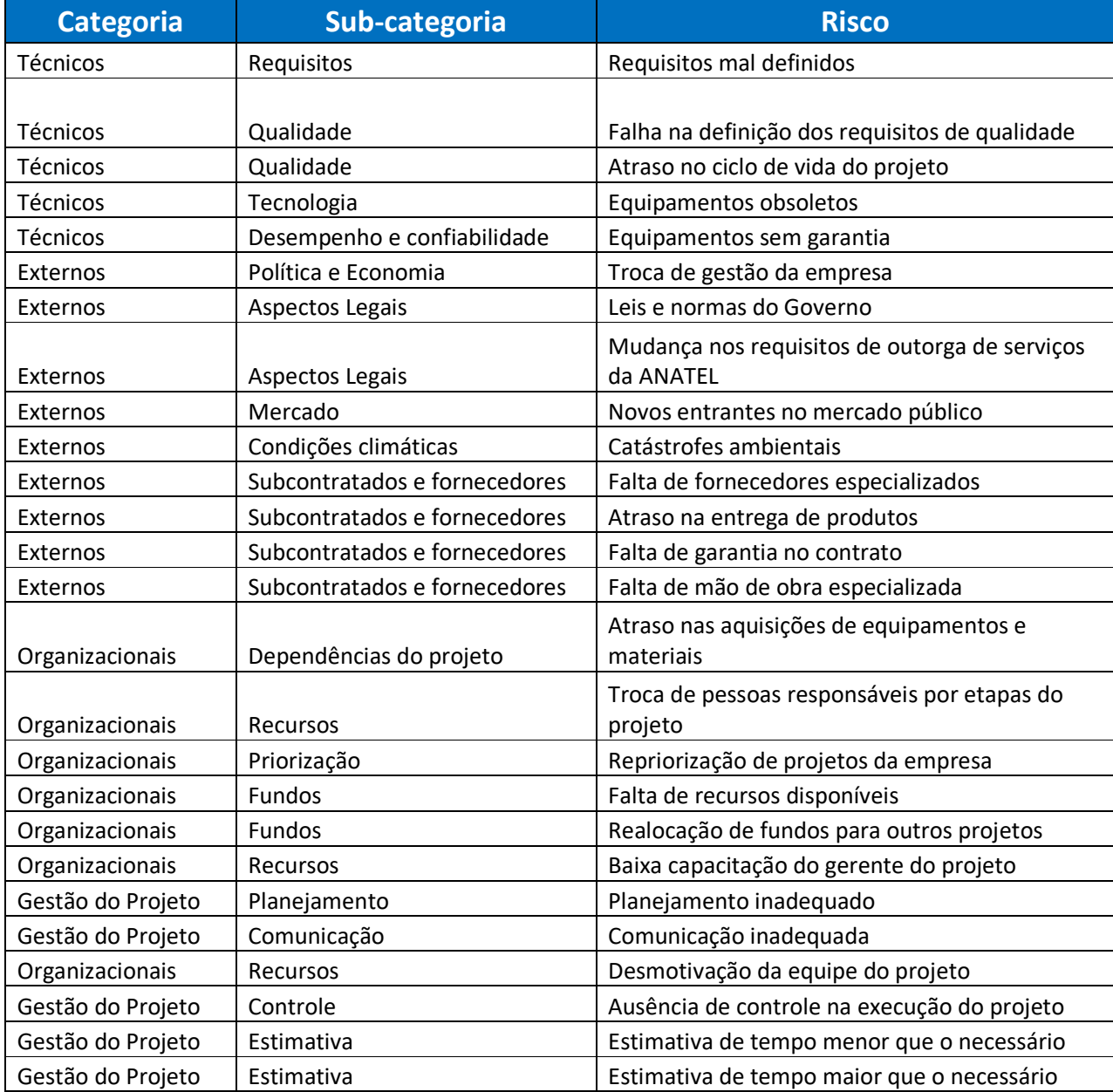

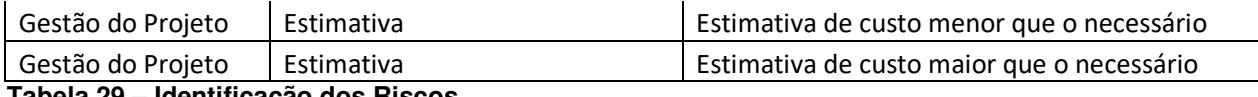

**Tabela 29 – Identificação dos Riscos.** 

## **9.1.4. Análise Qualitativa dos Riscos**

Os riscos identificados serão avaliados quanto a sua probabilidade de ocorrência, impacto no projeto e gravidade de seus resultados. Foram considerados os objetivos mais importantes do projeto, tais como Escopo, Tempo, Custo e Qualidade.

A planilha abaixo mostra a escala que foi definida para a probabilidade e para o impacto, no caso de ocorrência dos riscos identificados anteriormente.

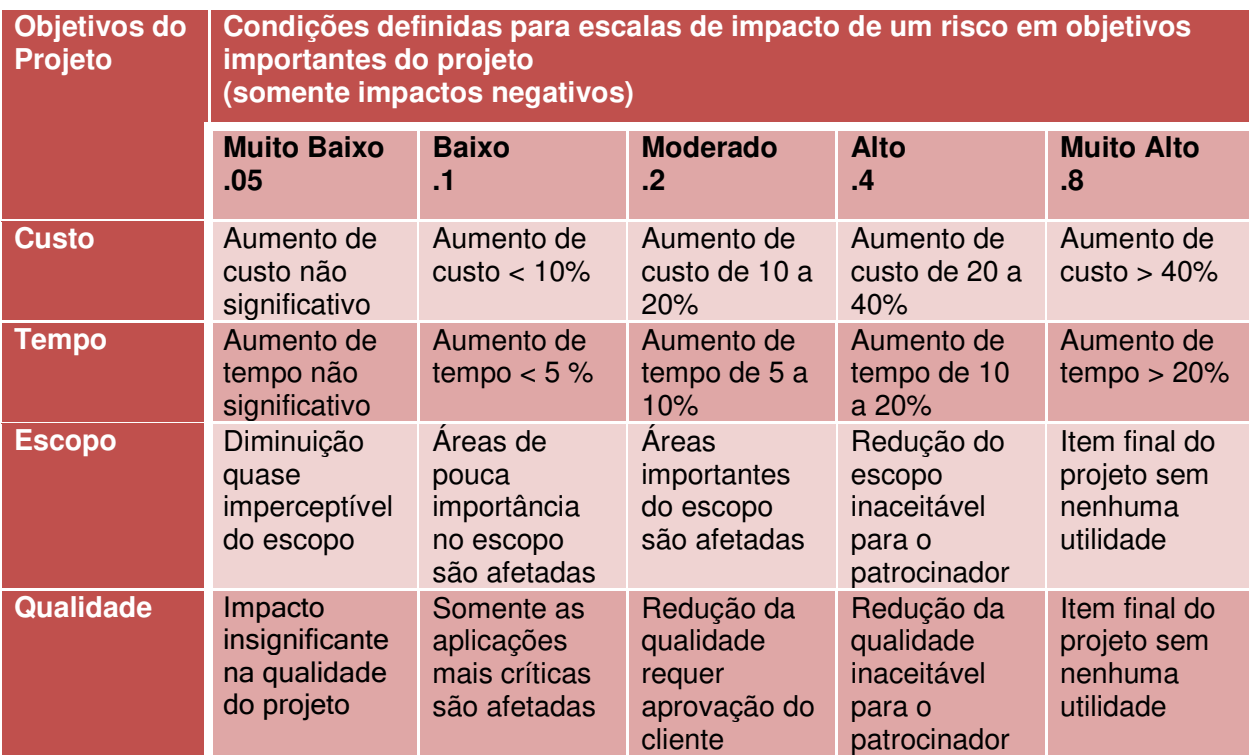

 **Tabela 30 – Escala de probabilidade e impacto de riscos.** 

 Com base nas faixas de probabilidade e impacto da escala acima discriminada, montou-se uma matriz risk score conforme abaixo:

|                       |                | 0,10 | 0,20 | 0,30 | 0,40      | 0,50  | 0,60 | 70<br>U. | 0,80    | 0,90 | 4    |  |
|-----------------------|----------------|------|------|------|-----------|-------|------|----------|---------|------|------|--|
| ш<br>BILIDAD<br>PROBA | 0,9            | 0.09 | 0,18 | 0,27 | 0,36      | 0,45  | 0,54 | 0,63     | 72<br>Ü | 81   | 0,90 |  |
|                       | 0,8            | 0.08 | 0,16 | 0,24 | 0,32      | 0,40  | 0,48 | 0,56     | 0.64    | 72   | 0,80 |  |
|                       | 0,7            | 0.07 | 0,14 | 0,21 | 0,28      | 0,35  | 0,42 | 0,49     | 0,56    | 0.63 | 0,70 |  |
|                       | 0,6            | 0,06 | 0,12 | 0,18 | , 24<br>0 | 0,30  | 0,36 | 0,42     | 0,48    | 0,54 | 0,60 |  |
|                       | 0,5            | 0.05 | 0,1  | 0,15 | 0,20      | 0,25  | 0,30 | 0,35     | 0,40    | 0,45 | 0,50 |  |
|                       | 0,4            | 0.04 | 0,08 | 0,12 | ,16<br>0  | 0,20  | 0,24 | 0,28     | 0,32    | 0,36 | 0,40 |  |
|                       | 0,3            | 0.03 | 0,06 | 0,09 | 0,12      | 0, 15 | 0,18 | 0,21     | 0,24    | 0,27 | 0,30 |  |
|                       | 0,2            | 0,02 | 0,04 | 0,06 | 0,08      | 0,10  | 0,12 | 0.14     | 0,16    | 0,18 | 0,20 |  |
|                       | 0,1            | 0.01 | 0,02 | 0,03 | 0,04      | 0.05  | 0.06 | 0,07     | 0,08    | 0,09 | 0,10 |  |
|                       |                | 0,1  | 0,2  | 0,3  | 0,4       | 0.5   | 0,6  | 0,7      | 0,8     | 0,9  |      |  |
|                       | <b>IMPACTO</b> |      |      |      |           |       |      |          |         |      |      |  |

**Figura 14 – Matriz risk score.**

 A tabela a seguir mostra a análise do impacto e da probabilidade de ocorrência dos 28 riscos levantados pela equipe do projeto e, também, qual a gravidade que cada um deles representa no projeto.

|                |                                      |                                |                  |         |                 |                                  | Análise dos Riscos do Projeto de Implantação de Novos PoPs da Rede RS |               |  |                  |  |
|----------------|--------------------------------------|--------------------------------|------------------|---------|-----------------|----------------------------------|-----------------------------------------------------------------------|---------------|--|------------------|--|
|                | Identificação do Risco               | Avaliação Qualitativa do risco |                  |         |                 |                                  |                                                                       |               |  |                  |  |
|                |                                      |                                |                  | Impacto |                 | Impacto x<br>Prioridade do Risco |                                                                       |               |  |                  |  |
| Risco          | Descrição do risco                   |                                | Custo Cronograma | Escopo  | Qualidade Geral |                                  | Probabilidade                                                         | Probabilidade |  | Alta Média Baixa |  |
| $\mathbf{1}$   | Requisitos mal definidos             | 0,7                            | 0,9              | 0,5     | 0,5             | 0,9                              | 0,5                                                                   | 0,45          |  |                  |  |
|                | Falha na definição dos requisitos de |                                |                  |         |                 |                                  |                                                                       |               |  |                  |  |
| $\overline{2}$ | qualidade                            | 0,7                            | 0,3              | 0,5     | 0,7             | 0,7                              | 0,5                                                                   | 0,35          |  |                  |  |
| 3              | Atraso no ciclo de vida do projeto   | 0,9                            | 0,9              | 0,9     | 0,9             | 0,9                              | 0,5                                                                   | 0,45          |  |                  |  |
| 4              | Equipamentos obsoletos               | 0,3                            | 0,3              | 0,3     | 0,5             | 0, 5                             | 0,3                                                                   | 0,15          |  |                  |  |
| 5              | Equipamentos sem garantia            | 0,3                            | 0,1              | 0,1     | 0,5             | 0, 5                             | 0,5                                                                   | 0,25          |  |                  |  |
| 6              | Troca de gestão da empresa           | 0,2                            | 0,5              | 0,5     | 0,2             | 0, 5                             | 0,1                                                                   | 0,05          |  |                  |  |
| $\overline{7}$ | Leis e normas do Governo             | 0,05                           | 0,05             | 0,05    | 0,05            | 0,05                             | 0,1                                                                   | 0,005         |  |                  |  |
|                | Mudança nos requisitos de outorga    |                                |                  |         |                 |                                  |                                                                       |               |  |                  |  |
| 8              | de serviços da ANATEL                |                                | 0,5              | 0,1     | 0,1             | 0, 5                             | 0,05                                                                  | 0,025         |  |                  |  |
|                | Novos entrantes no mercado           |                                |                  |         |                 |                                  |                                                                       |               |  |                  |  |
| 9              | público                              | 0,05                           | 0,05             | 0,05    | 0,05            | 0,05                             | 0,1                                                                   | 0,005         |  |                  |  |
| 10             | Catástrofes ambientais               | 0,4                            | 0,4              | 0,05    | 0,05            | 0,4                              | 0,1                                                                   | 0,04          |  |                  |  |
|                | Falta de fornecedores                |                                |                  |         |                 |                                  |                                                                       |               |  |                  |  |
| 11             | especializados                       | 0,5                            | 0,3              | 0.3     | 0,5             | 0,5                              | 0,5                                                                   | 0,25          |  |                  |  |
| 12             | Atraso na entrega de produtos        | 0,3                            | 0,9              | 0,5     | 0,3             | 0,9                              | 0,5                                                                   | 0,45          |  |                  |  |
| 13             | Falta de garantia no contrato        | 0,5                            | 0,4              | 0,3     | 0,4             | 0,5                              | 0,3                                                                   | 0,15          |  |                  |  |
| 14             | Falta de mão de obra especializada   | 0,7                            | 0,7              | 0,5     | 0,7             | 0,7                              | 0,3                                                                   | 0,21          |  |                  |  |
|                | Atraso nas aquisições de             |                                |                  |         |                 |                                  |                                                                       |               |  |                  |  |
| 15             | equipamentos e materiais             | 0,3                            | 0,9              | 0,5     | 0,1             | 0,9                              | 0,5                                                                   | 0,45          |  |                  |  |
|                | Troca de pessoas responsáveis por    |                                |                  |         |                 |                                  |                                                                       |               |  |                  |  |
| 16             | etapas do projeto                    | 0,2                            | 0,5              | 0,3     | 0,5             | 0, 5                             | 0,1                                                                   | 0,05          |  |                  |  |
|                | Repriorização de projetos da         |                                |                  |         |                 |                                  |                                                                       |               |  |                  |  |
| 17             | empresa                              | 0,3                            | 0,5              | 0,5     | 0,3             | 0, 5                             | 0,2                                                                   | 0,1           |  |                  |  |
| 18             | Falta de recursos disponíveis        | 0,5                            | 0, 5             | 0,2     | 0,3             | 0, 5                             | 0,3                                                                   | 0,15          |  |                  |  |
|                | Realocação de fundos para outros     | 0,5                            |                  |         |                 |                                  |                                                                       |               |  |                  |  |
| 19             | projetos                             |                                | 0,5              | 0,3     | 0,2             | 0, 5                             | 0,3                                                                   | 0,15          |  |                  |  |
|                | Baixa capacitação do gerente do      |                                |                  |         |                 |                                  |                                                                       |               |  |                  |  |
| 20             | projeto                              | 0,4                            | 0,2              | 0,6     | 0,4             | 0,6                              | 0,2                                                                   | 0,12          |  |                  |  |
| 21             | Planejamento inadequado              | 0,6                            | 0,6              | 0,6     | 0,2             | 0,6                              | 0,2                                                                   | 0,12          |  |                  |  |
| 22             | Comunicação inadequada               | 0,2                            | 0,3              | 0,2     | 0,4             | 0,4                              | 0,5                                                                   | 0,2           |  |                  |  |
|                |                                      |                                |                  |         |                 |                                  |                                                                       |               |  |                  |  |
| 23             | Desmotivação da equipe do projeto    | 0,3                            | 0,4              | 0,3     | 0,4             | 0,4                              | 0,3                                                                   | 0,12          |  |                  |  |
|                | Ausência de controle na execução     |                                |                  |         |                 |                                  |                                                                       |               |  |                  |  |
| 24             | do projeto                           | 0,6                            | 0,6              | 0,1     | 0,6             | 0,2                              | 0,7                                                                   | 0,14          |  |                  |  |
|                | Estimativa de tempo menor que o      |                                |                  |         |                 |                                  |                                                                       |               |  |                  |  |
| 25             | necessário                           | 0,6                            | 0,8              | 0,4     | 0,4             | 0,8                              | 0,8                                                                   | 0,64          |  |                  |  |
|                | Estimativa de tempo maior que o      |                                |                  |         |                 |                                  |                                                                       |               |  |                  |  |
| 26             | necessário                           | 0,7                            | 0,7              | 0,3     | 0,3             | 0,7                              | 0,4                                                                   | 0,28          |  |                  |  |
|                | Estimativa de custo menor que o      |                                |                  |         |                 |                                  |                                                                       |               |  |                  |  |
| 27             | necessário                           | 0,9                            | 0,3              | 0,3     | 0,3             | 0,9                              | 0,7                                                                   | 0,63          |  |                  |  |
|                | Estimativa de custo maior que o      |                                |                  |         |                 |                                  |                                                                       |               |  |                  |  |
| 28             | necessário                           | 0,5                            | 0,3              | 0,3     | 0,5             | 0, 5                             | 0,4                                                                   | 0,2           |  |                  |  |
|                |                                      |                                |                  |         |                 |                                  | <b>Soma</b>                                                           | 6,185         |  |                  |  |

**Risco geral 22,09%**

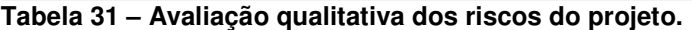

Conforme pode ser verificado na tabela 32, através da análise dos vinte e oito riscos identificados, o projeto tem 22,09% de probabilidade de não acontecer dentro do escopo, cronograma, custo e qualidade esperados.

A figura acima permite constatar que os riscos "estimativa de tempo menor que o necessário" e "estimativa de custo menor que o necessário" são de gravidade alta e devem ser evitados. Verifica-se ainda, que cinco riscos foram classificados de gravidade média e devem ser mitigados, a saber: requisitos mal definidos, falha na definição dos requisitos de qualidade, atraso no ciclo de vida do projeto, atraso na entrega de produtos e atraso nas aquisições de equipamentos e materiais. Os demais riscos são de gravidade baixa e, caso ocorram, não comprometerão o sucesso do projeto, podendo ser aceitos pelos stakeholders.

#### **9.1.5. Sistema de Controle de Mudanças de Riscos**

A identificação de um novo risco e as alterações nos riscos já identificados deve ser tratada de acordo com o fluxo apresentado na figura 15, sendo que as mudanças ocorridas devem ser apresentadas na reunião semanal de CCB (Change Control Board) com as suas conclusões, prioridades e planos de ação relacionados.

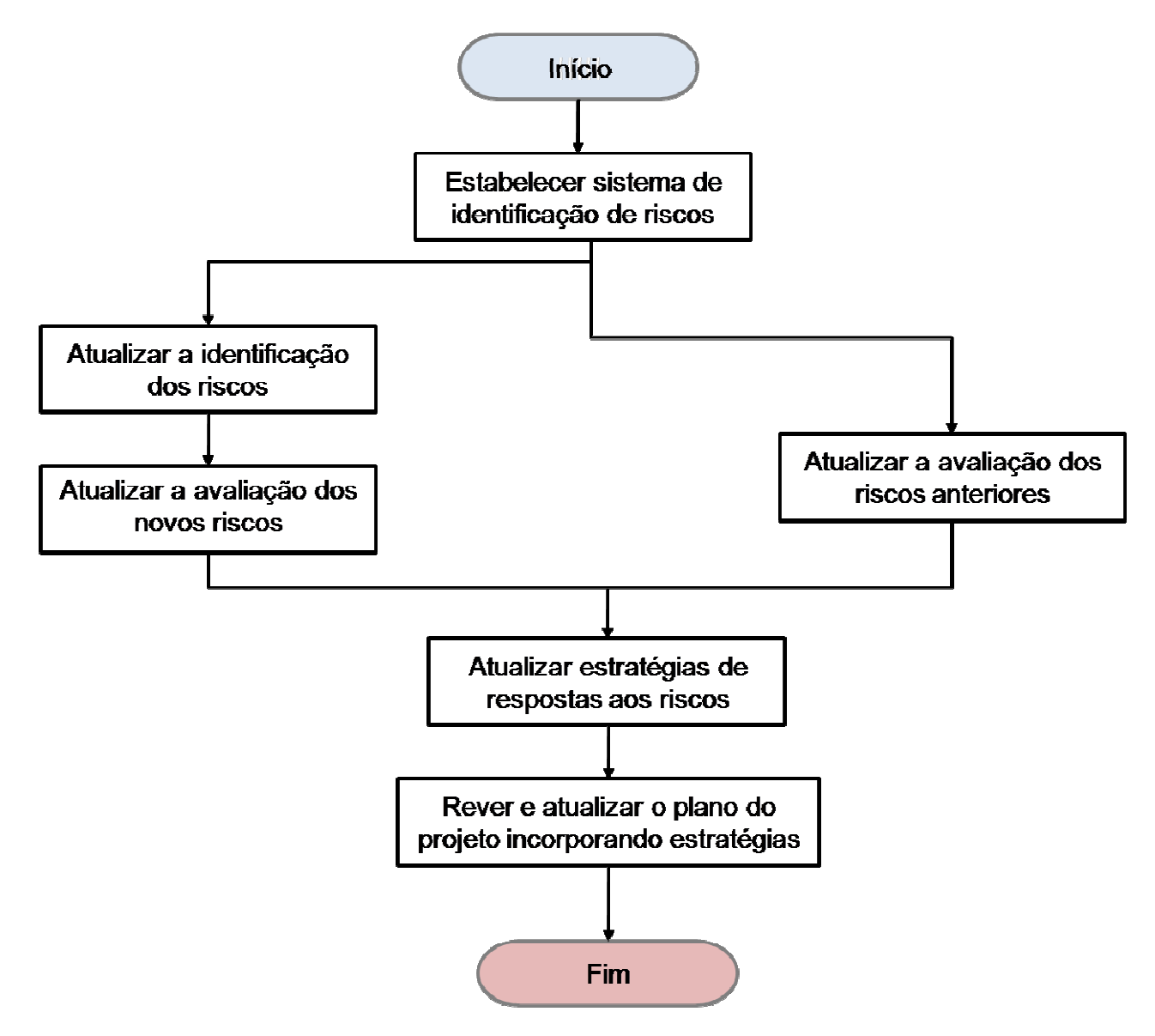

 **Figura 15 – Fluxograma para avaliação de riscos.**

#### **9.1.6. Plano de Respostas aos Riscos**

O plano de resposta aos riscos será elaborado com base na análise qualitativa dos riscos, devido a existência de fatores subjetivos para qualificação dos riscos prioritários.

Somente os riscos qua alcançaram pontuação > 0,32 na matriz Risk score serão contemplados nesse plano. Para os riscos identificados e qualificados, optou-se por

estratégias diferenciadas para cada necessidade, conforme plano de respostas aos riscos abaixo:

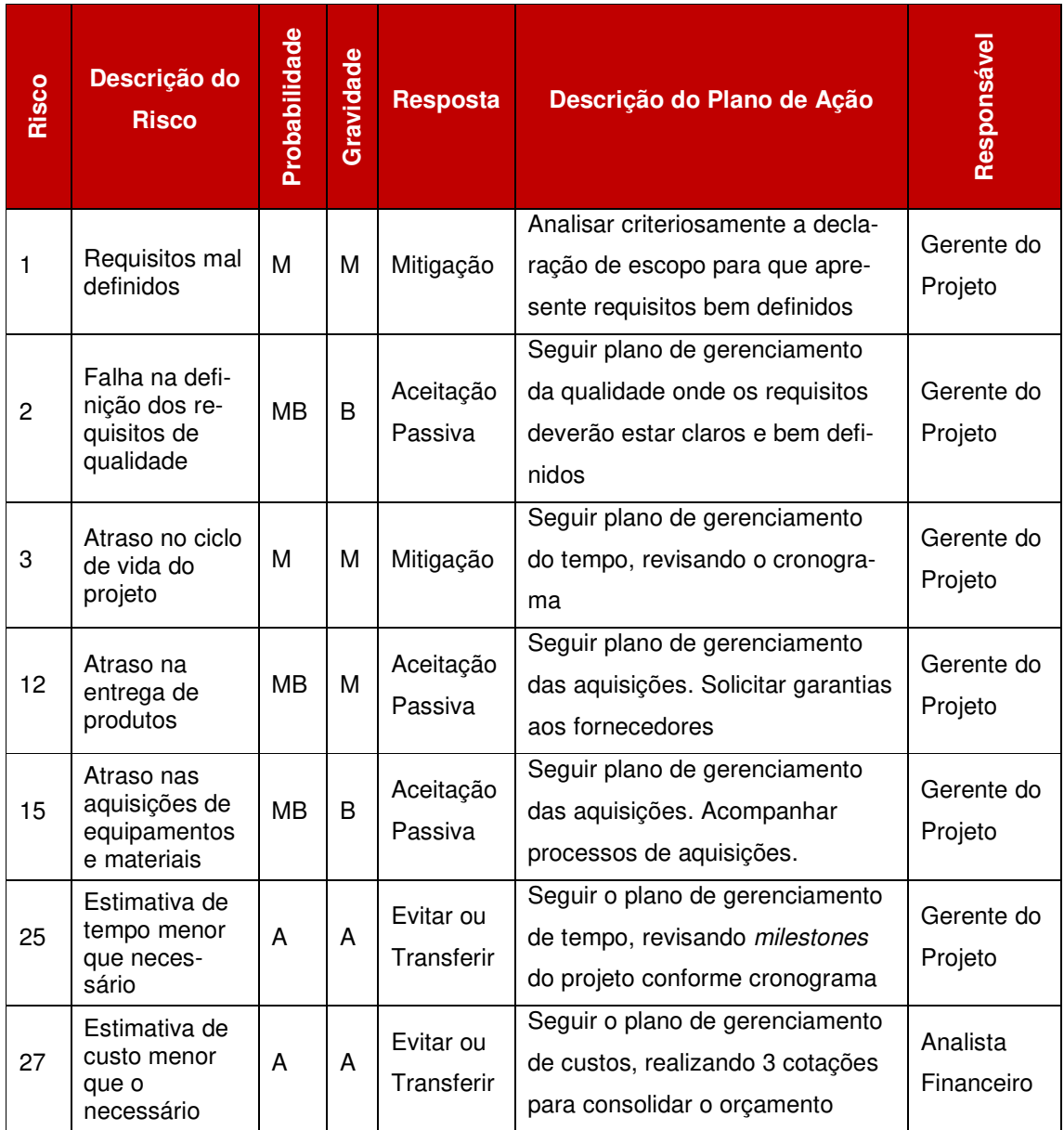

**Tabela 32 – Plano de respostas aos riscos.** 

#### **9.1.7. Frequência de Avaliação dos Riscos do Projeto**

Os riscos identificados no projeto devem ser avaliados semanalmente durante a reunião de CCB (Change Control Board), conforme previsto no plano de gerenciamento das comunicações.

#### **9.1.8. Alocação Financeira para o Gerenciamento dos Riscos**

 Todas as necessidades relacionadas à identificação, qualificação, quantificação e desenvolvimento de respostas aos riscos, bem como os eventos de riscos aceitos passivamente ou riscos não identificados preliminarmente no projeto, devem ser alocadas dentro das reservas gerenciais do projeto, na categoria Reservas de Contingências, desde que dentro da alçada do gerente do projeto.

Sempre que houver riscos que necessitem de ações prioritárias que estejam fora da alçada do gerente de projeto, deverão ser levados ao conhecimento da equipe nas reuniões de CCB e o patrocinador deverá ser acionado imediatamente.

#### **9.1.9. Administração do Plano de Gerenciamento de Riscos**

a) Responsável pelo plano

**Márcio Barth,** gerente do projeto, será a responsável direta pelo plano de gerenciamento de riscos.

**Leila Santos,** gestora de serviço, membro da equipe, será suplente do responsável direto pelo plano de gerenciamento de riscos.

b) Frequência de atualização do plano de gerenciamento de riscos

O plano de gerenciamento de riscos será reavaliado quinzenalmente na reunião de avaliação dos planos dos projetos, conforme definido no plano de gerenciamento das comunicações.

## **9.1.10. Histórico de Alterações nos Riscos**

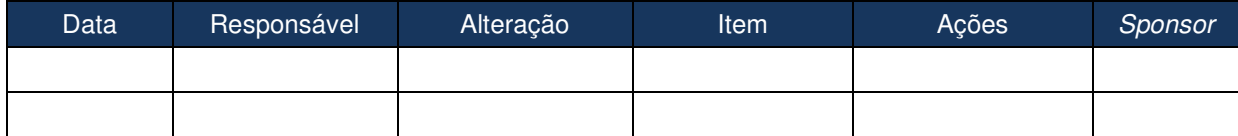

**Tabela 33 – Histórico de Alterações nos Riscos.** 

## **10. AQUISIÇÕES / CONTRATAÇÕES**

O processo de aquisições e contratações trata da obtenção e do suprimento de produtos e serviços externos à organização.

O gerenciamento de aquisições também inclui os processos de gerenciamento de contratos e de controle de mudanças necessários para administrar os contratos ou pedidos de compras emitidos por membros autorizados da equipe do projeto.

### 10.1. PLANO DE GERENCIAMENTO DE AQUISIÇÕES E CONTRATAÇÕES

O plano de gerenciamento das aquisições e contratações descreve como os processos de aquisição serão gerenciados desde o desenvolvimento dos documentos de aquisições até o fechamento do contrato.

#### **10.1.1. Decisão de Comprar ou Fazer**

A análise de fazer ou comprar é uma técnica geral de gerenciamento usada para determinar se um trabalho específico pode ser melhor realizado pela equipe do projeto ou se deve ser comprado de fontes externas. As vezes o recurso existe na organização do projeto, mas pode estar alocado em outros projetos; nesse caso, pode ser necessário obter esse esforço fora da organização a fim de cumprir os compromissos do cronograma. Assim de acordo com as considerações acima montou-se a planilha abaixo que mostra o que será feito ou comprado pelo projeto.

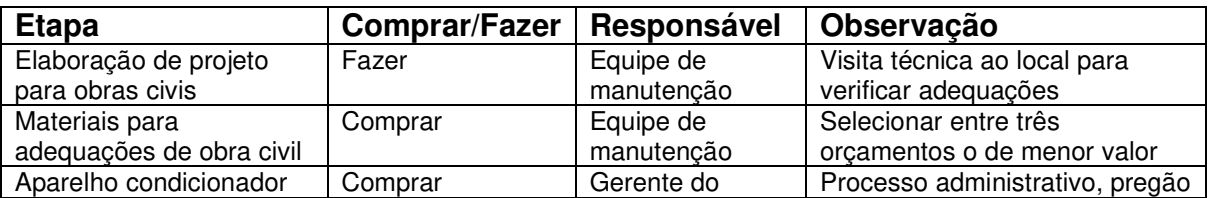

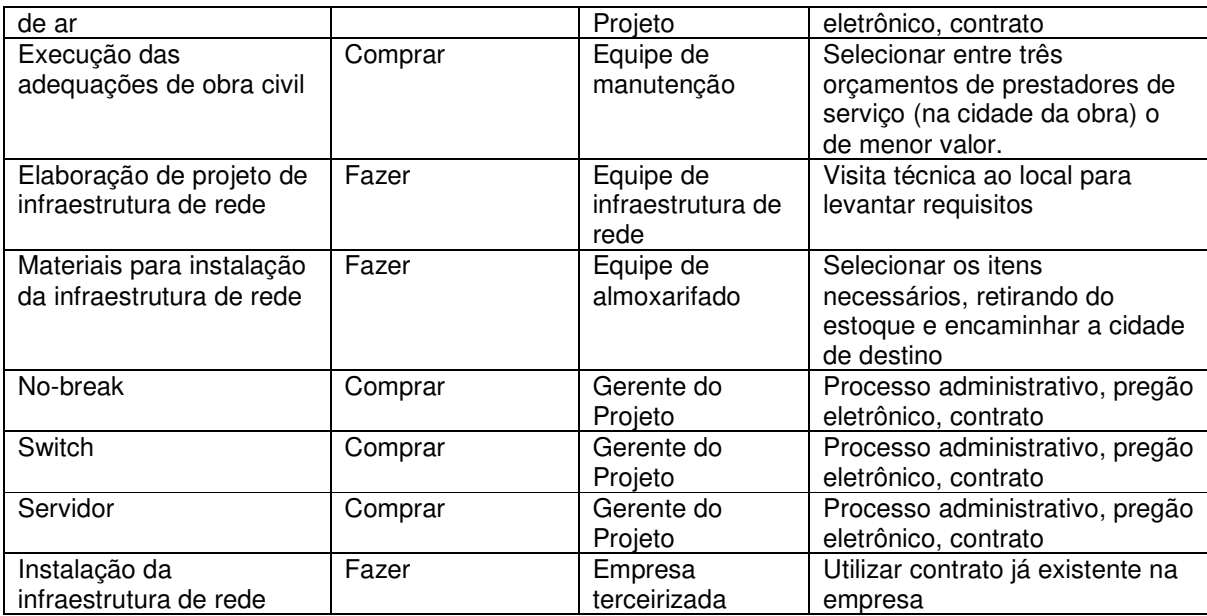

**Tabela 34 – Decisão de Comprar ou Fazer.** 

#### **10.1.2. Contratação dos Serviços e Tipo de Contrato Utilizado**

Os processos de compras são realizados de acordo com a Lei das Licitações e em conformidade com as necessidades internas e as especificações para confecção dos produtos e para a prestação de serviços. Estão descritos nos procedimentos do Processo de Gestão Administrativa.

#### **Gestão de Compras**

Setor de Compras – SCP faz a gestão de compras nas suas diversas modalidades, mantendo em arquivo os processos de licitação do ano vigente e dos dois anos anteriores e emitindo atestados de qualificação técnica solicitados por fornecedores e prestadores de serviços.

#### **Compras Diretas**

• Efetua a compra direta (produtos/serviços com custo menor de R\$ 16.000,00), conforme demanda de usuários;

• Recebe, controla e encaminha as Requisições de Material Não-Estocável (em formulário específico de acordo com cada tipo de aquisição/contratação de serviço), processo administrativo ou por pedido efetuado através do Sistema de Administração de Materiais - SAM. O Setor de Compras – SCP faz cotação de preços de, no mínimo, 3 orçamentos;

• Informa valor cotado na requisição, após o recebimento dos orçamentos, e encaminha à Câmara de Gestão Administrativo-Financeira – CGAF para autorização;

• CGAF analisa requisição; se não for autorizada a compra ou a prestação do serviço, envia-se notificação ao solicitante e ao SCP e encerra-se o processo de compra. Caso seja aprovada a compra ou a prestação de serviços, a requisição autorizada volta ao SCP para conclusão da compra, não podendo esta ultrapassar o valor aprovado pela CGAF;

• As compras diretas, após autorizadas, são contratadas através de Ordem de Fornecimento (OF). As OF's com valor de até R\$ 8.000,00 deverão ser assinadas pela Gerência da DGA, as demais deverão ser assinadas pela Diretoria Comercial;

• Solicitações de compras de despesas de pronto pagamento, até o valor de R\$ 400,00 são efetuadas pelo SCP e pagas através do Caixa Setorial do SCP (valor atual do caixa R\$ 4.000,00);

• Produtos Não-Estocáveis, solicitados pelos setores através de formulário eletrônico específico, são entregues diretamente no SCP e depois encaminhados ao requisitante para aceite; As Notas Fiscais/Faturas são encaminhadas para pagamento, junto ao Setor de Controle Financeiro – SCF, juntamente com a OF correspondente;

• Bens patrimoniais ou Materiais Estocáveis são entregues no Setor de Patrimônio – SPA, que depois encaminhará a Nota Fiscal/Fatura ao SCP para posterior conferência com a OF correspondente;

• Quando se tratar de serviço, a Nota Fiscal/Fatura é entregue no Setor Administrativo – SAD/Protocolo, na Sede da Empresa, ou encaminhada via empresa CORREIOS. Após o aceite e a conferência da Nota Fiscal/Fatura encaminha, juntamente com a Ordem de Compra, à DCF para pagamento.

#### **Compras por Licitação**

As compras por licitação seguem o regramento da Lei Federal nº 8.666/1993, Lei Federal nº 10520/2002 e legislação pertinente, podendo ocorrer a licitação nas modalidades Convite, Tomada de Preços, Concorrência Pública e Pregão na forma Eletrônica;

• O SCP elabora o edital e encaminha este ao Setor de Contratos – SEC para elaborar a minuta de contrato e envia ao setor solicitante para análise das minutas. Após, o edital e minuta de contrato são analisados e visados pelo Pregoeiro ou Presidente da Comissão Permanente de Licitação para posterior encaminhamento à Assessoria Jurídica – AJUR, que analisa e, se de acordo, aprova;

• Após, retorna SCP para demais procedimentos do processo licitatório (publicação no Diário Oficial do Estado do Rio Grande do Sul, jornal de grande circulação e sites de compras, abertura da licitação, análises de documentação comprobatória de regularidade e propostas, relatórios de julgamento emanados pela Comissão Permanente de Licitação ou pelo Pregoeiro, que são encaminhados à Controladoria para análise e, se de acordo, envia para homologação da Presidência);

• As Notas Fiscais/Faturas são encaminhadas para o Setor de Administração de Contratos – SEC. Junto às Notas Fiscais/Faturas é encaminhada uma cópia da OF que deu origem a compra. Toda Nota Fiscal/Fatura deverá ter o "aceite" do requisitante da solicitação de compra ou prestação de serviço.

### **Compras por Dispensa e Inexigibilidade de Licitação**

• Efetua o processo de compra por dispensa ou inexigibilidade de licitação, de acordo com a análise de cada pedido de compra, de acordo com parecer emanado pela Assessoria Jurídica – AJUR, constante no processo administrativo que solicita o bem/serviço;

• Efetua a conferência de documentação de qualificação exigida na Lei Federal nº 8.666/1993;

• Emite o Termo de Inexigibilidade ou Dispensa de Licitação, encaminha para análise e visto da AJUR e para assinatura da Chefia do Setor de Compras, do Gerente da DGA e do Diretor-Presidente;

• Efetua a publicação da dispensa ou inexigibilidade de licitação no Diário Oficial do Estado do Rio Grande do Sul.

### **Gestão de Contratos**

Setor de Administração de Contratos – SEC faz a administração das contratações de despesa.

• Efetua a análise e elaboração de instrumentos contratuais para aquisição e/ou prestação de serviços a partir de edital de licitação enviado pelo Setor de Compras  $-$  SCP:

• Efetua a análise e elaboração de instrumentos contratuais de aditamento em geral, de parcerias, de permutas, de convênios, de protocolos de intenções, de acordos de dívidas, de dispensa e inexigibilidade de licitação a partir de processos administrativos gerados pela área solicitante dos produtos e/ou dos serviços;

• Providencia a formalização dos instrumentos contratuais, encaminhando os instrumentos para a Controladoria, que analisa e, se de acordo, colhe as assinaturas da Diretoria;

• Providencia as assinaturas das outras partes, efetua a publicação legal da súmula do instrumento, divulga a assinatura à área usuária dos serviços, digitaliza os contratos, efetua cadastro do contrato em sistema de controle específico para contratos de despesa;

• Administra os contratos de despesa, verificando itens como: vigência, vencimento e prorrogação do contrato (disparo de processo administrativo para averiguar a necessidade de continuidade dos produtos/serviços contratados), efetua o controle de Notas Fiscais/Faturas, de documentações de regularidade fiscal e documentações trabalhistas de prestadores de serviços, de liberação de pagamento de parcelas de contrato (validando itens de contrato, vigência, vencimento e valores, retenções decorrentes de aplicação de penalidades, glosas decorrentes de faturamento a maior), efetua controle financeiro do contrato, disponibilizando relatórios e/ou dados para clientes internos e externos, realiza levantamento de valores devidos decorrentes de aplicação de correção monetária e juros para pagamento imediato ou através de acordo de dívida, efetua a desativação e arquivamento de contratos;

Todos os contratos firmados pela empresa são do tipo preço fixo.

#### **10.1.3. Seleção dos Fornecedores e Critérios Utilizados**

Os fornecedores são selecionados de acordo com o critério de contratação a ser utilizado:

- Compras diretas: realizada cotação de no mínimo 3 orçamentos a livre escolha.
- Compras por licitação: compras por licitação seguem o regramento da lei federal nº 8.666/1993, lei federal nº 10520/2002 e legislação pertinente, podendo ocorrer a licitação nas modalidades convite, tomada de preços, concorrência pública e pregão na forma eletrônica; sendo que os fornecedores devem estar previamente cadastrados e habilitados a fornecer produtos nesta modalidade.
- Compras por dispensa e inexigibilidade de licitação: é utilizada quando existe somente um único fornecedor do produto ou serviço.

#### **10.1.4. Frequência de Avaliação dos Processos e Fornecedores**

A avaliação dos processos de aquisições será administrada pelo gerente do projeto e será diária para as aquisições e contratações específicas do projeto. Para as atividades que utilizarão contratos pré existentes da empresa a frequência de avaliação a ser seguida é a que está acordada entre as partes no contrato como segue exemplo do contrato de prestação de serviço de instalação de infraestrutura de redes:

CLÁUSULA QUINTA – Da avaliação dos serviços prestados

5.1 A CONTRATANTE avaliará todo e qualquer serviço executado segundo as Normas e Padrões de Referência nacionais e internacionais, devendo a CONTRATADA observá-los na íntegra.

5.1.1 As Normas nacionais são as seguintes:

a) ABNT – NBR 14565 (Procedimentos Básicos para Elaboração de Projetos de Cabeamento e Telecomunicações para Rede Interna Estruturada);

b) ABNT – NBR 5410 (Instalações Elétricas de Baixa Tensão, incluindo a definição de dutos e taxas de ocupação);

c) ABNT – NBR 5119 (Proteção de Edificações contra descargas atmosféricas).

5.1.2 As Normas internacionais são as seguintes:

a) ANSI/TIA/EIA 569-A (Commercial Building Standard for Telecommunicatios Pathways and Spaces);

b) ANSI/TIA/EIA 568-B (Commercial Building Telecommunications Cabling Standard);

c) Conjunto de Normas IEEE 802;

d) ASA C.83.9;

e) ANSI/TIA/EIA 607 (Commercial Building Grounding/Bonding Requirements);

f) TIA/EIA Bulletin TSB-67 (Transmission Performance Specifications for Field Testing of Unshielded Twisted-Pair Cabling Systems);

g) TIA/EIA Bulletin TSB-95 (Additional Transmission Performance Guidelines for 4-Pair 100-ohm Category 5 Cabling);

h) ANSI/TIA/EIA 606 (The Administration Standard for the Telecommunications Infrastructure of Commercial Buildings).

5.2 A CONTRATANTE poderá avaliar a qualidade do serviço prestado durante a execução das tarefas, bem como após o recebimento da solicitação de serviço executada e fechada pela CONTRATADA.

5.2.1 A CONTRATANTE poderá acompanhar a realização dos serviços de instalação com técnicos especializados.

5.2.2 A CONTRATANTE poderá telefonar ou trocar mensagem eletrônica com o cliente ou usuário do local da solicitação de serviço com o objetivo de buscar informações precisas a respeito do serviço executado e as condições do mesmo.

5.2.3 A CONTRATANTE poderá visitar com equipe técnica especializada o local de atendimento da solicitação de serviço, com o objetivo de obter os dados necessários para uma completa avaliação do serviço prestado pela **CONTRATADA** 

5.2.4 A CONTRATANTE devolverá a solicitação de serviço para a CONTRATADA com um Relatório de Não-Conformidades sempre que, após a avaliação da qualidade do serviço prestado, constatar a necessidade de correções de deficiências, de problemas ou de mau acabamento.

5.3 A CONTRATANTE monitorará o cumprimento dos prazos propostos através de relatórios gerados pelo seu próprio Sistema de Controle de Serviços e poderá fornecer cópia dos mesmos para a CONTRATADA para avaliação dos serviços prestados.

5.4 Serão realizadas reuniões entre a CONTRATANTE e a CONTRATADA, com periodicidade mínima de 1 (uma) por mês, para análise do desempenho nos serviços, bem como para discussão de casos que necessitem de maior atenção.

#### **10.1.5. Encerramento dos Contratos ou Aquisições**

O encerramento do contrato ou aquisição ocorrerá naturalmente até sua data de vigência, ou antes, de encerrar o projeto, todos os contratos deverão estar encerrados ou regularizados justificando a sua continuidade ou não.

## **11. REGISTRO DE LIÇÕES APRENDIDAS**

Após a entrega do projeto Implantação de Novos PoPs da Rede RS será realizada uma reunião final com toda a equipe do projeto, inclusive com as empresas terceirizadas, para efetuar o registro das lições aprendidas, conforme previsto na Fase de Finalização da EAP do projeto.

O registro de lições aprendidas será documentado através do formulário abaixo, que será respondido por todos os integrantes do projeto, através de um consenso.

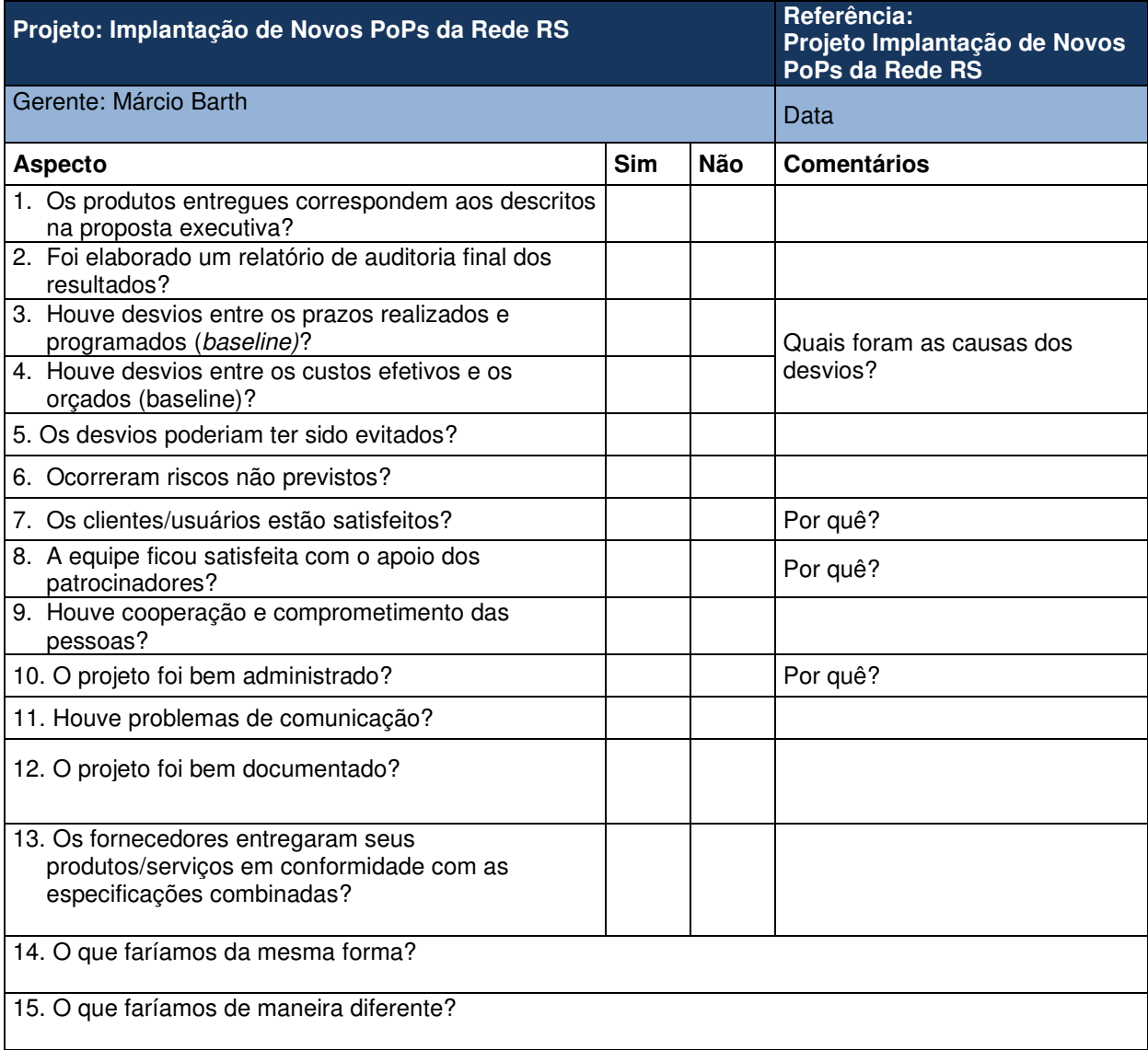

16. O que sabemos hoje, e que não sabíamos antes do projeto?

17. Que recomendações deverão ser incluídas para melhorar os próximos projetos?

**Tabela 35 – Formulário de registro das lições aprendidas.** 

## **REFERÊNCIAS BIBLIOGRÁFICAS**

PROJECT MANAGEMENT INSTITUTE – PMI. A Guide to the Project management body of knowledge. PMBOK Guide – 4ª ed. Pensilvânia, 2008.

BARCAUI, André B., et.al. Gerenciamento do tempo em projetos. 2.ed. Rio de Janeiro: Editora FGV, 2007.

BORDEAUX-RÊGO, Ricardo, et.al. Viabilidade econômico-financeira de projetos. 2.ed. Rio de Janeiro: Editora FGV, 2008.

GASNIER, Daniel Georges. Guia prático para gerenciamento de projetos: manual de sobrevivência para os profissionais de projetos. 1. ed. São Paulo: IMAM, 2000.

SALLES JUNIOR, Carlos Alberto Corrêa, et.al. Gerenciamento de riscos em projetos. Rio de Janeiro: Editora FGV, 2006.

SCHWARTZ, P. A arte da visão de longo prazo. São Paulo: Editora Nova Cultural, 2000.

TERRIBILI FILHO, Armando. Gerenciamento de Projetos em 7 passos: uma abordagem prática. São Paulo: M.Books, 2011.

VALERIANO, Dalton. Moderno gerenciamento de projetos. São Paulo: Pearson Prentice Hall, 2005.

VARGAS, Ricardo. Manual prático do Plano de Projeto. 4ª edição. Rio de Janeiro. Brasport, 2009.

## **ANEXOS**

## **ANEXO 1 – ORÇAMENTO DE CAPITAL**

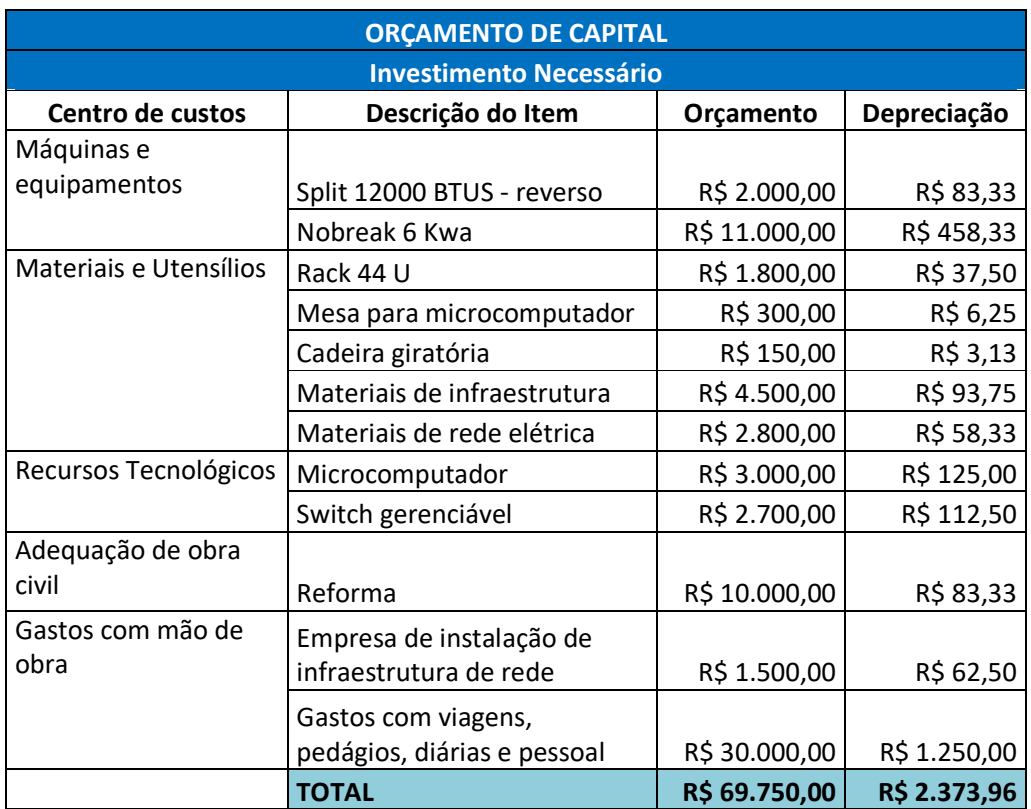

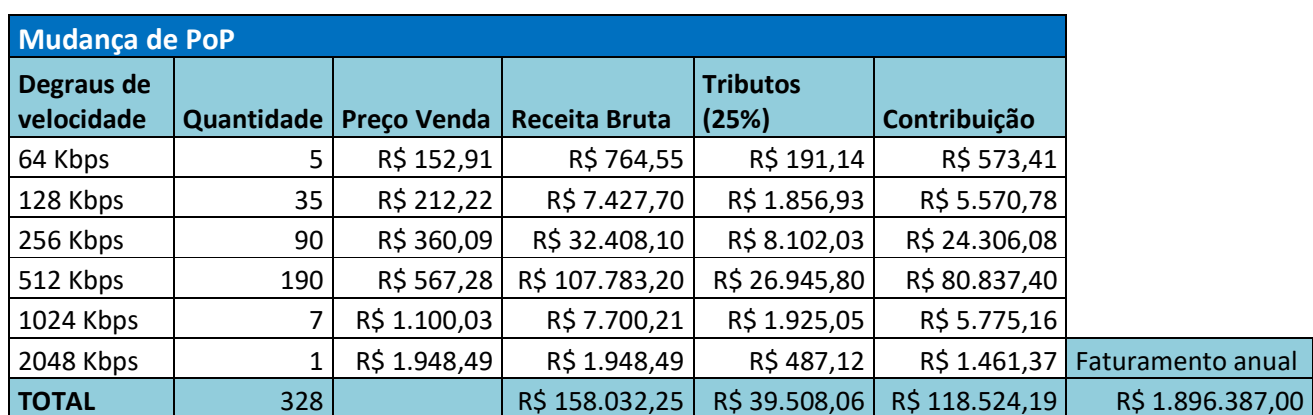

# **ANEXO 2 – ORÇAMENTO DE VENDAS E RECEITAS DE VENDAS**

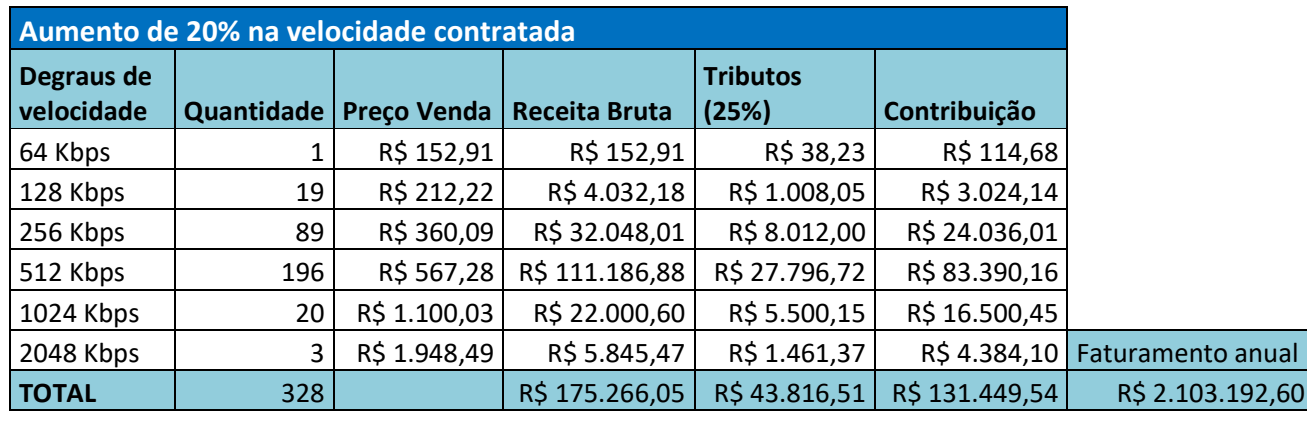

## **ANEXO 3 – DEFINIÇÃO DAS SIGLAS DA ESTRUTURA HIERÁQUICA DA**

### **PROCERGS**

## **1. PRES: PRESIDÊNCIA.**

- 1.1. Órgãos vinculados em nível de assessoramento:
	- Assessoria na função de Chefia de Gabinete AGAB;
	- Assessoria Técnica ATEC;
	- Assessoria de Inteligência Tecnológica AIT;
	- Assessoria de Controladoria CONTR;
	- Coordenação de Comunicação CCOM;
	- Coordenação Jurídica CJUR;
	- Coordenação de Segurança CSEG.
- 1.2. Órgãos vinculados em nível hierárquico:
	- Diretoria Vice-Presidência DVPRE;
	- Diretoria Técnica DTEC;
	- Diretoria Administrativo-Financeira DAF.

## **2. Diretoria Vice-Presidência – DVPRE:**

- 2.1. Órgãos vinculados em nível hierárquico:
	- Divisão de Relacionamento com Clientes DRC;
	- Coordenação de Planejamento PLANJ;
	- Coordenação de Regionais CRE:
		- ° Coordenadoria Regional de Alegrete CRAL;
		- ° Coordenadoria Regional de Caxias do Sul CRCS;
		- ° Coordenadoria Regional de Passo Fundo CRPF;
		- ° Coordenadoria Regional de Pelotas CRPL;
		- ° Coordenadoria Regional de Santa Maria CRSM;
		- ° Coordenadoria Regional de Santo Ângelo CRSA.

# **3. DTEC: DIRETORIA TÉCNICA:**
- 3.1. Órgão vinculado em nível de assessoramento:
	- Coordenação de Projetos CPR.
- 3.2. Órgãos vinculados em nível hierárquico:
	- 3.2.1. Divisão de Tecnologia e Infraestrutura DTI:
		- Setor de Tecnologia de Desenvolvimento STD;
		- Setor de Suporte Técnico STE;
		- Setor de Metodologia Operacional SMO.
	- 3.2.2. Divisão de Administração de Sistemas DAS:
		- Setor de Desenvolvimento Social SES;
		- Setor de Justiça e Segurança SJS;
		- Setor de Governadoria e outros Poderes SGP;
		- Setor de Meio Ambiente e Saneamento SMS;
		- Setor de Trânsito STR.
	- 3.2.3. Divisão Financeira e Tributária DFT:
		- Setor de Despesa e Controladoria SDC;
		- Setor de Administração Pública SPL;
		- Setor de Receita 1 SR1;
		- Setor de Receita 2 SR2.
	- 3.2.4. Divisão de Desenvolvimento de Soluções DDS:
		- Setor de Produtos Especiais SPE;
		- Setor de Serviços Web SSW;
		- Setor de Garantia de Qualidade de Software SQS;
		- Setor de Desenvolvimento 1 SD1.
	- 3.2.5. Divisão Central de Serviços DCS:
		- Núcleo de Atendimento a Serviços 1 NAS1;
		- Núcleo de Atendimento a Serviços 2 NAS2;
		- Núcleo de Atendimento a Serviços 3 NAS3.
	- 3.2.6. Divisão de Produção DPR:
		- Setor de Produção Dia SPD;
		- Setor de Produção Noite SPN;
		- Setor de Produção Madrugada SPM;
		- Setor de Distribuição Eletrônica de Publicações SDI;
		- Setor de Administração de Software e Hardware SSH.
	- 3.2.7. Divisão de Telecomunicações DTC:
		- Setor de Planejamento e Projetos de Redes SPR;
- Setor de Supervisão e Gerenciamento da Rede SGR;
- Setor de Instalação e Manutenção da Rede SIR.

## **4. DAF: Diretoria Administrativo–Financeira:**

- 4.1. Órgão vinculado em nível hierárquico:
	- 4.1.1. Divisão de Gestão Contábil-Financeira e Orçamentária DCF:
		- Setor de Controle Contábil SCC;
		- Setor de Controle Financeiro SCF.
	- 4.1.2. Divisão de Gestão Administrativa DGA:
		- Centro de Treinamento CTRE;
		- Setor Administrativo SAD;
		- Setor de Compras SCP;
		- Setor de Administração de Contratos SEC;
		- Setor de Infraestrutura SIE;
		- Setor de Patrimônio, Arquivo e Almoxarifado SPA.
	- 4.1.3. Divisão de Gestão de Pessoas DGP:
		- Setor de Administração de Pessoal SAP;
		- Setor de Desenvolvimento Pessoal SDE.

## **ANEXO 4 – ORÇAMENTO ANALITICO**

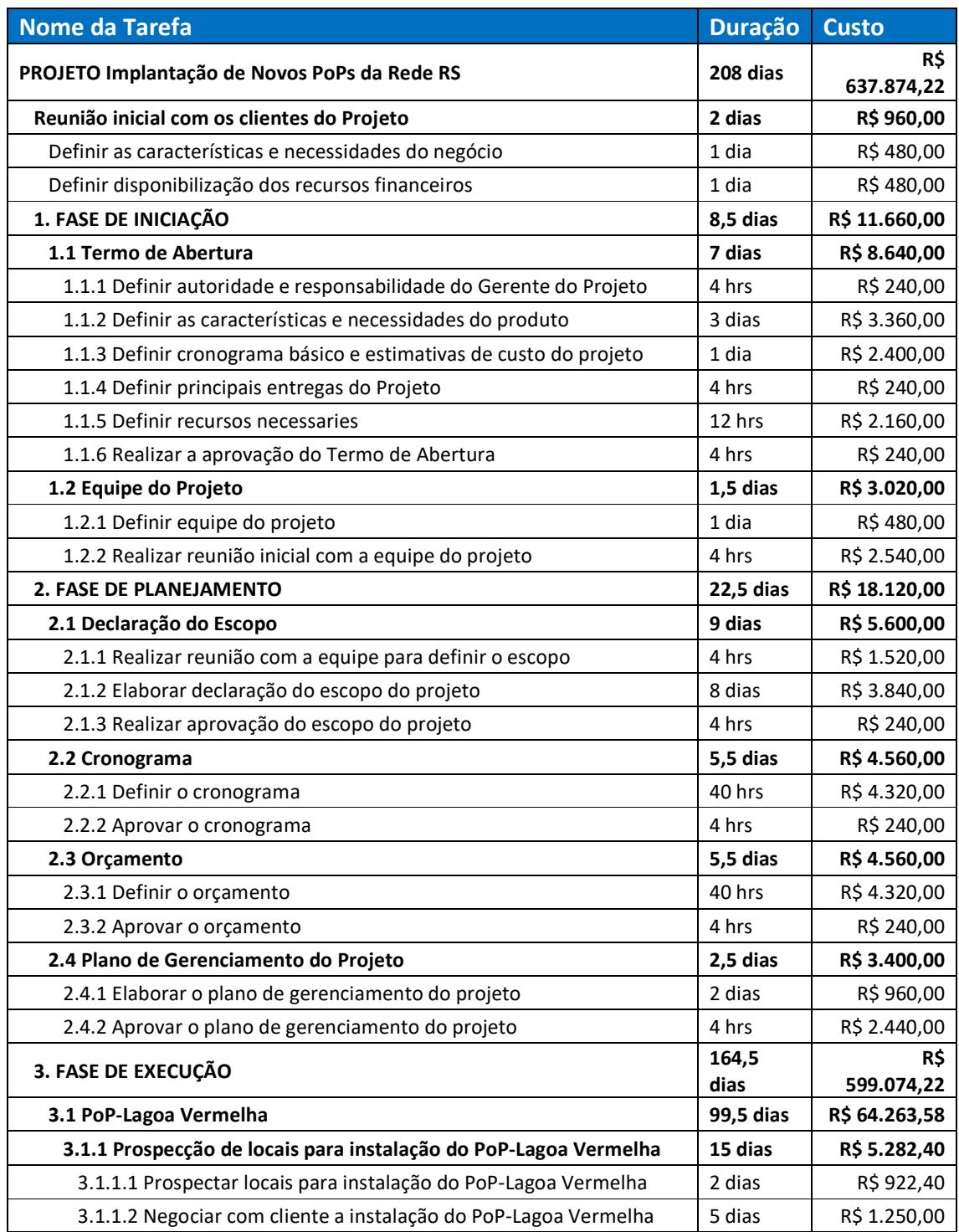

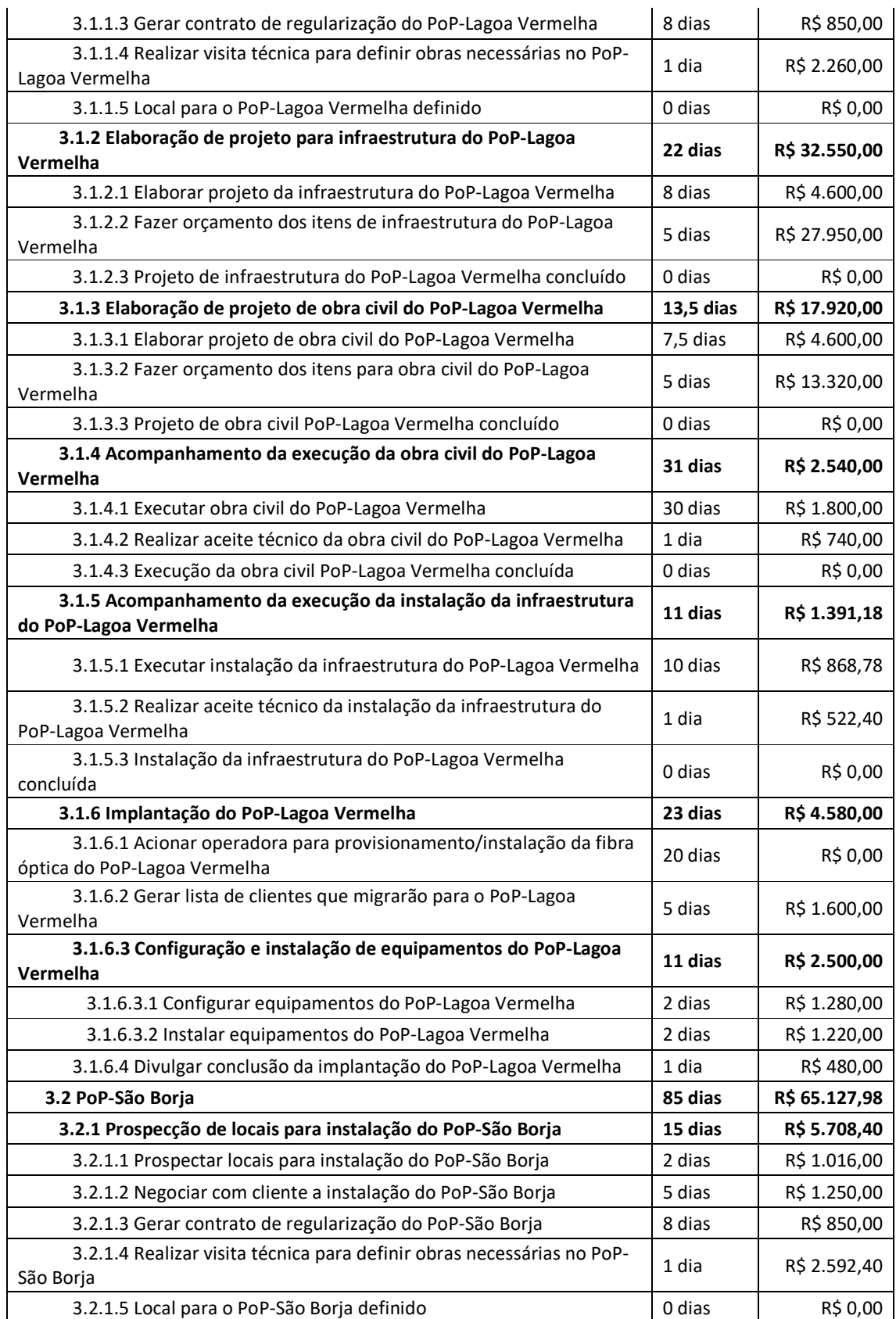

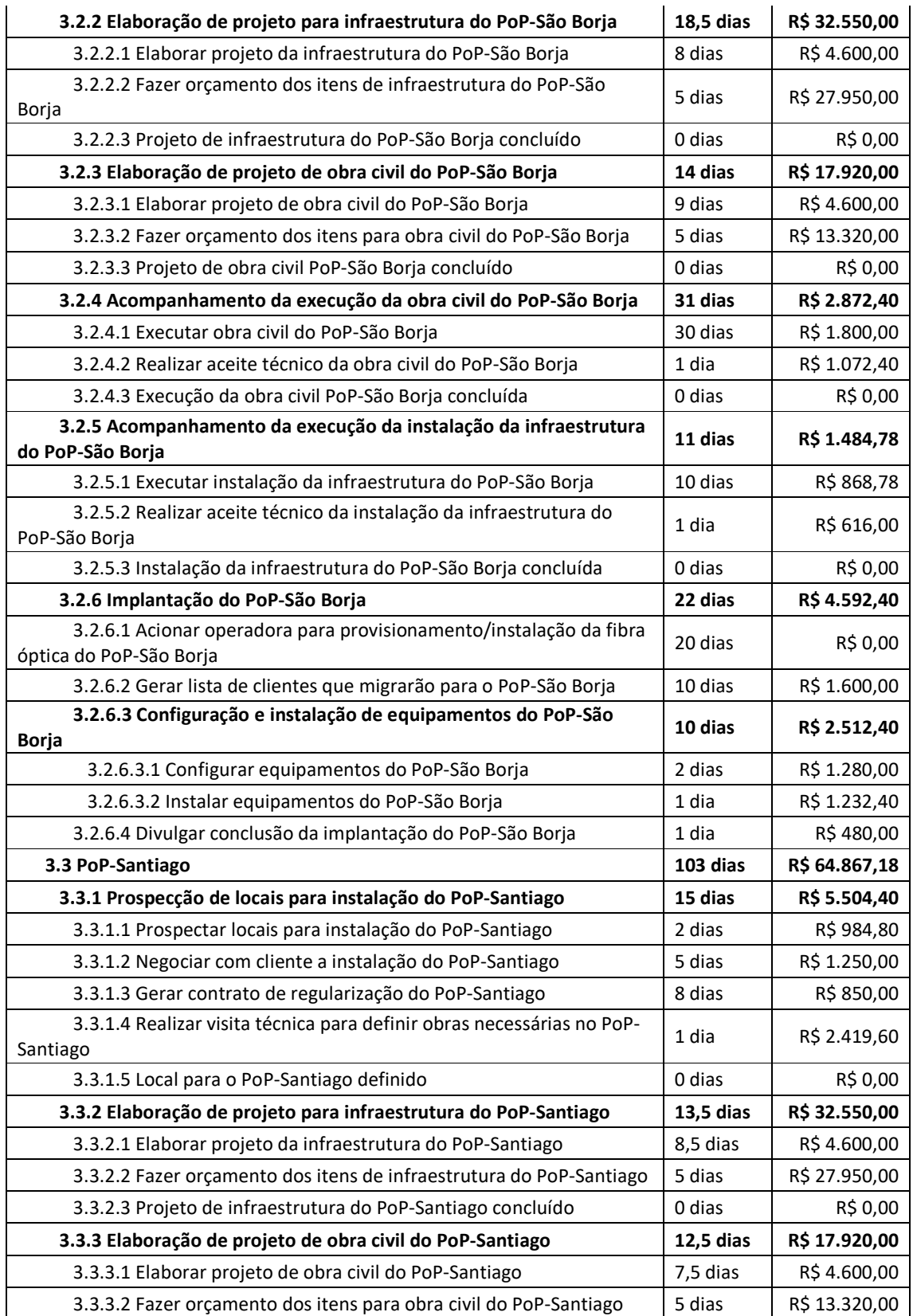

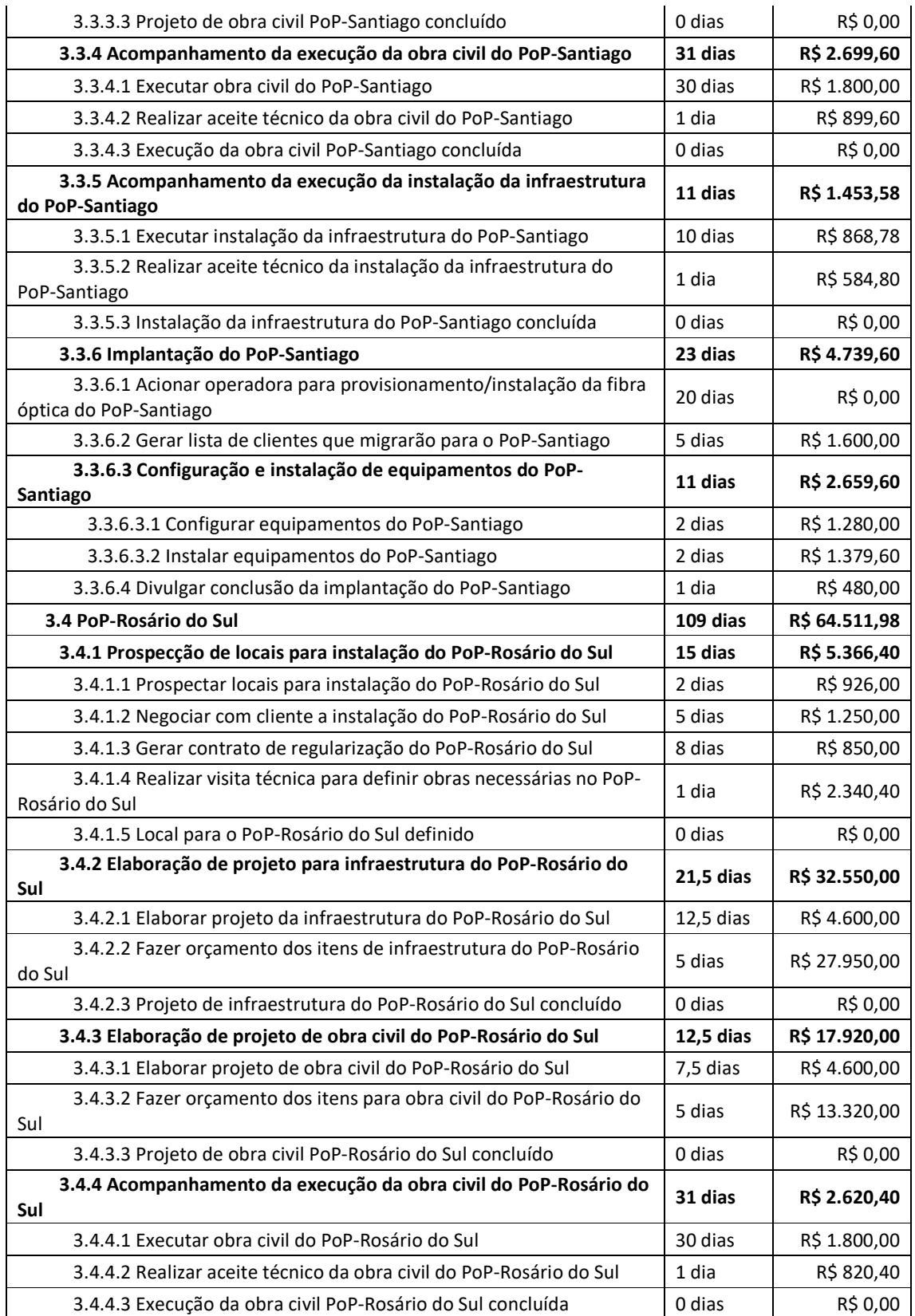

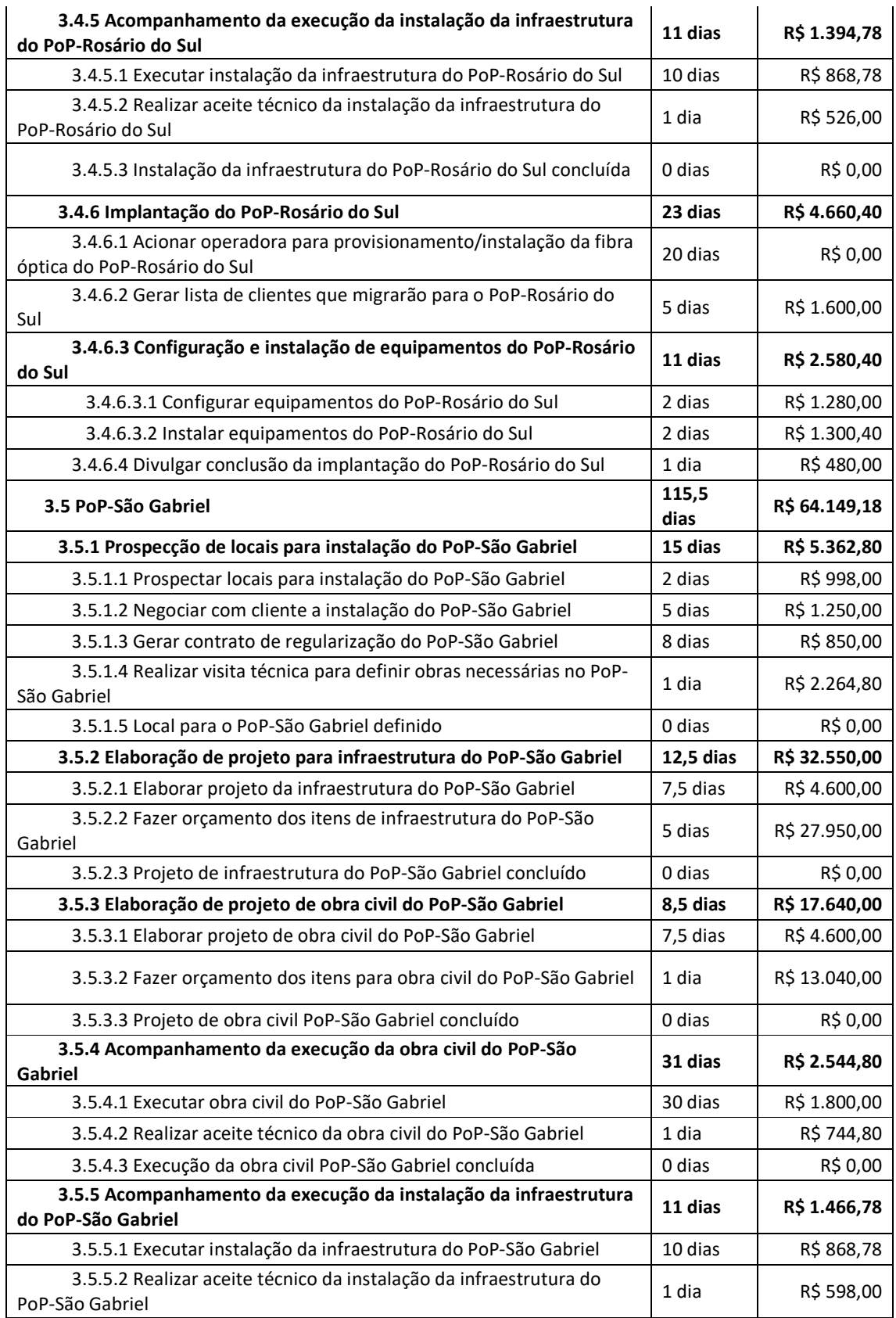

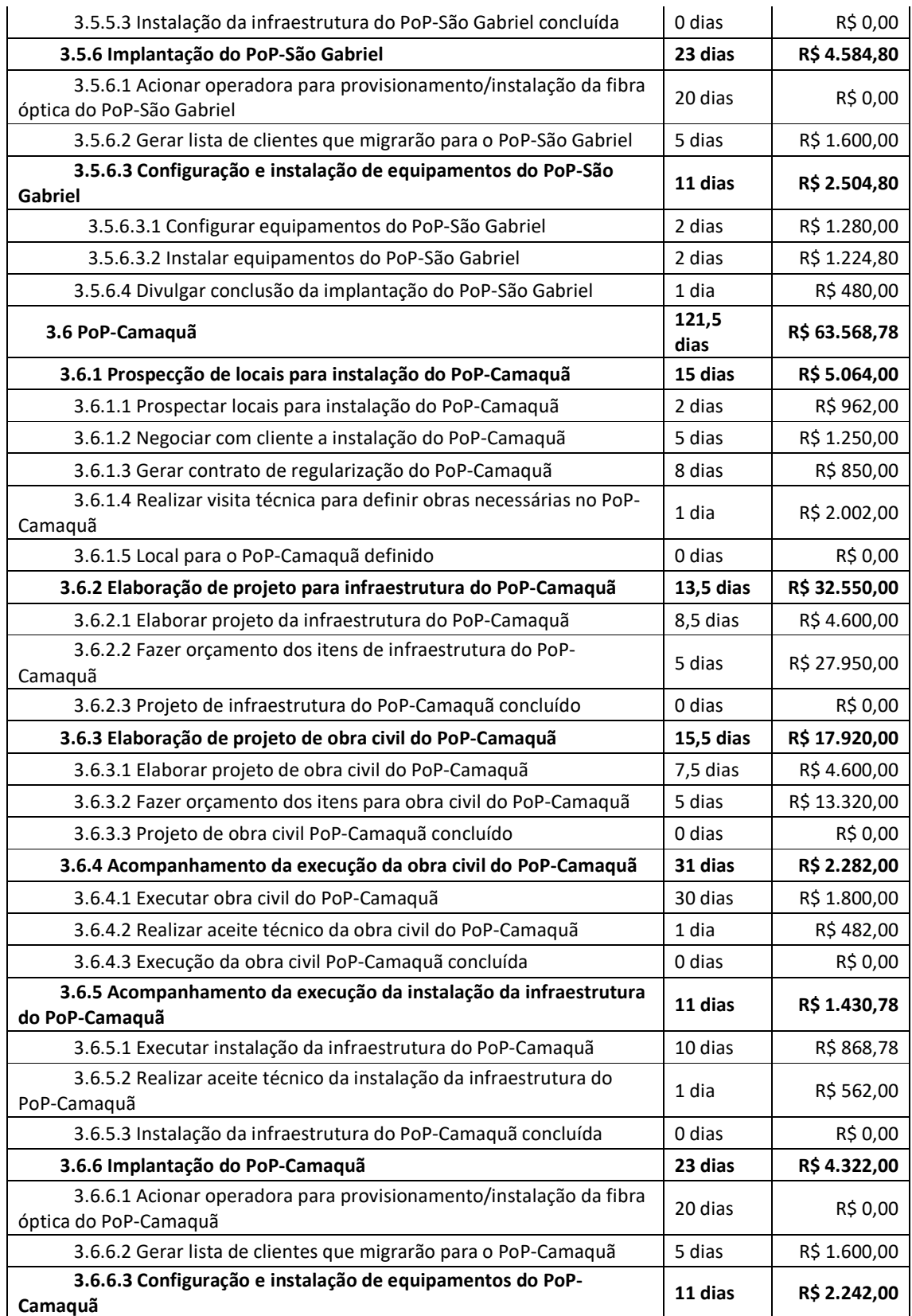

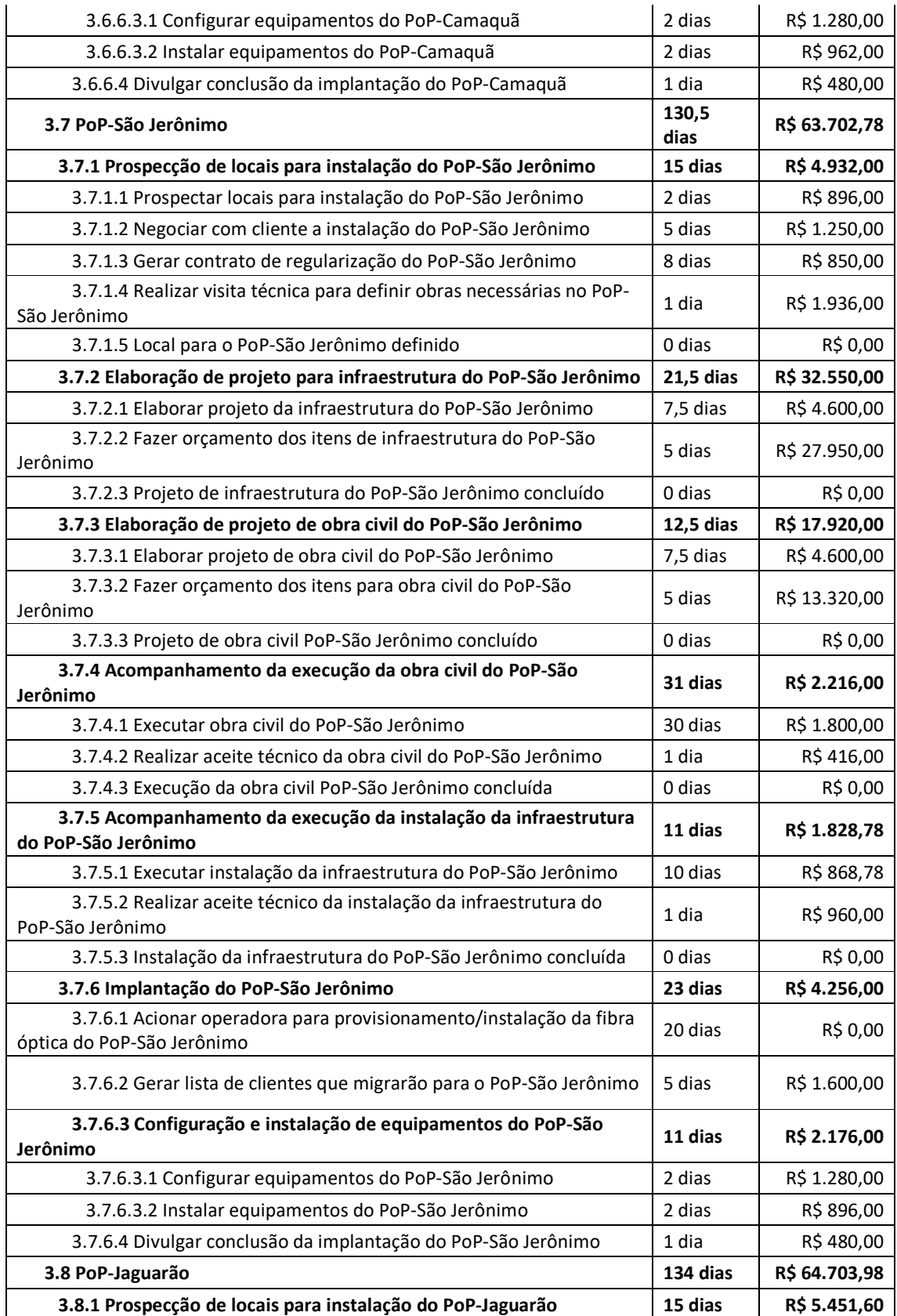

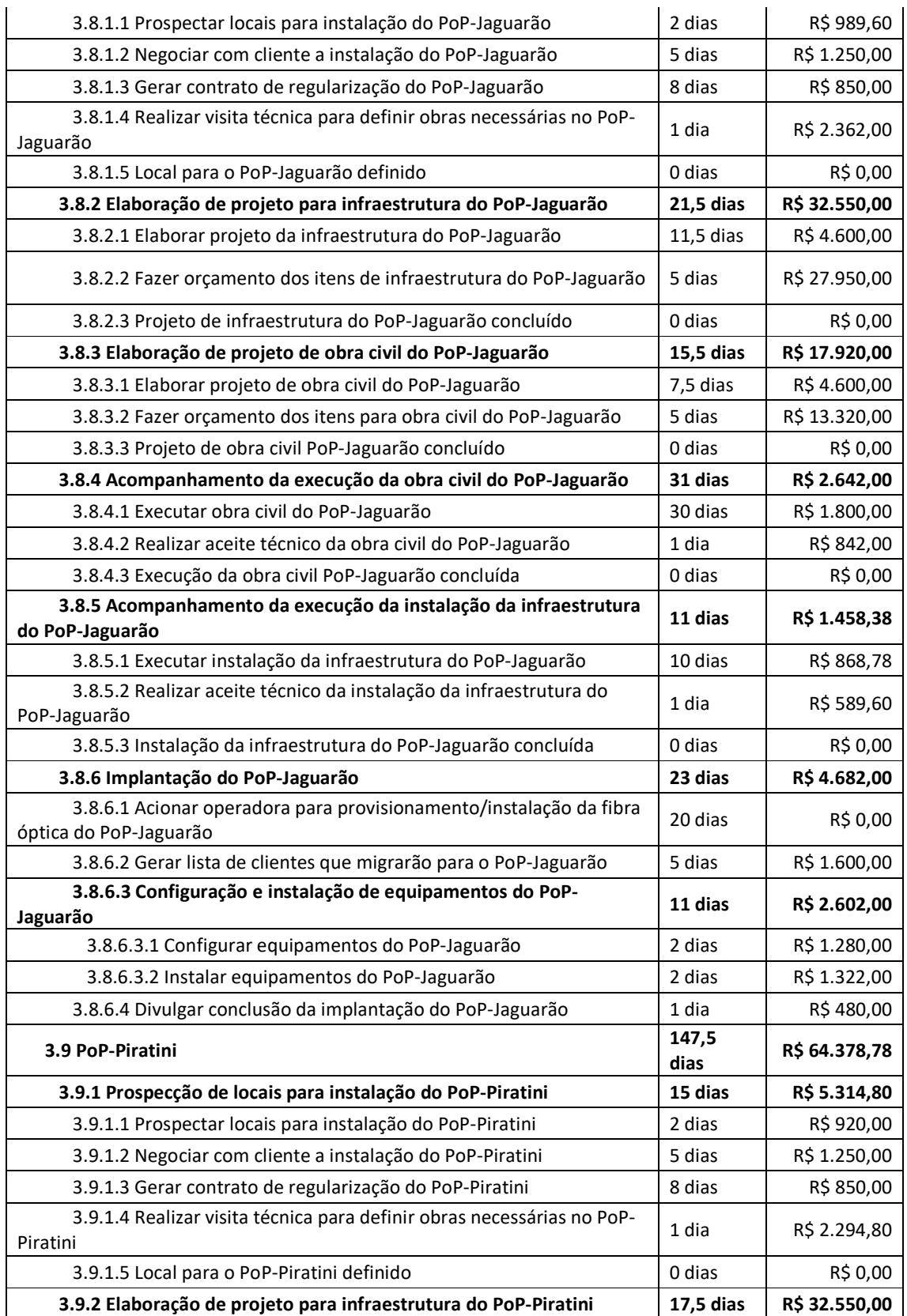

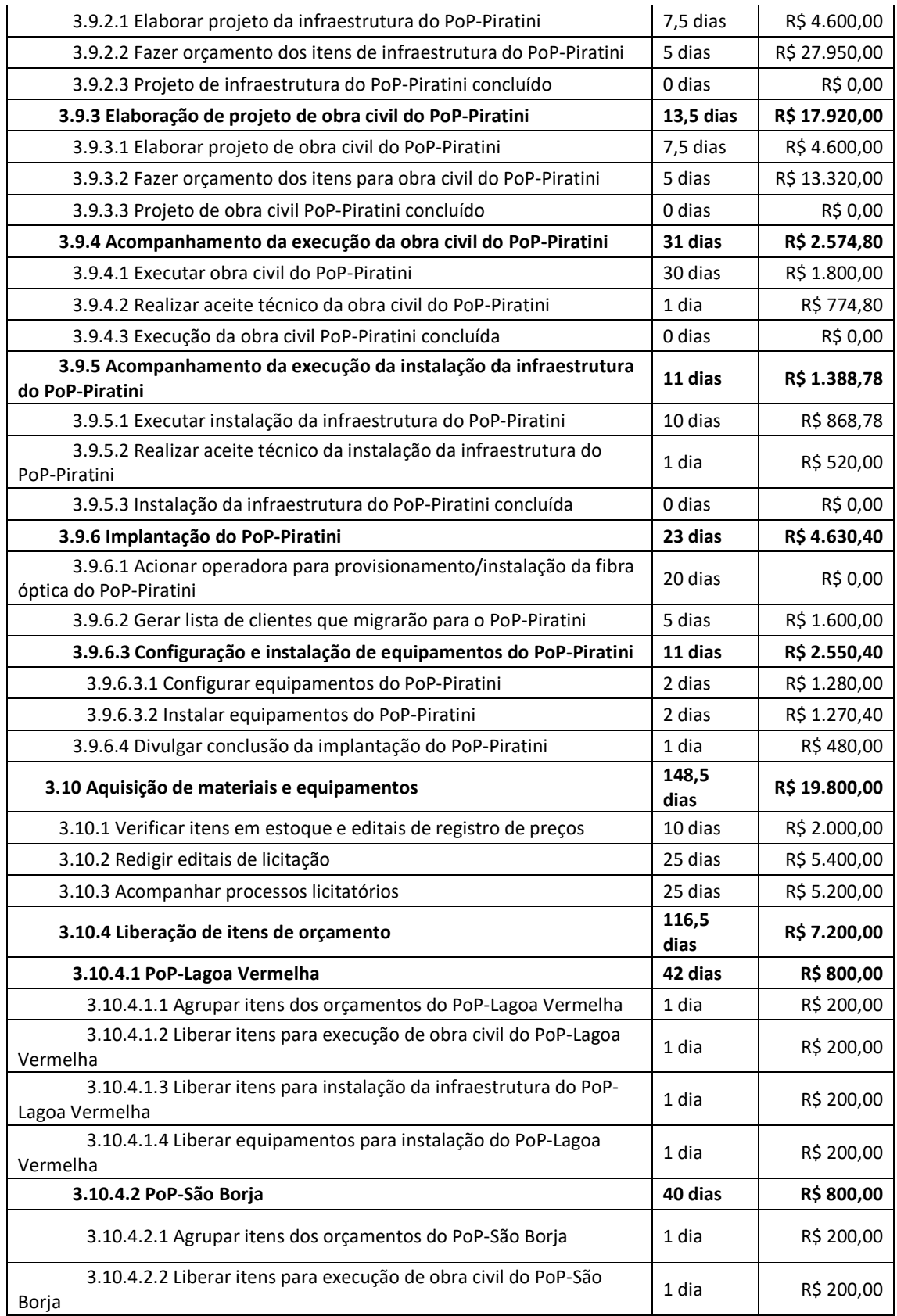

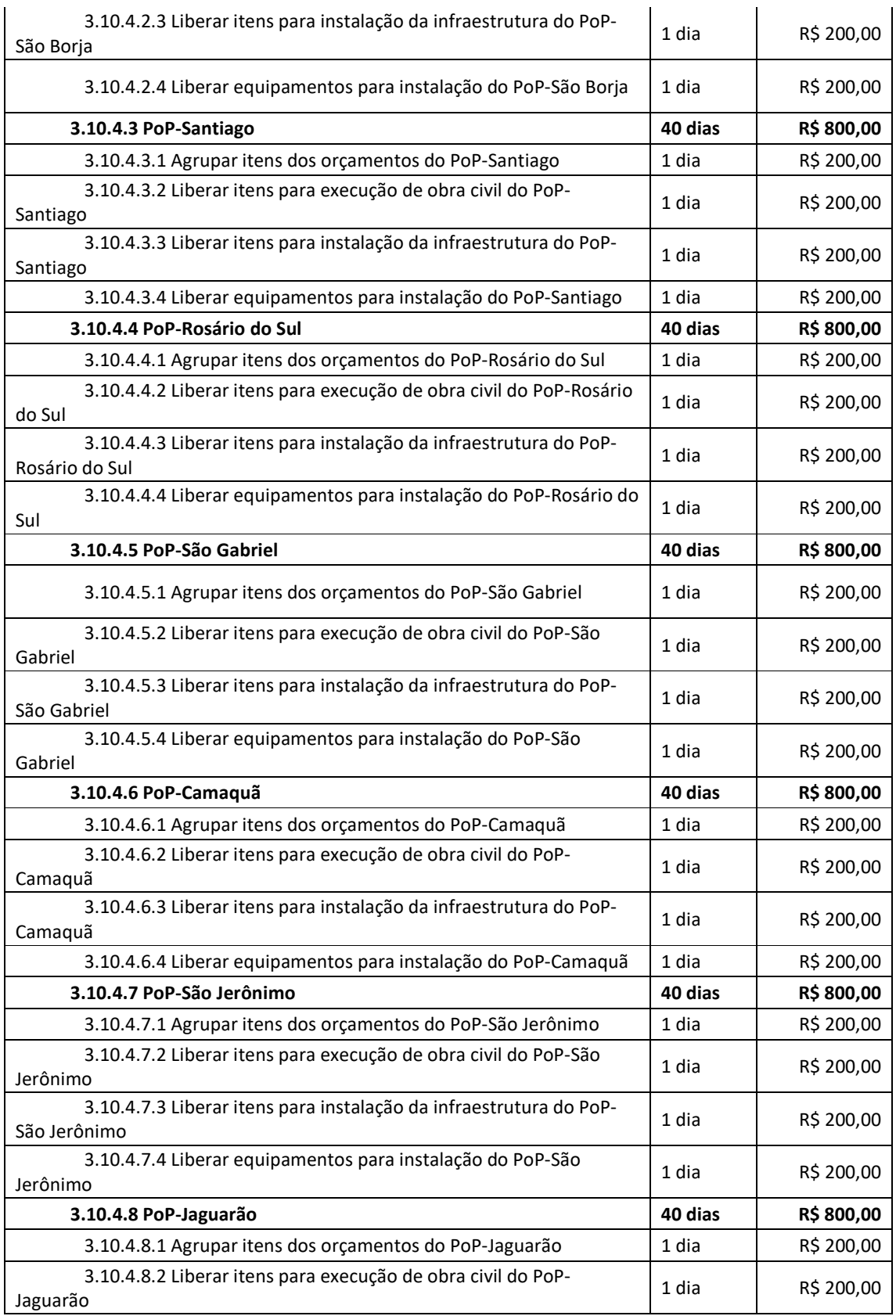

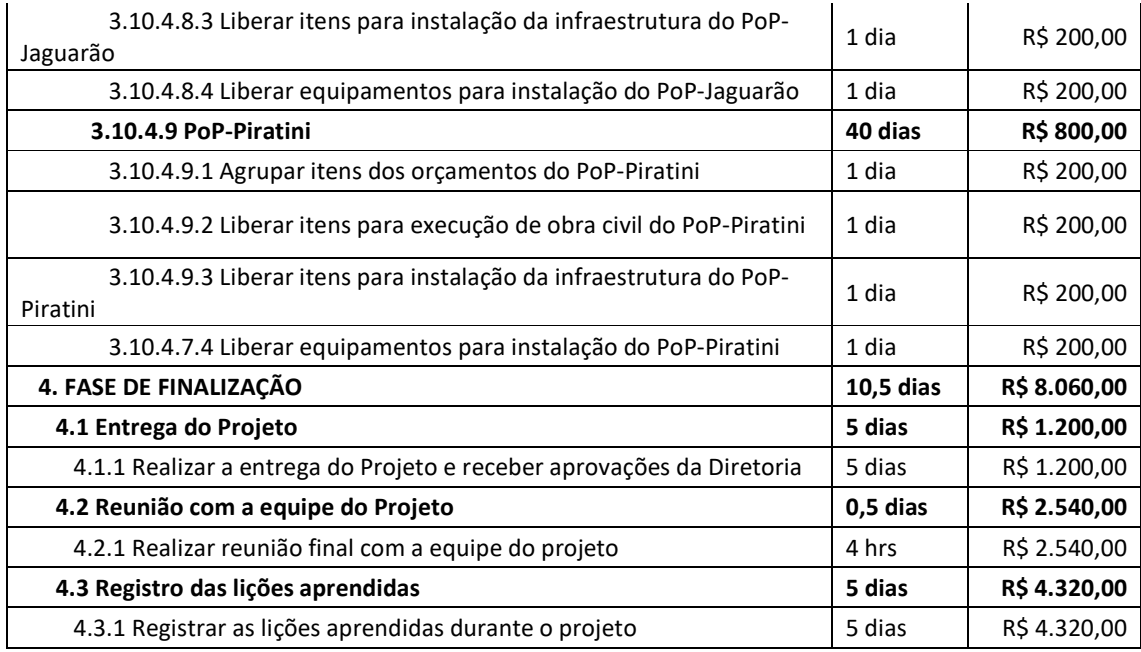